# 2021

Using Integrated Disbursement and Information System for the Emergency Solutions Grants Program

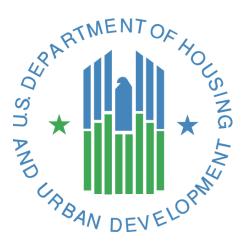

# Using Integrated Disbursement and Information System for the Emergency Solutions Grants Program

## **TABLE OF CONTENTS**

| 1. Overview                                            |
|--------------------------------------------------------|
| 2. Using IDIS for ESG                                  |
| 2.1 Accessing IDIS                                     |
| 2.2 Accessing the HESG Program Path                    |
| 2.3 Banking                                            |
| 3. Setting Up The ESG Project                          |
| 3.1 Project-Activity Workflow                          |
| 3.2 Creating the Annual ESG Project7                   |
| 4. Setting Up ESG Activities                           |
| 4.1 Activity Naming Conventions11                      |
| 4.2 Creating an ESG Activity11                         |
| 4.3 Searching for an Activity                          |
| 4.4 Editing an Activity19                              |
| 5. Setting Up an Administration Subfund                |
| 5.1 Creating an Administration Subfund21               |
| 5.2 Revising an Administration Subfund24               |
| 6. ESG Activity Funding                                |
| 6.1 Grant Based Accounting                             |
| 6.2 Funding ESG Activities/Adding Subrecipients        |
| 6.3 Funding ESG Shelter and Street Outreach Activities |
| 7. Drawing ESG Funds                                   |

| 7.1 Creating ESG Drawdowns                                                      | 40  |
|---------------------------------------------------------------------------------|-----|
| 7.2 Approving ESG Drawdowns                                                     | 44  |
| 7.3 Revising ESG Drawdowns                                                      | 46  |
| 8. Completing ESG Activities                                                    |     |
| 8.1 Reconciling Unspent ESG Funds                                               |     |
| 8.2 Returning ESG Funds                                                         | 51  |
| 8.3 Repurposing Funds Remitted to HUD                                           |     |
| 9. HESG Expenditure Deadline Flag                                               |     |
| 9.1 The Remediation Plan Process                                                |     |
| 10. Using ESG Reports                                                           |     |
| 10.1 List of Activities by Program Year and Project—HESG and HESG-CV Det (PR02) | 1   |
| 10.2 ESG Financial Summary Report (PR91)                                        | 64  |
| 10.3 ESG Financial Summary Report Suite (PR92)                                  |     |
| 10.4 ESG Risk Status Report (PR93)                                              |     |
| 11. Integration of IDIS Project and Activity Setup and the eConPlanning Suite   |     |
| 11.1 ESG Project Setup Correlates with Screen AP-35                             |     |
| 11.2 Grantee/PJ Tab Correlates with Screens CR-60, AD-50, AD-55                 |     |
| 11.3 ESG Activity Setup Correlates with CAPER Screen CR-60                      |     |
| 11.4 More Information on the eCon Planning Suite                                |     |
| 12. Section 3 Reporting                                                         |     |
| 13. IDIS-Specific Updates for ESG-CV Grants                                     |     |
| 13.1 ESG-CV Project Setup                                                       | 112 |
| 13.2 ESG-CV Activity Setup                                                      | 113 |
| 13.3 ESG-CV Administration Subfund                                              | 116 |
| 13.4 ESG-CV Activity Funding                                                    | 117 |
| 13.5 ESG-CV Drawing Funds                                                       |     |
| 13.6 ESG-CV Obligation and Expenditure Deadlines                                |     |
| 13.7 ESG-CV Reports                                                             | 121 |
| Appendix A: Summary of IDIS Steps                                               |     |

| ESG Project                      |     |
|----------------------------------|-----|
| ESG Activities                   |     |
| Administration Subfund           |     |
| Fund ESG Activities              |     |
| Drawdown of ESG Funds            |     |
| Complete ESG Activities          |     |
| Review HESG Expenditure Deadline | 124 |
| ESG Reports                      | 124 |
| Appendix B: IDIS Resources       |     |

## **1. OVERVIEW**

Emergency Solutions Grants Program (ESG)<sup>1</sup> recipients use the *Integrated Disbursement and Information System* (IDIS) to perform financial transactions and submit ESG reports to the U.S. Department of Housing and Urban Development (HUD). This guide explains how to use IDIS for the ESG Program and is intended for users already familiar with the ESG regulations and with basic knowledge of how to navigate IDIS. However, this guide does not provide ESG regulatory or policy guidance. IDIS guides, tools, and other training materials are available on the <u>HUD</u> Exchange.

The sections of this guide correspond to the chronological ESG grants management lifecycle. Section 2 describes the steps to obtain access to IDIS and to link IDIS to the appropriate bank accounts. Sections 3 through 5 describe the process for setting up the project, activities, and administration subfund. Sections 6 and 7 describe how to fund activities and draw those funds. Section 8 describes how to complete activities in IDIS. Section 9 reviews the HEARTH-ESG (HESG) Expenditure Deadline Flag process. Section 10 explains how to use the MicroStrategy reports developed for ESG. Section 11 provides an overview of the interplay between the eCon Planning Suite and IDIS project and activity set up processes. Section 12 explains Section 3 reporting for Shelter activities. Section 13 describes specific updates for the ESG Coronavirus Aid, Relief, and Economic Security (CARES) Act (ESG-CV) grant funds.

This document includes two appendices.

Appendix A provides a summary list of the key steps involved in using IDIS for ESG.

Appendix B provides a list of resources that contain additional guidance on using IDIS for ESG.

This guidance replaces all previous versions, the most recent of which is titled *Using IDIS Online for the Emergency Solutions Grants Program* (last updated August 2020). This revised version:

- 1. Created Section 12 to incorporate Section 3 reporting for Shelter activities and Section 13 to identify specific IDIS updates for ESG-CV grants.
- 2. Incorporates 11.21 through 11.23 system release updates for IDIS.

HUD strongly recommends that recipients subscribe to the HUD Exchange and HUD.gov mailing lists to stay informed of updates to ESG and IDIS requirements. See <u>Appendix B</u> for information about how to subscribe.

<sup>&</sup>lt;sup>1</sup> The Homeless Emergency Assistance and Rapid Transition to Housing (HEARTH) Act of 2009 amended the McKinney-Vento Homeless Assistance Act. Among other changes, the HEARTH Act revised the Emergency Shelter Grants program and renamed it the Emergency Solutions Grants program.

## **2. USING IDIS FOR ESG**

ESG recipients use IDIS to set up their program's activities, commit funds to activities, draw funds, and generate financial management reports. Since ESG recipients collect client-level beneficiary information from local Homeless Management Information Systems (HMIS), recipients do not report accomplishments in IDIS for ESG like other HUD Community Planning and Development (CPD) programs. Instead, ESG recipients report on clients served and activities assisted with ESG funds via the Sage HMIS Reporting Repository (Sage) and the ESG-specific Consolidated Annual Performance and Evaluation Report (CAPER) template screens in the eCon Planning Suite in IDIS (see Section 10).

## **Program Path Name: HESG**

IDIS uses the acronym "HESG" (HEARTH-ESG) when referring to the Emergency **Solutions** Grants program path in IDIS. However, the legal acronym for the Emergency **Solutions** Grants program is "ESG." To distinguish it from the Emergency **Shelter** Grants program path, which uses the program path named "ESG" in IDIS.

To avoid confusion, this guide uses "ESG" when referring to the Emergency **Solutions** Grants Program (HESG program path) and the full program name when referring to the Emergency **Shelter** Grants Program (ESG program path).

Recipients **must** set up all projects or activities starting with Federal Fiscal Year (FFY) 2011 and future years' allocations for the Emergency **Solutions** Grants program under the **HESG** path. Recipients that inadvertently used the wrong path and cannot correct the error should contact HUD via the HUD Exchange Ask A Question (AAQ) portal as described in <u>Appendix B</u>.

IDIS links a single ESG project and its associated activities to the recipient's Annual Action Plan for a specific program year. After the project is created, the recipient then creates an activity for each of the eligible ESG Activity Categories to be funded under the project, as described in <u>Section</u> <u>4: Setting Up ESG Activities</u>.

### **2.1 Accessing IDIS**

To apply for an IDIS ID, complete the <u>IDIS Online Access Request Form</u>. Follow the instructions provided on the form to expedite processing. Select the appropriate IDIS functions and ensure that the **HESG** program path is selected. Both the grantee local IDIS administrator and your local HUD field office IDIS administrator can update user privileges in IDIS if necessary.

### 2.2 Accessing the HESG Program Path

Recipients use the **HESG** program path in IDIS for FFY 2011 and beyond for Emergency **Solutions** Grants funds and use the **ESG** program path for FFY 2010 and prior Emergency **Shelter** Grants program funds.

HUD created the new **HESG** program path to account for the programmatic elements of the Emergency **Solutions** Grants Program that differ from the Emergency **Shelter** Grants program. The change in the program's name reflects the change in its strategic approach to preventing and

ending homelessness. The revisions to the ESG regulations and corresponding amendments to the Consolidated Plan ensure that ESG better aligns with Continuum of Care (CoC) strategies, HUD's strategic plan, and <u>Opening Doors: Federal Strategic Plan to Prevent and End Homelessness (Amended 2015).</u>

### 2.3 Banking

IDIS tracks funds at the activity level, while the Line of Credit Control System (LOCCS) tracks funds at the grant level. Therefore, IDIS aggregates individual activity level draws to the grant level and communicates with LOCCS. New ESG recipients must set up bank accounts in LOCCS for the ESG Program.

IDIS approves recipient drawdown requests (vouchers to request payment against a recipient's line of credit for services performed in support of one or more activities) on a preliminary basis by generating a voucher number. The drawdown is categorized by:

- Amount
- Program (ESG)
- Funding source(s) for each activity

IDIS batches and transfers all approved drawdowns to LOCCS each night. LOCCS approves or rejects all budget line items sent in one batch. LOCCS sends a status report back to IDIS that indicates whether draws were completed or rejected.

Approved budget line items are sent from LOCCS to the U.S. Treasury, which wire transfers funds to the recipient's bank. Rejected items result in a status report from the U.S. Treasury to LOCCS, and then to IDIS. To receive funds, the recipient must create a new voucher to correct the problem that caused LOCCS to reject the original voucher.

Exhibit 3 illustrates the project and activity structure for **HESG** in IDIS and includes the proper project and activity naming conventions. You must follow this structure when setting up **HESG** funds in IDIS because it is a significant change from the activity structure used for the Emergency **Shelter** Grants program in IDIS.

## **3. SETTING UP THE ESG PROJECT**

Each ESG project in IDIS is associated with a specific annual ESG funding allocation and ESG recipient. IDIS only allows recipients to set up one ESG project per FFY. FFY 2011 was the first year of the Emergency Solutions Grants Program.

IDIS projects correspond to your Consolidated Plan/Annual Action Plan projects, which describe the work you will be carrying out in the coming program year with the CPD grant funds you are awarded. Each IDIS project is set up under a specific plan year.

For recipients who use IDIS to submit their Consolidated Plan or Annual Action Plan, the Plan projects are added as IDIS projects immediately upon being added in the AP-35 screen of the Action Plan. For more information on completing the Consolidated Plan and Annual Action Plan in IDIS, see <u>Consolidated Plan Guides and Tools</u>.

## 3.1 Project-Activity Workflow

HUD designed the HESG data entry workflow in IDIS to parallel the ESG regulations as illustrated in Exhibit 1 below.

### Exhibit 1: Workflow Comparison of IDIS and the ESG Regulations

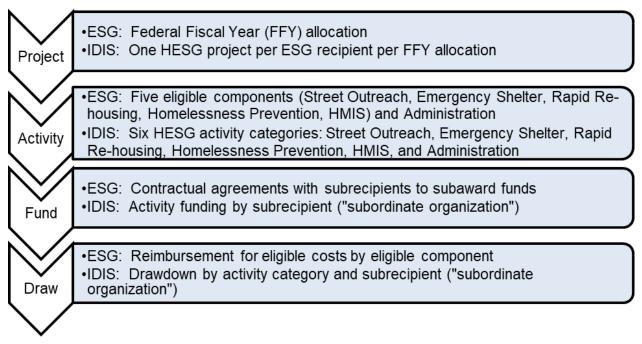

## **3.2 Creating the Annual ESG Project**

This section explains how to add a project manually in the IDIS Projects section when the project was not already added through the Action Plan. Note that if you submit your Consolidated Plan or Annual Action Plan via IDIS, any projects that you create manually will not automatically be added to the Action Plan. You will need to add the project to the AP-35 Projects table by selecting the "Add a Project" link. In addition, recipients may only set up one ESG project per program year.

To set up an ESG project in IDIS, users must complete a single project using the Add Project screen (Exhibit 2).

#### Exhibit 2: Add Project Screen

| Project                                                                                                    |                        |                          |                                                                    |              |
|----------------------------------------------------------------------------------------------------|------------------------|--------------------------|--------------------------------------------------------------------|--------------|
| Add Project                                                                                                    |                        |                          |                                                                    |              |
| Save   Reset                                                                                                    |                        |                          |                                                                    |              |
| *Indicates Required                                                                                                    | Field                  |                          |                                                                    |              |
| Grantee/PJ Name:                                                                                                    |                        |                          |                                                                    |              |
|                                                                                                    |                        |                          |                                                                    | Program Year |
| *Program Year:                                                                                                    | Add Nev<br>(ex: yyyy)  | w Program Year:          |                                                                    |              |
| DIS Project ID:                                                                                                    |                        |                          |                                                                    |              |
| *Project Title:                                                                                                    |                        |                          |                                                                    |              |
| Grantee/PJ Project 2                                                                                                    | ID:                    |                          |                                                                    |              |
| Description:                                                                                                    |                        |                          |                                                                    |              |
|                                                                                                    |                        |                          |                                                                    |              |
|                                                                                                    |                        |                          |                                                                    |              |
|                                                                                                    |                        |                          |                                                                    |              |
| Allow Another Organ                                                                                                    | nization to Set up Act | tivities under this Proj | ject: (tip)                                                        |              |
|                                                                                                    | nization to Set up Act | tivities under this Proj | ject: (tip)                                                        |              |
| Select Organization                                                                                                    |                        | tivities under this Proj |                                                                    |              |
| Select Organization                                                                                                    | his Project (only for  |                          |                                                                    |              |
| Select Organization<br>Assign Sponsor for the Select Sponsor Organ                                                                                              | his Project (only for  | HOPWA or HOPWA-(         |                                                                    |              |
| Select Organization<br>Assign Sponsor for the Select Sponsor Organ                                                                                              | his Project (only for  | HOPWA or HOPWA-(         |                                                                    |              |
| Select Organization<br>Assign Sponsor for the<br>Select Sponsor Organ<br>Estimated Amount (1<br>CDBG                                                            | his Project (only for  | HOPWA or HOPWA-(         | C programs): (tip)                                                 |              |
| Select Organization<br>Assign Sponsor for the<br>Select Sponsor Organ<br>Estimated Amount (I<br>CDBG<br>HOME                                                    | his Project (only for  | HOPWA or HOPWA-(         | C programs): (tip)                                                 |              |
| Select Organization<br>Assign Sponsor for the<br>Select Sponsor Organ<br>Estimated Amount (I<br>CDBG<br>HOME<br>ESG                                             | his Project (only for  | HOPWA or HOPWA-Concome)  | 2 programs): (tip)<br>0.00<br>0.00                                 |              |
| Select Organization<br>Assign Sponsor for the<br>Select Sponsor Organ<br>Estimated Amount (I<br>CDBG<br>HOME<br>ESG<br>HOPWA                                    | his Project (only for  | HOPWA or HOPWA-Concome)  | C programs): (tip)                                                 |              |
| Select Organization<br>Assign Sponsor for the<br>Select Sponsor Organ<br>Estimated Amount (I<br>CDBG<br>HOME<br>ESG<br>HOPWA<br>CDBG-R                          | his Project (only for  | HOPWA or HOPWA-C         | C programs): (tip)                                                 |              |
| Select Organization<br>Assign Sponsor for the<br>Select Sponsor Organ<br>Estimated Amount (I<br>CDBG<br>HOME<br>ESG<br>HOPWA<br>CDBG-R<br>HPRP                  | his Project (only for  | HOPWA or HOPWA-C         | C programs): (tip)                                                 |              |
| Select Organization<br>Assign Sponsor for the<br>Select Sponsor Organ<br>Estimated Amount (I<br>CDBG<br>HOME<br>ESG<br>HOPWA<br>CDBG-R                          | his Project (only for  | HOPWA or HOPWA-C         | C programs): (tip)                                                 |              |
| Select Organization<br>Assign Sponsor for the<br>Select Sponsor Organ<br>Estimated Amount (1)<br>CDBG<br>HOME<br>ESG<br>HOPWA<br>CDBG-R<br>HPRP<br>TCAP         | his Project (only for  | HOPWA or HOPWA-C         | C programs): (tip)                                                 |              |
| Select Organization<br>Assign Sponsor for the<br>Select Sponsor Organ<br>Estimated Amount (I<br>CDBG<br>HOME<br>ESG<br>HOPWA<br>CDBG-R<br>HPRP                  | his Project (only for  | HOPWA or HOPWA-C         | 2 programs): (tip)<br>0.00<br>0.00<br>0.00<br>0.00<br>0.00<br>0.00 |              |
| Select Organization<br>Assign Sponsor for the<br>Select Sponsor Organ<br>Estimated Amount (1)<br>CDBG<br>HOME<br>ESG<br>HOPWA<br>CDBG-R<br>HPRP<br>TCAP<br>HESG | his Project (only for  | HOPWA or HOPWA-C         | C programs): (tip)                                                 |              |

To set up an ESG project in IDIS:

- 1. Select the **Plans/Projects/Activities** tab at the top of the screen and click **Add** on the left side under **Project.**
- 2. On the **Project** screen, select the appropriate year from the **Program Year** dropdown menu. If the program year for the project is not yet available on the dropdown menu, click **Add a New Program Year** on the right side of the screen, and then create the new program year.

## **Program Year Versus Federal Fiscal Year**

The **program year** in IDIS corresponds to the one-year Annual Action Plan and links a project and its associated activities to the funding year of the ESG grant. Accurately linking the project and activities to the correct program year is vital to tracking a recipient's compliance with obligation and expenditure requirements.

For the ESG Program, the program year in IDIS must correspond to the **Federal Fiscal Year** of the ESG allocation. For example, Federal Fiscal Year 2019 funds must only be associated with the project and activities of 2019; however, for a few recipients, the program year does not correspond with the Federal Fiscal Year. In that case, the recipient must be sure to use the **Federal Fiscal Year\*** to name the project in Step 3, as described below.

**3.** Enter a **Project Title.** Follow the required naming convention described below when entering the project title. When ESG project and activity naming conventions are combined in a report, citizens and organizations can easily determine what component a recipient is funding with ESG.

## **Required** *Project* Naming Convention

Recipients must use the following naming convention for all ESG Projects: Use the acronym "ESG" followed by the two-digit FFY (usually the program year) and then the recipient's name. The naming convention includes a space between "ESG19" and the recipient name. For program years beyond 2019, substitute the appropriate two-digit year for "19." For example:

### ESG19 Somewhereville

If the recipient's program year is different from HUD's FFY, you must place the program year in parentheses () after the recipient's name. The local recipient uses this information. For example:

## ESG19 Somewhereville (2020)

- 4. Assign a Grantee/PJ Project ID (optional); this ID is only for the recipient's use.
- 5. Enter a brief project **Description** in the narrative field, such as:

"The City of Somewhereville plans to use the 2019 Federal Fiscal Year allocation of ESG funds to provide outreach to persons living on the streets, operate a shelter for the homeless, provide utility assistance and emergency rental assistance to prevent homelessness, implement rapid re-housing strategies, and for program administration and data collection through HMIS."

- 6. Do not click Allow Another Organization to Set up Activities under this Project because no other organization should set up activities or draw ESG funds directly in IDIS. Though this option can be clicked, it is disabled for ESG and will produce an error message when you click Save.
- 7. Do not click Select Sponsor Organization under the Assign Sponsor for this Project (only for HOPWA or HOPWA-C programs) because this feature is not used for the ESG Program.
- 8. Enter the Estimated Amount of ESG funds for the FFY in the appropriate HESG row. Because only a single ESG project is to be set up for each program year, the Estimated Amount should equal the total grant amount (the HUD-authorized amount). Remember that funds are committed to activities, not to a project in IDIS.
- 9. Click Save to save the project.

## **4. SETTING UP ESG ACTIVITIES**

Setting up an activity in IDIS is a prerequisite to committing and drawing down funds and reporting on the progress of program initiatives throughout the year. Activities provide a way to report on the work underway for a project and are the level at which funds are committed and drawn. Setting up an activity is a two-part process. The first part involves entering data on the Add Activity Screen and the second involves entering data on the Add/Edit Activity Screen.

## 4.1 Activity Naming Conventions

It is critical to use the HUD-established activity naming convention. Using proper naming conventions to set up ESG activities is required because it enables HUD to track ESG funds consistently across the nation and it helps recipients avoid the need for future data clean-up.

## **Required** *Activity* **Naming Convention**

There are six allowable ESG Activity Categories:

- 1. Street Outreach
- 2. Shelter
- 3. Homeless Prevention
- 4. Rapid Re-Housing
- 5. Data Collection (HMIS)
- 6. Administration

The recipient must use "ESG" followed by the two-digit FFY and one of the six allowable Activity Categories. The naming convention includes a space between "ESG19" and the Activity Category. For example

### ESG19 Street Outreach

If the recipient's program year is different from HUD's FFY, recipients can place that year in parentheses after the Activity Category, for their local use. For example.

## ESG19 Street Outreach (2020)

### 4.2 Creating an ESG Activity

HUD, ESG recipients, and community stakeholders must be able to distinguish whether the activity is for Street Outreach, Shelter, Homeless Prevention, Rapid Re-Housing, Data Collection (HMIS), or Administration, based on the Activity Category selected in the Add Activity screen. Users cannot set up more than one of each ESG Activity Category per FFY in IDIS.

ESG recipients must set up Activity Categories for activities they carry out using ESG Program funds. For example, if the recipient does not fund Street Outreach, no Street Outreach activity is required. However, recipients must set up ESG activities separately for each program year. ESG recipients are prohibited from moving program funds from one FFY to another; an ESG activity cannot be continued from one program year to another.

Exhibit 3 below illustrates the project and activity structure for ESG in IDIS and the HUD-prescribed project and activity naming conventions. The recipient must match "Activity Name" with the "Activity Category" during activity setup; for example, "ESG15 Shelter" correlates to "Shelter." HUD could require future data clean-up if recipients fail to follow the HUD-prescribed naming conventions.

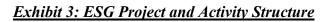

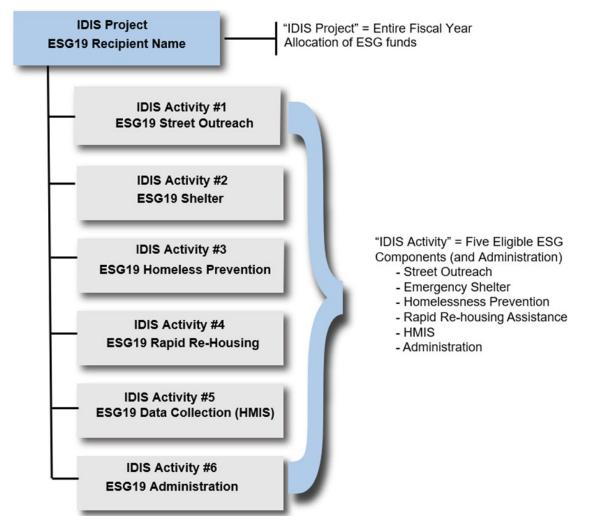

Set up an IDIS activity for each of the following eligible ESG Activity Categories for which the project will expend funds:

- Street Outreach
- Shelter
- Homeless Prevention
- Rapid Re-Housing
- Data Collection (HMIS)
- Administration

To add a new activity in IDIS, begin with the Add Activity screen (see Exhibit 4 below). The Add Activity screen is the first of two screens that users must complete to set up an ESG activity. The only exceptions to the two-screen setup process to add a new activity in IDIS are Data Collection (HMIS) and Administration, which only require one screen. Data entry instructions for the Add Activity screen follow Exhibit 4. The Add Activity screen may appear differently depending on each user's privileges in IDIS.

| Exhibit | 4: Ad  | d Activit | v Screen |
|---------|--------|-----------|----------|
| Linnon  | 1.1100 |           |          |

| Activity            |                            |                      |                   |                             |
|---------------------|----------------------------|----------------------|-------------------|-----------------------------|
| Add Activ           | ity                        |                      |                   |                             |
| Save   (            | Cancel                     |                      |                   |                             |
| *Indicates R        | equired Field              |                      |                   |                             |
|                     | y Owner:                   | le (Program Year):   | Grantee/PJ A      | ctivity ID:                 |
| Select P            | roject                     |                      |                   |                             |
| *Activit<br>ESG15 S | y Name:<br>Street Outreach |                      |                   |                             |
|                     |                            |                      |                   |                             |
| Program             | *Activity Category         |                      | Ready to Fund     | Setup Detail                |
| ESG                 | None                       | <b>~</b>             | No                | Add ESG                     |
| HESG                | None                       | ~                    | No                | Add HESG                    |
| *Is this a          | ctivity subject to Sec     | tion 3? ① O Yes O No |                   |                             |
| *Environ            | mental Review:             |                      | other Organizatio | on to Access this Activity: |
| HEROS Er<br>Comment | vironmental Review         | ID:                  |                   | Search For Review ID        |
|                     |                            |                      |                   |                             |
| Activity D          | escription:                |                      |                   |                             |
|                     |                            |                      |                   |                             |
|                     |                            |                      |                   | /                           |
| Save   0            | Cancel                     |                      |                   |                             |

To set up an ESG activity in IDIS:

- 1. Select Plans/Projects/Activities at the top of the screen. Click Add on the left side under Activity.
- 2. Select the recipient in the Activity Owner dropdown—this is preselected for most recipients. If the name of the grantee under whose Action Plan project the activity is to be set up is not shown in this field, select the correct grantee from the dropdown.
- **3.** To select the **IDIS Project ID/Project Title (Program Year)**, click **Select Project**. The **Search Projects** screen will display.
- 4. On the Search Projects screen, enter search criteria to find the program year and ESG project. The program year **must** correspond to the FFY of the ESG allocation. Click Search to display the results.
- 5. Under the Action column (the last column) of the results table, click Select to identify the appropriate program year and project ID associated with the activity. The Add Activity screen will display.
- 6. Enter an Activity Name. Follow the HUD-prescribed naming convention when entering the Activity Name.
- 7. Assign a Grantee/PJ Activity ID—this ID is optional and for the recipient's use.
- 8. On the HESG Program line, select the eligible Activity Category, which should correspond with the Activity Name entered in Step 6. Recipients cannot create more than one ESG activity for the same Activity Category per FFY in IDIS.
- 9. Select the appropriate status in the Environmental Review field.<sup>2</sup> The choices are Completed, Exempt, or Underway. Update the status to Completed for activities where the initial selection was Underway.
- 10. If an environmental review was completed for this activity in the HUD Environmental Review Online System (HEROS), use the **HEROS Environmental Review ID** section to provide a cross-reference to the environmental review.<sup>3</sup> Click **Search for Review ID**, which directs to a separate screen. Search for the review by keyword, state, program, year, and level of review. After entering search criteria, click **Search** to display environmental reviews matching the selected search terms completed by your organization. Find the desired environmental review record and click **Select**. The ID number of the selected environmental review will now be displayed on the Activity Page. If desired, provide any additional notes on the environmental review in the Comments section.
- **11. Do not** click **Allow Another Organization to Access this Activity.** If users do click this feature, IDIS will display an error message when users click **Save** for the screen.

<sup>&</sup>lt;sup>2</sup> The Environmental Review field will be obsolete once the HUD Environmental Review Online System (HEROS) becomes mandatory.

<sup>&</sup>lt;sup>3</sup> HUD released HEROS in the spring of 2014. Use of HEROS is initially optional. Until HUD makes use of HEROS mandatory, ESG recipients should only use the HEROS part of this IDIS guidance when an environmental review was completed in HEROS.

12. Enter a brief Activity Description and click Save. If all required fields were populated, the screen will reload with the message "The new activity has been saved" at the top of the page. If a required field contains no entry, a prompt will remind you to complete all required fields.

| A | ct | IV | IT\ | / |
|---|----|----|-----|---|
|   | ~~ |    |     |   |

Edit Activity

• The new activity has been saved.

## **Developing Good Activity Descriptions**

A good Activity Description provides citizens and other interested parties with the information needed to understand the recipient's purpose in funding the activity, the names of organizations funded, and the eligible activities.

Example of a Street Outreach activity for which a recipient is only funding one organization:

"Somewhereville is providing funding for B Street Team for its Outreach Case Management Program. This program builds relationships between street outreach workers and persons experiencing homelessness who are living on the street. The goal is that persons accept placement in appropriate settings where they can stabilize their lives."

Example of a Shelter Activity for which a recipient is funding two organizations:

"Somewhereville is providing ESG funds to the Downtown Emergency Shelter to operate its facility and provide addiction recovery services for persons experiencing homelessness. Somewhereville is also providing ESG funds to the Uptown Domestic Violence Shelter to provide shelter and counseling services for families."

 To continue to the second page of activity setup, click Edit HESG located in the Setup Detail column. The second page is not available for Administration and Data Collection (HMIS).

Exhibit 5 illustrates the Edit HESG Setup Detail screen and is followed by data entry instructions.

#### Exhibit 5: Add/Edit Activity

| Activity                                                         |                                         |                                      |
|------------------------------------------------------------------|-----------------------------------------|--------------------------------------|
| Edit HESG Setup Detail                                           |                                         |                                      |
| Street Outreach                                                  |                                         |                                      |
| Save   Cancel                                                    |                                         |                                      |
| * Indicates Required Field                                       |                                         |                                      |
| Grantee/PJ Activity ID:                                          | Activity Name:<br>ESG15 Street Outreach | Program Year/IDIS Project ID: 2015/1 |
| IDIS Activity ID:<br>3791                                        | Activity Owner:                         | Project Title:<br>ESG15              |
| *Performance Objective:<br>Create suitable living environments • |                                         |                                      |
| *Performance Outcome:<br>Availability/accessibility              |                                         |                                      |
| *Secondary Activity Categories(Ch                                | neck All that Apply)                    |                                      |
| Essential Services                                               |                                         |                                      |
|                                                                  |                                         |                                      |
| Address 🔋                                                        |                                         |                                      |
| Confidential (Suppress on Reports)                               |                                         |                                      |
| Address Line 1:                                                  | City:                                   |                                      |
| (ex: 1313 Sherman Street)                                        | State:                                  |                                      |
| Address Line 2:                                                  | Select Option                           |                                      |
| (ex: Suite 518)                                                  | Zip:                                    |                                      |
| Address Line 3:                                                  |                                         |                                      |
| (ex: Division of Housing)                                        |                                         |                                      |
|                                                                  |                                         |                                      |
|                                                                  | Validate This                           | s Address                            |
| \                                                                |                                         |                                      |
|                                                                  |                                         |                                      |
| Save   Cancel                                                    |                                         |                                      |

 Select the Performance Objective and Performance Outcome categories applicable to the ESG activity, as required by the March 7, 2006, Federal Register Notice of Outcome Performance Measurement System for Community Planning and Development Formula Grant Programs (71 FR 11470). Exhibit 6 below lists the recommended selections that will pre-populate for each Activity Category. Neither the Data Collection (HMIS) nor Administration categories have a Performance Objective or Performance Outcome.

|                                  | Performanc                                                                     | ce Objective | Performance Outcome            |               |  |
|----------------------------------|--------------------------------------------------------------------------------|--------------|--------------------------------|---------------|--|
| ESG Activity Category<br>in IDIS | Create Suitable<br>LivingProvide DecentAffordableAffordableEnvironmentsHousing |              | Availability/<br>Accessibility | Affordability |  |
| Shelter                          | $\checkmark$                                                                   |              | $\checkmark$                   |               |  |
| Street Outreach                  | $\checkmark$                                                                   |              | $\checkmark$                   |               |  |
| Homeless Prevention              |                                                                                | ~            |                                | $\checkmark$  |  |
| Rapid Re-housing                 |                                                                                | $\checkmark$ |                                | $\checkmark$  |  |

Exhibit 6: Performance Objective and Performance Outcome by Activity Category

2. Select the Secondary Activity Categories that apply to the ESG Activity. The Data Collection (HMIS) and Administration Activity Categories do not have a secondary Activity Category. The Street Outreach activity is preselected as Essential Services. Exhibit 7 below lists the secondary activities for each ESG Activity in IDIS.

**Exhibit 7: ESG Components and Activities** 

| ESG Activity Category<br>in IDIS | IDIS Secondary Activity Category<br>(ESG eligible activities) |                       |            |                                                                      |                                                                    |                      |  |
|----------------------------------|---------------------------------------------------------------|-----------------------|------------|----------------------------------------------------------------------|--------------------------------------------------------------------|----------------------|--|
|                                  | Renovation/<br>Rehab                                          | Essential<br>Services | Operations | Housing<br>Relocation &<br>Stabilization-<br>Financial<br>Assistance | Housing<br>Relocation &<br>Stabilization-<br>Financial<br>Services | Rental<br>Assistance |  |
| Street Outreach                  |                                                               | $\checkmark$          |            |                                                                      |                                                                    |                      |  |
| Shelter                          | ✓                                                             | ✓                     | ✓          |                                                                      |                                                                    |                      |  |
| Homeless Prevention              |                                                               |                       |            | ✓                                                                    | ✓                                                                  | ✓                    |  |
| Rapid Re-housing                 |                                                               |                       |            | ✓                                                                    | ✓                                                                  | ✓                    |  |

- 3. In the next section, providing the Address of the activity is optional. If included, enter the recipient's—not the subrecipient's—address. The recipient is given the option of suppressing the address information on reports. After entering the address, click Validate this Address.
- 4. Click Save.
- 5. The screen will return to the Edit Activity screen, which is similar to the initial Add Activity screen; however, it is different in a few ways (see Exhibit 9 for an illustration.) The Edit Activity screen contains:
  - a. Additional fields, including Activity Status, Completion Date, and Initial Funding Date. Users are not required to insert dates during the activity setup process.
  - **b.** Ready to Fund column within the Activity table. If the HESG row is prepopulated with Yes under the Ready to Fund column, the activity set up is complete, and the user can now fund the activity. If the HESG row is prepopulated with No under the

Ready to Fund column, click **Edit HESG** under the **Setup Detail** column in the Activity table to edit the HESG setup details and add any missing information.

**c.** Activity Funding at the bottom of the Activity table, which will take the user directly to the Activity Funding screen for the activity (see Section 6 for more information about how to fund activities).

### 4.3 Searching for an Activity

An ESG recipient might need to search for an activity for many reasons, including editing setup information, creating drawdown vouchers, and monitoring expenditure rates. This section focuses on searching for and editing an activity. Exhibit 8 shows the **Search Activities** screen followed by data entry instructions.

| Activity<br>Search Activities |                         |                 |
|-------------------------------|-------------------------|-----------------|
| Search Criteria               |                         |                 |
| Program:<br>All T             | IDIS Project ID:        | Status:         |
| Activity Name:                | IDIS Activity ID:       |                 |
| Program Year:<br>Select V     | Grantee/PJ Activity ID: | Activity Owner: |
| Search   Reset                |                         |                 |

#### **Exhibit 8: Search Activities Screen**

To search for an activity:

- 1. Click Plans/Projects/Activities at the top of the screen.
- 2. Click Search under Activity on the left side of the screen, which will display the Search Activities Screen (see Exhibit 8: Search Activities Screen).
- 3. Users can narrow search results by entering additional search criteria. If the **IDIS Project ID** or the **IDIS Activity ID** is unknown, select **HESG** from the **Program** dropdown menu and the applicable **Program Year**.
- 4. Click Search.
- 5. A list of activities that meet the user's search criteria will display. Click Edit or View in the Action column for any Open activities. If the status of an activity is Completed or Canceled, the user can only View that activity.

### 4.4 Editing an Activity

An ESG recipient might need to edit an activity for many reasons, such as editing setup information or revising vouchers. Exhibit 9 below illustrates the **Edit Activity** screen followed by data entry instructions.

#### Exhibit 9: Edit Activity Screen

| Activity            |                              |                  |        |                 |                      |                     |
|---------------------|------------------------------|------------------|--------|-----------------|----------------------|---------------------|
| Edit Activi         | ity                          |                  |        |                 |                      |                     |
|                     |                              |                  |        |                 |                      |                     |
| Save   C            | ancel                        |                  |        |                 |                      |                     |
| *Indicates R        | equired Field                |                  |        |                 |                      |                     |
|                     | •                            |                  |        |                 |                      |                     |
| Activity            | Owner:                       |                  |        |                 | Open V               |                     |
| IDIS Act<br>11475   | tivity ID:                   |                  |        |                 | Completion D         | ate:                |
| IDIS Pro<br>2/ESG15 | oject ID/Project Title (Prog | ram Year):       |        |                 | (mm/dd/yyyy)         |                     |
| Change              |                              |                  |        |                 | Grantee/PJ A         | ctivity ID:         |
|                     | y Name:                      |                  |        |                 | Initial Fundin       | g Date:             |
| ESG15 S             | Street Outreach              |                  |        |                 |                      | y Dute.             |
|                     |                              |                  |        |                 |                      |                     |
| Program             | *Activity Category (1)       | Ready to<br>Fund | Funded | Setup<br>Detail | Accomplishment       | Completion<br>Check |
| CDBG                | None                         | No               | No     |                 |                      |                     |
| ESG                 | None 🗸                       | No               | No     | Add ESG         | Add ESG Accomp.      |                     |
| HOME                | None                         | No               | No     |                 |                      |                     |
| HOPWA               | None                         | No               | No     |                 |                      |                     |
| HESG                | Street Outreach 💉            | Yes              | No     | Edit HESG       |                      |                     |
| HOPWA-<br>C         | None                         | No               | No     |                 |                      |                     |
| HTF                 | None                         | No               | No     |                 |                      |                     |
| Activity Fur        | nding                        |                  |        |                 |                      |                     |
|                     |                              |                  |        |                 |                      |                     |
| *Is this a          | ctivity subject to Section 3 | 🗊 🛈 Yes 🔍 N      | lo     |                 |                      |                     |
|                     | mental Review:               |                  |        |                 | Organization to Acce | ss this Activity:   |
| COMPLET             | ed 🗸                         |                  | (I)    | Select Organiz  | ation                |                     |
|                     | vironmental Review ID:       |                  |        |                 | Cearch For           | Review ID           |
| Comment             |                              |                  |        |                 | (Search For          | Review ID           |
|                     |                              |                  |        |                 |                      |                     |
|                     |                              |                  |        |                 |                      | //                  |
| Autority P          | contribution.                |                  |        |                 |                      |                     |
| Activity D          | escription:                  |                  |        |                 |                      |                     |
|                     |                              |                  |        |                 |                      |                     |
|                     |                              |                  |        |                 |                      |                     |
|                     |                              |                  |        |                 |                      |                     |
| Save)   C           | ancel                        |                  |        |                 |                      |                     |

To edit an activity:

- 1. Click Plans/Projects/Activities at the top of the screen.
- 2. Click Search under Activity on the left side of the screen. IDIS will display the Search Activities screen (see Exhibit 8: Search Activities Screen).
- 3. Click Edit in the column labeled Action.
- 4. IDIS will display the Edit Activity screen (see Exhibit 9: Edit Activity Screen). Before making any changes, be sure that the correct activity was selected by confirming that the information in the Edit Activity screen is accurate. If you select an incorrect activity, click Cancel at the bottom of the screen to return to the search results.
- 5. After confirming that you selected the correct activity, make any necessary edits and click **Save**. Click **Edit HESG** under the **Setup Detail** column in the Activity table to make any changes to the **Edit HESG Setup Detail** screen and click **Save**.

## **5. SETTING UP AN ADMINISTRATION SUBFUND**

Users must create an administration subfund to commit administrative funds. Users can only commit funds to each program year's ESG administration activity from that program year's administration subfund. The ESG Program expenditure limit for administration costs is 7.5 percent of the total FFY ESG grant allocation. IDIS functionality previously prevented users from funding the administration subfund in excess of the 7.5 percent cap. However, due to the alternative requirements provided by the CARES Act, which increased the administration expenditure limit for ESG-CV grants to 10 percent, this cap functionality has been adjusted to limit users to funding the administration subfund in an amount not to exceed 10 percent of the FFY grant.

A "subfund" in IDIS is a portion of a grant that is earmarked for a specific use. It is identified by a "fund type." IDIS only allows ESG recipients to set up a subfund with a fund type of AD for program administration.

### **5.1 Creating an Administration Subfund**

Users must set up a new administration subfund for each program year to fund and draw against that program year's new administration activity. Exhibit 10 illustrates the **Add Subfunds** screen with the HESG program and AD selected in the search dropdown menus.

Notwithstanding current IDIS functionality, the administration expenditure cap of 7.5 percent still applies to annual ESG grant funds not used for COVID-19 response.

As a result, recipients should be cautious when setting up the AD subfund for the FFY 2020 and future annual grants. Users are cautioned not to rely on IDIS functionality for establishing the cap on administration costs for annual ESG grant funds that are not used for COVID-19 response.

Calculate the total AD subfund amount manually as follows:

- 1. 7.5% of the annual ESG grant amount used for non-COVID-19 response
  - +
- 2. 10% of the annual ESG grant amount used for C"

#### Exhibit 10: Add Subfunds Screen

| Subfund                       |                         |                |
|-------------------------------|-------------------------|----------------|
| Add Subfunds                  |                         |                |
| Search Criteria               |                         |                |
| Program:<br>HESG V            | Fund Type: (tip)     AD | Grant #: (tip) |
| Grant Year: (tip)<br>Select • |                         |                |
| Search   Reset                |                         |                |

To set up an administration subfund:

- 1. Click Grant at the top of the page to display the Search Grants screen.
- 2. Click Add under Subfund on the menu column to the left of the screen to display the Add Subfunds screen (see Exhibit 10: Add Subfunds Screen). The Add Subfunds screen starts with a search criteria box (as does the Search Subfund screen). Users first search for the ESG grant that will correspond to the subfund.
- 3. In the Search Criteria box, select HESG under the Program dropdown menu and the appropriate year under Grant Year. Alternatively, enter the Grant #. Users must include the combination of Program/Grant Year or the specific Grant # to generate a result. Select the Fund Type AD from the dropdown menu. Click Search (see Exhibit 11: Add Subfunds Screen with Search Results).

Exhibit 11: Add Subfunds Screen with Search Results

| Subfund                   |            |                  |           |               |
|---------------------------|------------|------------------|-----------|---------------|
| Add Subfund               | s          |                  |           |               |
| Search Criter             | ria        |                  |           |               |
| Program:<br>HESG <b>T</b> |            | Fund Type: (tip) | Grai      | ıt #: (tip)   |
| Grant Year: (t<br>2015 v  | ip)        |                  |           |               |
| Search   R                | Reset      |                  |           |               |
| Results Page 1            | of 1       |                  |           |               |
| Program                   | Grant Year | Grant #          | Fund Type | Action        |
| HESG                      | 2015       |                  | AD        | Add Fund Type |

**4.** When the results are displayed, click **Add Fund Type** in the **Action** column (see Exhibit 11: Add Subfunds Screen with Search Results) to display the next **Add Subfund** screen.

#### Exhibit 12: Enter Subfund Amount in Add Subfund Screen

| Subfund                                                        |                        |           |                      |
|----------------------------------------------------------------|------------------------|-----------|----------------------|
| Add Subfund                                                    |                        |           |                      |
|                                                                |                        |           |                      |
| Save   Return to Search Subfunds                               |                        |           |                      |
| *Indicates Required Field                                      |                        |           |                      |
| Grantee/PJ Name:                                               | Grant #: (tip          | )         |                      |
| Program: (tip)<br>HESG                                         | Grant Status<br>Active | s: (tip)  |                      |
| Grant Year: (tip)<br>2011                                      | Grant Block<br>No      | ed: (tip) |                      |
| Administering Organization: (tip)                              |                        |           |                      |
| Payee EIN/TIN#: (tip)                                          |                        |           |                      |
| Source Fund: EN                                                |                        |           |                      |
| Available to Subfund                                           |                        |           | \$4,496.85           |
|                                                                |                        |           |                      |
| Add Subfund: AD                                                |                        |           |                      |
| Range for Authorized Amount (including program income) Minimum |                        |           | ±0.00                |
| Maximum                                                        |                        |           | \$0.00<br>\$4,496.85 |
| *Authorized Amount for this Subfund (tip)                      |                        |           | 34,450.05            |
|                                                                |                        | \$        |                      |
|                                                                |                        |           |                      |
| Save   Return to Search Subfunds                               |                        |           |                      |

- 5. In the Authorized Amount for this Subfund field (see Exhibit 12 above), enter the amount budgeted for administration for the program year, which must not exceed the maximum of 7.5 percent of the total ESG grant. See the Maximum row under the Range for Authorized Amount header. The maximum amount will also limit the authorized subfund amount to the total uncommitted funds for HESG (amount available to commit to subfunds) for that program year. Together, these limitations will ensure that the recipient does not exceed the 7.5 percent administration cap of the total grant amount for the program year. (See note on page 21 for additional information about how to calculate the admin cap when an annual grant is being used for both non-COVID-19 and COVID-19 response.)
- 6. Click Save to return to the Add Subfunds search screen (see Exhibit 13: Subfund Added Screen). The HESG Administration Subfund has now been created and can be used to fund the administration activity.

#### Exhibit 13: Subfund Added Screen

| Subfund added      |                    |                |
|--------------------|--------------------|----------------|
| Subfund            |                    |                |
| Add Subfunds       |                    |                |
| Search Criteria    |                    |                |
| Program:<br>HESG T | Fund Type: (tip)AD | Grant #: (tip) |
| Grant Year: (tip)  |                    |                |
| Search   Reset     |                    |                |

Exhibit 14 below illustrates **Subfund Added Screen** displaying the error message users will encounter when they attempt to set up an administration subfund when one already exists. IDIS prohibits users from creating more than one administration subfund for a particular program year. If the user attempts to create a second administration subfund, the second bullet shown in Exhibit 14 below will display: **No Fund Types to create. All allowed Fund Types are already created**.

#### Exhibit 14: Subfund Added Screen with Error Message

| Projects/Activities                                                          | <u>Funding/Drawdown</u>             | <u>Grant</u> | <u>Grantee/PJ</u> | <u>Admin</u> |
|------------------------------------------------------------------------------|-------------------------------------|--------------|-------------------|--------------|
| <ul> <li>Subfund added</li> <li>No Fund Types to create. All allo</li> </ul> | wed Fund Types are already created. |              |                   |              |
| Subfund                                                                      |                                     |              |                   |              |
| Add Subfunds                                                                 |                                     |              |                   |              |
| Search Criteria                                                              |                                     |              |                   |              |
| Program:<br>HESG 🗸                                                           | Select -                            |              | Grant #: (tip)    |              |
| Grant Year: (tip)<br>2011 👻                                                  |                                     |              |                   |              |
| Search   Reset                                                               |                                     |              |                   |              |

## 5.2 Revising an Administration Subfund

**If Administration funds for a grant year will not be fully expended, the recipient must revise and de-commit the remaining balance of the subfund**. Otherwise, these funds will be held in the subfund and cannot be used for other ESG activities. These held funds might result in timeliness compliance issues, as ESG recipients have a 24-month expenditure requirement. ESG recipients could be subject to increased monitoring, monitoring findings, or the recapture of ESG funds by HUD. To revise and de-commit funds from the Administration Subfund, users can complete the administration activity (see Section 8 for instructions on completing activities) or reduce the funds committed by following the instructions below:

1. Click Funding/Drawdown at the top of the screen and use Search Criteria to locate the appropriate Activity Funding. Click Add-Edit in the column labeled Action to proceed to the Edit Activity Funding screen. From the Edit Activity Funding screen, click Add-Edit to proceed to the Add-Edit Funding Line Item screen (see Exhibit 15 below).

| Activity Funding<br>Add-Edit Funding Line Item |                                                 |                |                |             |                        |                    |        |                  |                 |
|------------------------------------------------|-------------------------------------------------|----------------|----------------|-------------|------------------------|--------------------|--------|------------------|-----------------|
|                                                | Return to Add-Edit Funding   Save   Cancel      |                |                |             |                        |                    |        |                  |                 |
| Activity O                                     | Activity Owner: Program Year/Project:<br>2016/1 |                |                |             |                        |                    |        |                  |                 |
| IDIS Acti<br>3787                              | vity ID:                                        |                |                |             |                        | Funded:<br>15.60   | :      |                  |                 |
| Activity N<br>ESG16 Adr                        |                                                 | on             |                |             | <b>Total</b><br>\$4,49 | Drawn:<br>1.69     |        |                  |                 |
| Funding S                                      | ource                                           |                |                |             |                        |                    |        |                  |                 |
| Program                                        | Fund<br>Type                                    | Source<br>Name | Source<br>Type | Reci<br>Nam | pient<br>Ie            | Availab<br>Funding |        | Funded<br>Amount | Drawn<br>Amount |
| HESG                                           | AD                                              | HUD            | UC             |             |                        |                    | \$0.00 | \$20,415.60      | \$4,491.69      |
| Current                                        | Fundin                                          | g for This     | Source         |             |                        |                    |        |                  |                 |
| Grant Y                                        | e <mark>ar (t</mark> ip)                        | Funded A       | mount          |             | Drawn                  | Amount             | Subrec | ipient           |                 |
| 2016                                           | 2016 \$ 4,491.69 \$4,491.69 Subordinate:        |                |                |             |                        |                    |        |                  |                 |
| Add Subrecipient                               |                                                 |                |                |             |                        |                    |        |                  |                 |
| Return to Add-Edit Funding   Save   Cancel     |                                                 |                |                |             |                        |                    |        |                  |                 |

Exhibit 15: Add-Edit Funding Line Item Screen

2. On the Add-Edit Funding Line Item screen, reduce the Funded Amount in the box titled Current Funding for This Source to the total amount to be used for administration. Using Exhibit 15 above as an example, the user would reduce the funded amount from \$20,415.60 to \$4,491.69 if the recipient does not intend to spend any additional administration funds.

**3.** Edit the subfund amount through the **Search Subfund** screen located in the **Grant** tab at the top of the screen and reduce the authorized subfund amount to match actual expenditures (see Exhibit 16 below).

| Exhibit | 16: | Edit | Sub | fund | Screen |
|---------|-----|------|-----|------|--------|
|         |     |      |     |      |        |

| Subfund                                                    |                    |               |                 |           |  |
|------------------------------------------------------------|--------------------|---------------|-----------------|-----------|--|
| Edit Subfund                                               |                    |               |                 |           |  |
| Save   Return to Search Subfunds   Review Subfund          | d History          | ]             |                 |           |  |
| *Indicates Required Field                                  |                    |               |                 |           |  |
| Grantee/PJ Name:                                           | Grant<br>Active    | Status: (tip) | )               |           |  |
| <b>Program: (tip)</b><br>HESG                              | <b>Grant</b><br>No | Blocked: (t   | ip)             |           |  |
| Grant Year: (tip)<br>2016                                  | Admin              | istering Or   | ganization: (ti | <b>p)</b> |  |
| Grant #: (tip)                                             | Payee              | EIN/TIN#      | tip)            |           |  |
| <b>Fund Type: (tip)</b><br>AD                              |                    |               |                 |           |  |
| Current Authorized Amount for this Subfund                 |                    |               | \$20,415.60     |           |  |
|                                                            |                    |               |                 |           |  |
| Range for New Authorized Amount (including program income) |                    |               |                 |           |  |
| Minimum                                                    |                    |               | \$4,491.69      |           |  |
| Maximum                                                    |                    |               | \$20,415.60     |           |  |
| *New Authorized Amount for this Subfund                    |                    | \$            | 4,491.69        |           |  |
| Save   Return to Search Subfunds   Review Subfund          | d History          |               |                 |           |  |

4. After you click **Save**, the **Subfund Updated** message displays on the screen (see Exhibit 17), and the amount de-committed returns to the EN (entitlement) grant, which must then be committed to another activity in the same FFY. For example, if users reallocate FFY2019 funds from a subfund, the reallocated amount must be used in another FFY2019 ESG Activity. It cannot be reprogrammed to an FFY2018 or FFY2020 activity.

### Exhibit 17: Subfund Updated Screen

| <ul> <li>Subfund upda</li> <li>Subfund</li> <li>Search Subfunds</li> <li>Search Criteria</li> <li>Program:<br/>HESG ▼</li> <li>Grant Year: (tip)</li> <li>Select Year ▼</li> <li>Search   Reset</li> <li>Results Page 1 of 1</li> </ul> | ]    |            | Fund Type: (tip)<br>AD 🔻 |           | Grant #: (tip)    |             |
|----------------------------------------------------------------------------------------------------|------|------------|--------------------------|-----------|-------------------|-------------|
| Grantee/PJ Name                                                                                                    |      | Grant Year | Grant #                  | Fund Type | Authorized Amount | Action      |
|                                                                                                    | HESG | 2016       |                          | AD        | \$4,491.69        | Edit   View |
|                                                                                                    | HESG | 2015       |                          | AD        | \$20,460.08       | Edit   View |
|                                                                                                    | HESG | 2014       |                          | AD        | \$18,734.85       | Edit   View |
|                                                                                                    | HESG | 2013       |                          | AD        | \$14,895.00       | Edit   View |
|                                                                                                    | HESG | 2012       |                          | AD        | \$19,280.93       | Edit   View |
|                                                                                                    | HESG | 2011       |                          | AD        | \$16,771.50       | Edit   View |

## 6. ESG ACTIVITY FUNDING

After an activity is fully set up in IDIS, a recipient can commit ESG funds through the **Activity Funding** screen. The total funds committed to all activities for a program year should equal the FFY's grant amount HUD awarded.

Committing funds to an ESG activity in IDIS is not the same as obligating funds through an agreement with subrecipients. However, activities funded in IDIS can help HUD gauge compliance with ESG program requirements (recipients and subrecipients should also review the obligation and expenditure requirements for ESG). In addition, while expenditures of funds, as documented by recipients, do not usually occur on the same day ESG funds are drawn, draw data provides a general indication of timeliness.

Exhibit 18 below illustrates ESG obligation and expenditure requirements for Metropolitan City, Urban County, and Territory recipients, while Exhibit 19 below illustrates ESG obligation and expenditure requirements for State recipients.

#### *Exhibit 18: ESG Timeliness Requirements for Metropolitan City, Urban County, and Territory Recipients*

| ESG Timeliness Requirement                                                                | Timeframe |
|-------------------------------------------------------------------------------------------|-----------|
| Obligate funds, except administrative costs (from the date HUD signs the grant agreement) | 180 Days  |
| Reimburse subrecipient organizations                                                      | 30 Days   |
| Expend all ESG funds (from the date HUD signs the grant agreement)                        | 2 Years   |

#### Exhibit 19: ESG Timeliness Requirements for State Recipients

| ESG Timeliness Requirement                                                                       | Timeframe |
|--------------------------------------------------------------------------------------------------|-----------|
| States obligate funds, except administrative costs (from the date HUD signs the grant agreement) | 60 Days   |
| State subrecipients obligate funds (from the date State obligates funds to its subrecipients)    | 120 Days  |
| Reimburse subrecipient organizations                                                             | 30 Days   |
| Expend all ESG funds (from the date HUD signs the grant agreement)                               | 2 Years   |

## 6.1 Grant Based Accounting

IDIS had historically operated on a first-in-first-out (FIFO) basis for 2014 and earlier funds under other grant programs in IDIS. Under FIFO, funds automatically disbursed from the oldest grant with available funds. The Office of Inspector General (OIG) determined that the FIFO accounting methodology does not comply with federal fiscal standards. The ESG Program has operated on a grant-specific basis for activity setup, funding, and drawdown since HUD implemented the HESG program path in IDIS in FFY2011. The HESG program path requires recipients to set up a single project for each year's grant, under which all activities must be funded with that specific grant year allocation. More information on grant based accounting is available on the HUD Exchange.

A fundamental grant based accounting principle is that the total sum of a recipient's activity funding amounts cannot be greater than the recipient's grant amount for that specific FFY. If unable to expend funds as originally planned, the recipient must reprogram or reallocate funds to another activity or subrecipient within the same FFY. Funds cannot be reprogrammed or reallocated to a different FFY project; recipients are prohibited from moving unexpended funds for an activity to an activity associated with a different FFY project. When reprogramming funds, ESG recipients must adhere to the amendment and substantial amendment requirements at 24 CFR 91.505 and the criteria for substantial amendments established in their citizen participation plan.

## **Funding Activities from the Correct FFY**

Funding an activity from the correct FFY's grant is critical for compliance with grant based accounting principles. For example, if an activity is set up under FFY2019, then the recipient must only fund that activity from its FFY2019 grant allocation. If that activity's funds are not fully expended during the program year, recipients should keep them in the original activity or, if necessary, reprogram or reallocate those FFY2019 funds to other FFY2019 activities or subrecipients within the 24-month expenditure deadline. Recipients **are prohibited from** reprogramming one FFY's funds to an activity set up under a different FFY (e.g., FFY2019 funds must not be reprogrammed to activities set up under FFY2018 or FFY2020 projects). See page 6 of this guide for more details.

### 6.2 Funding ESG Activities/Adding Subrecipients

The steps to fund an activity (other than Administration, for which the funding process is described in Section 5), are listed below. If the ESG recipient shares administration funds with its subrecipients, users should follow the instructions for designating those funds to the appropriate subrecipient (see steps 8 through 11 below).

To fund an activity, follow these steps:

1. Select the Funding/Drawdown tab (on the top of the screen). The Activity Funding screen will display (Exhibit 20: Activity Funding Screen).

| Activity Funding              |                         |                              |
|-------------------------------|-------------------------|------------------------------|
| Search for Activities to Fund |                         |                              |
| Search Criteria               |                         |                              |
| Program:<br>All v             | IDIS Project ID:        | Activity Status:<br>Select v |
| Activity Name:                | IDIS Activity ID:       | *Activity Owner:             |
| Program Year:                 | Grantee/PJ Activity ID: |                              |
| Search   Reset                |                         |                              |

#### Exhibit 20: Activity Funding Screen

- 2. Under Search Criteria, enter the IDIS Activity ID to obtain the fastest results. If unsure of the activity number, select HESG for the program and apply other search criteria as available. Click Search.
- 3. The Search Results will display the activities that meet the search criteria. Click Add-Edit under the Action column for the activity that you intend to fund. IDIS will display the Edit Activity Funding screen (see Exhibit 21: Edit Activity Funding Screen) for the selected activity.

| Edit Activity                        | runung             |              |                       |                |                          |                             |                 |        |
|--------------------------------------|--------------------|--------------|-----------------------|----------------|--------------------------|-----------------------------|-----------------|--------|
| Return to Sea                        | rch for Activities | s to Fund    | k                     |                |                          |                             |                 |        |
| Indicates Req                        | uired Field        |              |                       |                |                          |                             |                 |        |
| Activity Own                         | er:                |              |                       |                | rogram Year/P<br>019/18  | roject:                     |                 |        |
|                                      |                    |              |                       | 2              | 019/18                   |                             |                 |        |
| IDIS Activity<br>347                 | ID:                |              |                       | -              | otal Funded:<br>0.00     |                             |                 |        |
|                                      |                    |              |                       |                |                          |                             |                 |        |
| <b>Activity Nam</b><br>ESG19 Rapid I |                    |              |                       | -              | otal Drawn:<br>0.00      |                             |                 |        |
| Design to the N                      |                    |              | Program<br>All Progra |                |                          | und Type:<br>All Fund Type: | s V             |        |
| Recipient N<br>All Recipients        | ; ▼                |              |                       |                |                          |                             |                 |        |
| All Recipients                       | eset Filter        |              |                       |                |                          |                             |                 |        |
| All Recipients                       | eset Filter        |              |                       |                |                          |                             |                 |        |
| All Recipients                       | eset Filter        | Fund<br>Type | Source<br>Name        | Source<br>Type | Available for<br>Funding | Funded<br>Amount            | Drawn<br>Amount | Action |

Exhibit 21: Edit Activity Funding Screen

- 4. A table listing the Available Funds for the selected activity will display near the bottom of the Edit Activity Funding screen (Exhibit 21 above). Check the information in the table to verify that:
  - **a.** The table lists only one row of funding for HESG.
  - **b.** There are sufficient funds available for funding the intended activity (see **Available for Funding** amount).

- c. If it is a non-administration activity, the Fund Type is "EN."
- 5. If it is an administration activity, the **Fund Type** is "AD." If the recipient has not yet created the Administration subfund, the following message will display: **There are no funding sources available for this activity at this time** (see Section 5: Setting Up an Administration Subfund). Click on the Add-Edit link under the Action column for the HESG funding source you intend to use to fund the activity.
- 6. The Current Funding for This Source section will display on the screen (see Exhibit 22 and Exhibit 23, as applicable), showing all subrecipients currently added for the particular activity.
  - a. If subrecipients have not yet been added to the activity, Select Organization will display under the Subrecipient column (see Exhibit 22). Click Select Organization under the Subrecipient column; or

### Itemize Funding by Activity and Subrecipient Organization

For ESG, recipients must identify the funding amount allocated to each subrecipient organization for each activity. Itemizing funding by subrecipient organization allows IDIS to track commitments and draws down to the subrecipient level.

| Failitit 22. A stinit | . Freding Conser      | Chamin & Command | Free dies ~ far    | This Course         |
|-----------------------|-----------------------|------------------|--------------------|---------------------|
| Exhibit 22: Activity  | <u>Funaing Screen</u> | Snowing Current  | <u>Funaing for</u> | <u>I nis Source</u> |

| Activity<br>Add-Edit    |             |       | ne Item                   |       |        |                         |                       |                         |              |               |              |
|-------------------------|-------------|-------|---------------------------|-------|--------|-------------------------|-----------------------|-------------------------|--------------|---------------|--------------|
| Return to A             | Add-Edit Fi | undir | ng   Save                 | Cance | el     |                         |                       |                         |              |               |              |
| Activity O              | wner:       |       |                           |       |        |                         | <b>Prog</b> 2015      | <b>ram Year/</b><br>/28 | Project:     |               |              |
| IDIS Activ<br>3055      | vity ID:    |       |                           |       |        |                         | <b>Tota</b><br>\$0.00 | Funded:                 |              |               |              |
| Activity N<br>ESG15 Raj |             | ousi  | ng                        |       |        |                         | <b>Tota</b><br>\$0.00 | Drawn:                  |              |               |              |
| Funding S               | ourco       |       |                           |       |        |                         |                       |                         |              |               |              |
|                         |             | pe    | Source Name               | Sourc | е Туре | Recipie                 | nt Name               | Available               | for Funding  | Funded Amount | Drawn Amount |
| HESG                    | EN          |       | HUD                       | DC    |        |                         | THEFT                 | \$:                     | 1,999,444.85 | \$0.00        | \$0.00       |
| Grant Yo<br>2015        | ear (tip) I |       | This Source<br>ded Amount |       | Drawn  | <b>Amount</b><br>\$0.00 | Subrecij<br>Select O  | pient<br>rganization    |              |               |              |
| Return to A             | Add-Edit Fi | undir | ng   Save                 | Cance | el     |                         |                       |                         |              |               |              |

**b.** If subrecipients **were already** added to the activity, those entities will be listed in the table (see Exhibit 23). **Change Organization** will display under the name of those subrecipients that have not yet drawn funds for the activity. Find the applicable subrecipient in the list of organizations already added to the activity. If

the correct subrecipient is not listed, either click **Change Organization** to replace one subrecipient with another or click **Add Subrecipient** to add a new organization to the list. When a new organization is added to the list, the **recipient** name might automatically prepopulate in the **Subrecipient** column. Users must click on the **Select Organization** or **Change Organization** button to select the correct subrecipient name as described in the next step.

Exhibit 23: Activity Funding Screen Showing Current Funding for This Source

| Activity<br>Add-Edit    | -            | Line Item      |                  |                        |                                                                        |                  |                 |
|-------------------------|--------------|----------------|------------------|------------------------|------------------------------------------------------------------------|------------------|-----------------|
| Return to A             | Add-Edit Fu  | nding   Save   | e   Cancel       |                        |                                                                        |                  |                 |
| Activity O              | wner:        |                |                  |                        | ogram Year/Project:<br>019/9                                           |                  |                 |
| IDIS Activ<br>11699     | ity ID:      |                |                  |                        | otal Funded:<br>30,000.00                                              |                  |                 |
| Activity N<br>ESG19 Rap |              | sing           |                  |                        | <b>otal Drawn:</b><br>0.00                                             |                  |                 |
| Funding S               | ource        |                |                  |                        |                                                                        |                  |                 |
| Program                 | Fund<br>Type | Source<br>Name | Source<br>Type   | Recipient<br>Name      | Available for<br>Funding                                               | Funded<br>Amount | Drawn<br>Amount |
| HESG                    | EN           | HUD            | мс               |                        | \$3,531,900.00                                                         | \$80,000.00      | \$0.00          |
|                         |              | for This Sou   |                  |                        |                                                                        |                  |                 |
| 2019                    |              | unded Amou     | nt<br> 20,000.00 | Drawn Amount<br>\$0.00 | Subrecipient<br>Subordinati<br>VILLAGE OF ARTS AND HU<br>Change Organi | JMANITIES, INC.  |                 |
| 2019                    | ¢            | ;              | 20,000.00        | \$0.00                 | Carrying-out Orga<br>COMMUNTIY LEGAL<br>Change Organi                  | SERVICES         |                 |
| 2019                    | \$           | ;              | 40,000.00        | \$0.00                 | Carrying-out Orga<br>Homeless Advocac<br>Change Organi                 | y Project        |                 |
| Add Sub                 | recipient    |                |                  |                        |                                                                        |                  |                 |
| Return to A             | Add-Edit Fu  | nding   Save   | e   Cancel       |                        |                                                                        |                  |                 |

7. Enter in the search criteria and select Subordinate, not CarryOut Org, on the Funding Subrecipient screen (see Exhibit 24). Use broad search fields, such as City, rather than searching by Organization Name or DUNS # to avoid filtering out the intended subrecipient. Click Search and a list of all subrecipients entered into IDIS by the recipient will display.

## **CarryOut Org versus Subordinate**

For ESG purposes, recipients should select Subordinate. However, there are existing organizations that have been set up in IDIS that are categorized as CarryOut Org. ESG recipients cannot change this categorization, and should use the CarryOut Org if this is how the organization is listed in IDIS. When searching for an organization, more than one search might be required: first as a Subordinate and then as a CarryOut Org (see Exhibit 24).

#### Exhibit 24: Funding Subrecipient Screen

| Funding Subrecipient                                  |                |                   |                 |
|-------------------------------------------------------|----------------|-------------------|-----------------|
| Select Organization                                   |                |                   |                 |
|                                                       |                |                   |                 |
| Cancel Add Organization                               |                |                   |                 |
|                                                       |                |                   |                 |
|                                                       |                |                   | Search Criteria |
| Organization Name (1):                                | City:          | DUNS #:           | EIN/TIN #:      |
|                                                       |                | (ex: nn-nnn-nnnn) | (ex: nn-nnnnnn) |
| Select Grantee or Activity Carryou                    | t Organization | (24 m m m)        | (221            |
| <ul> <li>CarryOut Org</li> <li>Subordinate</li> </ul> | -              |                   |                 |
|                                                       |                |                   |                 |
| Search Reset                                          |                |                   |                 |

8. Select the applicable subrecipient under the Organization Name column, click Select, and continue to step 9. If the correct subrecipient does not display in the list, click Add Organization to enter a new subrecipient into IDIS. The Add Organization screen (see Exhibit 25) will display where the subrecipient information must be entered before clicking Save. Users must have the appropriate privilege in IDIS to add a new organization in IDIS. If you do not have this privilege, please work with your local grantee administrator.

## **Avoid Duplicate Organization Names**

When adding a new organization in IDIS, pay particular attention to the Organization Name you enter to avoid duplicate entries. Very slight differences in formatting will show up in the system as distinct organizations when searching for subrecipients. This can also lead to other data quality issues if the same subrecipient is mistakenly funded multiple times under multiple names.

HUD strongly encourages recipients to clean up their subrecipient list by deleting duplicate organization entries on the activity funding screens to ensure that each subrecipient has been added only once.

| Exhibit 25: | Add Org | anization | <u>Screen</u> |
|-------------|---------|-----------|---------------|
|             |         |           |               |

| Organization                         |            |                                                    |
|--------------------------------------|------------|----------------------------------------------------|
| _                                    |            |                                                    |
| Add Organization                     |            |                                                    |
|                                      |            |                                                    |
| Save   Cancel                        |            |                                                    |
| *<br>*Indicates Required Field       |            |                                                    |
| Profile                              |            | ]                                                  |
| *Organization Name: (tip)            |            | CHDO Eligible: (tip)<br>Yes No                     |
| Address Line 1: ?                    |            | Non Governmental Information Faith Based: (tip)    |
| (ex: 1313 Sherman Street)            |            | Institution of Higher Education: (tip)<br>Ves • No |
| Address Line 2:                      |            | Non Profit:                                        |
| (ex: Suite 518)                      |            | ⊖ Yes ⊛ No                                         |
| Address Line 3:                      |            |                                                    |
| (ex: Division of Housing)            |            | Contact Information                                |
| *City:                               |            | First Name:                                        |
| -city:                               |            | Middle Initial:                                    |
|                                      |            | Last Name:                                         |
| *State/Territory:                    | Zip Code:  | Title:                                             |
| Select State \$                      |            | Email:                                             |
|                                      |            | Address:                                           |
|                                      |            | City:                                              |
| Validate This Address                |            | State: Select state \$                             |
|                                      |            | Zip Code:                                          |
| *Organization Type: (tip)<br>Other * |            | Telephone: Ext.                                    |
| *Organizational DUNS #: (tip)        | Ext:       |                                                    |
| (ex: nn-nnn-nnnn)                    | (ex: nnnn) |                                                    |
| EIN/TIN #: (tip)                     |            |                                                    |
| (ex: nn-nnnnnn)                      |            | J                                                  |
|                                      |            |                                                    |
| Save   Cancel                        |            |                                                    |

- 9. After returning to the Activity Funding Screen, enter the dollar amount in the Funded Amount field and click Save. An "Activity funded successfully" message will display near the top of the screen (see Exhibit 26).
- **10.** Repeat steps 6 through 9 listed above to add additional subrecipients and their corresponding funded amounts.

#### Exhibit 26: Activity Funding Screen Showing Activity Funded Successfully

| Activity                                                                | Funding                                                  | g                                     |                    |                   |                                                                                                    |                                               |                 |
|-------------------------------------------------------------------------|----------------------------------------------------------|---------------------------------------|--------------------|-------------------|----------------------------------------------------------------------------------------------------|-----------------------------------------------|-----------------|
| Add-Edit                                                                | Funding                                                  | J Line Item                           |                    |                   |                                                                                                    |                                               |                 |
| • Activ                                                                 | ity funde                                                | d successful                          | ly.                |                   |                                                                                                    |                                               |                 |
| Return to a                                                             | Add-Edit Fu                                              | unding   Sav                          | /e   Canc          | el                |                                                                                                    |                                               |                 |
| Activity O                                                              | wner:                                                    |                                       |                    |                   | Program Year/Project:<br>2019/9                                                                                              |                                               |                 |
| <b>IDIS Activ</b><br>11699                                              | vity ID:                                                 |                                       |                    |                   | <b>Fotal Funded:</b><br>520,000.00                                                                                           |                                               |                 |
| Activity N                                                              | ame.                                                     |                                       |                    | -                 | Total Drawn:                                                                                                    |                                               |                 |
|                                                                         |                                                          | sing                                  |                    |                   | \$0.00                                                                                                    |                                               |                 |
| ESG19 Rap                                                               | oid Re-Hou                                               |                                       | C                  | \$                |                                                                                                    | Frinded                                       | Durrun          |
| ESG19 Rap                                                               | oid Re-Hou                                               | sing<br>Source<br>Name                | Source<br>Type     |                   | Available for<br>Funding                                                                                                    | Funded<br>Amount                              | Drawn<br>Amount |
| ESG19 Rap<br>Funding S<br>Program                                       | oid Re-Hou<br>Gource<br>Fund                             | Source                                |                    | Recipient         | Available for                                                                                                    | Amount                                        |                 |
| ESG19 Rap<br>Funding S<br>Program<br>HESG<br>Current                    | ource<br>Fund<br>Type<br>EN<br>Funding                   | Source<br>Name<br>HUD                 | Type<br>MC<br>urce | Recipient         | Available for<br>Funding                                                                                                    | Amount                                        | Amount          |
| ESG19 Rap<br>Funding S<br>Program<br>HESG<br>Current                    | ource<br>Fund<br>Type<br>EN<br>Funding                   | Source<br>Name                        | Type<br>MC<br>urce | Recipient         | Available for<br>Funding<br>\$3,591,900.00                                                                                   | Amount                                        | Amount          |
| ESG19 Rap<br>Funding S<br>Program<br>HESG<br>Current                    | oid Re-Hou<br>Fund<br>Type<br>EN<br>Funding<br>ear (tip) | Source<br>Name<br>HUD                 | Type<br>MC<br>urce | Recipient<br>Name | Available for<br>Funding<br>\$3,591,900.00<br>Subrecipient<br>VILLAGE OF ARTS AND HU                                         | Amount<br>\$20,000.00                         | Amount          |
| ESG19 Rap<br>Funding S<br>Program<br>HESG<br>Current<br>Grant Y         | oid Re-Hou<br>Fund<br>Type<br>EN<br>Funding<br>ear (tip) | Source<br>Name<br>HUD<br>for This Sou | Type<br>MC<br>unt  | Recipient<br>Name | Available for<br>Funding<br>\$3,591,900.00<br>Subrecipient<br>VILLAGE OF ARTS AND HU                                         | Amount<br>\$20,000.00<br>::<br>MANITIES, INC. | Amount          |
| ESG19 Rap<br>Funding S<br>Program<br>HESG<br>Current<br>Grant Y<br>2019 | oid Re-Hou<br>Fund<br>Type<br>EN<br>Funding<br>ear (tip) | Source<br>Name<br>HUD<br>for This Sou | Type<br>MC<br>unt  | Recipient<br>Name | Available for         Funding         \$3,591,900.00         Subrecipient         Subordinate         VILLAGE OF ARTS AND HU | Amount<br>\$20,000.00<br>::<br>MANITIES, INC. | Amount          |

### 6.3 Funding ESG Shelter and Street Outreach Activities

IDIS Release 11.18 implemented system functionality that prevented users from funding the combined total of each grant's Emergency Shelter and Street Outreach activities in excess of the expenditure cap, which is the greater of: 1) 60 percent of the recipient's fiscal year grant; or 2) the amount of FY2010 grant funds committed for homeless assistance activities (this value is identified in the PR91 report). However, due to the alternative requirements provided by the CARES Act, which eliminated the Emergency Shelter/Street Outreach (ES/SO) expenditure cap for ESG-CV grants and annual ESG funds used for COVID-19 response, this cap functionality has been suspended in IDIS.

Notwithstanding current IDIS functionality, the ES/SO expenditure cap **still applies** to annual ESG grant funds **not** used for COVID-19 response. Determine the ES/SO expenditure cap manually by comparing the following:

- 1. Calculate 60 percent of the total annual grant funds not used for COVID response.
- 2. FY2010 grant funds committed for homeless assistance activities (see PR91 report).

The greater of the two amounts above is the ES/SO cap for a particular annual ESG grant.

When funding Shelter and Street Outreach activities in IDIS, recipients will see the following fields on the funding screens. Users are cautioned not to use this information as a guide for complying with the ES/SO cap for annual ESG funds not used for COVID-19 response. The prepopulated amounts do not accurately reflect ES/SO expenditure limits as explained below:

#### Exhibit 27: HESG Maximum Funding Amount for Street Outreach and Shelter Activities

| 60% of 2019 gra | unding Amount for Street O<br>ant = \$112,989.60<br>Activity commitment = \$0.0              |                        | <u>er Activities</u> = \$112,98 |
|-----------------|----------------------------------------------------------------------------------------------|------------------------|---------------------------------|
| Based on cap an | <u>Amount</u><br>activity = \$0.00<br>d availability, MAXIMUM all<br>10UNT FOR ALL RECIPIENT |                        |                                 |
|                 |                                                                                              |                        |                                 |
| rant Year (tip) | Funded Amount                                                                                | Drawn Amount           | Subrecipient                    |
| 2019            | Funded Amount                                                                                | Drawn Amount<br>\$0.00 | Subrecipient<br>Subordinate:    |
|                 |                                                                                              |                        |                                 |

The funding screens for Street Outreach and Shelter activities currently reflect the following fields:

• HESG Maximum Funding Amount for Street Outreach and Shelter Activities. This amount is <u>not</u> the maximum funding for Street Outreach and Emergency Shelter activities for ESG annual grants. Instead, this amount is the total grant amount and does not accurately identify the expenditure cap for annual grants. Do not use this amount as a limit for ES/SO expenditures for annual grant funds not used for COVID-19 response.

- 60 percent of the fiscal year grant. The amount populated in this field is <u>not</u> 60 percent of the fiscal year grant. It is the total grant amount (i.e., 100 percent of the fiscal year grant).
- 2010 Homeless Activity Commitment. This amount is the aggregate amount of ESG funds committed to 2010 Emergency Shelter Grants Program homeless assistance activities that were previously reported to HUD. If a recipient did not receive ESG funds in FFY2010 or did not commit funds to homeless assistance activities in FFY2010, then this specific dollar amount will show as \$0.00 (as shown in Exhibit 27 above).
- Current Year Commitment Amount
  - The funding screen will show the specific dollar amount funded to Street Outreach and Shelter activities for that specific FFY.
  - The maximum allowed for Street Outreach/Emergency Shelter activity will show as 100 percent of the fiscal year grant amount and, therefore, does not accurately reflect the expenditure limit for Emergency Shelter/Street Outreach activities.

Recipients will not be able to save any information on the Activity Funding screen in IDIS if the activity funding amount is greater than 100 percent of the current grant. The recipient will receive an error message as shown in Exhibit 28.

#### <u>Exhibit 28: HESG Total Funding for This Activity Cannot Exceed the Available Capped</u> <u>Amount</u>

| Activity                                                                   | Funding                                                                                     | g                                                                                                    |                                                      |                                                            |                          |                          |                  |                 |        |
|----------------------------------------------------------------------------|---------------------------------------------------------------------------------------------|----------------------------------------------------------------------------------------------------|------------------------------------------------------|------------------------------------------------------------|--------------------------|--------------------------|------------------|-----------------|--------|
| Add-Edit                                                                   | Funding                                                                                     | g Line Item                                                                                            |                                                      |                                                            |                          |                          |                  |                 |        |
| • HESC                                                                     | G total fu                                                                                  | nding for this ac                                                                                      | ctivity car                                          | not exceed the a                                           | availa                   | ble capped amount.       |                  |                 |        |
| Return to                                                                  | Add-Edit Fu                                                                                 | unding   Save                                                                                          | Cancel                                               | ]                                                          |                          |                          |                  |                 |        |
| Tretain to 7                                                               |                                                                                             |                                                                                                    |                                                      |                                                            |                          |                          |                  |                 |        |
| Activity O                                                                 | wner:                                                                                       |                                                                                                    |                                                      |                                                            | <b>Progra</b><br>2019/9  | m Year/Project:          |                  |                 |        |
| IDIS Activ<br>11701                                                        | ity ID:                                                                                     |                                                                                                    |                                                      |                                                            | <b>Total F</b><br>\$0.00 | unded:                   |                  |                 |        |
| Activity N<br>ESG19 She                                                    |                                                                                             |                                                                                                    |                                                      |                                                            | <b>Total [</b><br>\$0.00 | Drawn:                   |                  |                 |        |
| Funding S                                                                  | ource                                                                                       |                                                                                                    |                                                      |                                                            |                          |                          |                  | 1               |        |
| Program                                                                    | Fund<br>Type                                                                                | Source<br>Name                                                                                         | Source<br>Type                                       | Recipient N                                                |                          | Available for<br>Funding | Funded<br>Amount | Drawn<br>Amount |        |
| HESG                                                                       | EN                                                                                          | HUD                                                                                                    | мс                                                   |                                                            |                          | \$2,806,900.00           | \$0.00           |                 | \$0.00 |
| HESG Ma<br>60% of<br>2010 H<br>2019 Con<br>Street (<br>Based (<br>TOTAL FU | ximum Fu<br>2019 gra<br>omeless A<br><u>nmitment</u><br>Dutreach a<br>on cap and<br>NDED AM | nt = \$2,167,140.0<br>activity commitme<br><u>Amount</u><br>activity = \$25,000<br>d availability, MAX | Street Ou<br>00<br>nt = \$2,29<br>0.00<br>IMUM allow | 96,153.00<br>wed for Shelter act<br>BELOW = <b>\$2,271</b> | tivity =                 | 00                       |                  |                 |        |
| Grant Y                                                                    | ear (tip)                                                                                   | Funded Amount                                                                                          | :                                                    | Drawn Amount                                               |                          | ubordinate:              |                  |                 |        |
| 2019                                                                       |                                                                                             | \$ 22                                                                                                  | 271200.00                                            | \$0.00                                                     |                          | uborumate.               |                  |                 |        |
|                                                                            |                                                                                             |                                                                                                    |                                                      |                                                            | Char                     | nge Organization         |                  |                 |        |
| Add Sub                                                                    | recipient                                                                                   |                                                                                                    |                                                      |                                                            |                          |                          |                  |                 |        |
|                                                                            |                                                                                             |                                                                                                    |                                                      |                                                            |                          |                          |                  |                 |        |
| Return to /                                                                | Add-Edit Fu                                                                                 | unding   Save                                                                                          | Cancel                                               |                                                            |                          |                          |                  |                 |        |

The activity funded amount will not save until the recipient reduces the activity funding amount and IDIS shows that the activity has been funded successfully (as seen in Exhibit 29).

## Exhibit 29: Activity Funded Successfully

| Return to A                                                                                                  | Add-Edit F                                                                                                | unding   Sav                                                                                                    | /e   Cancel                                                                                                    |                                                                                           |                                                                                                    |                                                                 |                |        |
|----------------------------------------------------------------------------------------------------|----------------------------------------------------------------------------------------------------|----------------------------------------------------------------------------------------------------|----------------------------------------------------------------------------------------------------|-------------------------------------------------------------------------------------------|----------------------------------------------------------------------------------------------------|-----------------------------------------------------------------|----------------|--------|
| ctivity O                                                                                                    | wner:                                                                                                    |                                                                                                    |                                                                                                    |                                                                                           | ogram Year/Project:<br>19/9                                                                                                    |                                                                 |                |        |
| <b>DIS Activ</b><br>1701                                                                                     | vity ID:                                                                                                  |                                                                                                    |                                                                                                    |                                                                                           | t <b>al Funded:</b><br>580,000.00                                                                                                    |                                                                 |                |        |
| <b>ctivity N</b><br>5G19 She                                                                                 |                                                                                                    |                                                                                                    |                                                                                                    | <b>Tot</b><br>\$0.0                                                                       | t <b>al Drawn:</b><br>00                                                                                                    |                                                                 |                |        |
| unding S                                                                                                    | ource                                                                                                    |                                                                                                    |                                                                                                    |                                                                                           |                                                                                                    |                                                                 |                |        |
| rogram                                                                                                    | Fund<br>Type                                                                                              | Source<br>Name                                                                                                    | Source<br>Type                                                                                                    | Recipient<br>Name                                                                         | Available for<br>Funding                                                                                                    | Funded<br>Amount                                                | Drawn<br>Amoun |        |
|                                                                                                    |                                                                                                    |                                                                                                    |                                                                                                    |                                                                                           |                                                                                                    |                                                                 |                |        |
| <u>HESG Max</u><br>60% of                                                                                    | <u>ximum Fu</u><br>2019 gra                                                                               | nt = \$2,167,14                                                                                                    | for Street Outr                                                                                                    |                                                                                           | \$1,226,900.00<br>Activities = \$2,296,153.0                                                                                                    | \$1,580,000.00<br>0                                             |                | \$0.0  |
| Current<br>HESG May<br>60% of<br>2010 He<br>2019 Corr<br>Street (<br>Based o                                 | Funding<br>ximum Fu<br>2019 gra<br>omeless /<br>nmitment<br>Outreach<br>on cap an                         | <b>J for This Sou</b><br>and the standard standard stand | Irce<br>for Street Outr<br>40.00<br>ment = \$2,296<br>000.00<br>IAXIMUM allow                                         | 6,153.00                                                                                  | <u>Activities</u> = \$2,296,153.0<br>vity = \$ <b>2,271,153.00</b>                                                                                                    |                                                                 |                | \$0.0  |
| Current<br>HESG Max<br>60% of<br>2010 He<br>2019 Com<br>Street C<br>Based c<br>TOTAL FU                      | Funding<br>ximum Fu<br>2019 gra<br>omeless /<br>nmitment<br>Outreach<br>on cap an                         | <b>J for This Sou</b><br>and the standard standard stand | Irce<br>for Street Outr<br>40.00<br>ment = \$2,296<br>000.00<br>IAXIMUM allow<br>. RECIPIENTS E                       | 6,153.00<br>red for Shelter activ                                                         | <u>Activities</u> = \$2,296,153.0<br>vity = \$ <b>2,271,153.00</b><br><b>000.00</b>                                                                                             |                                                                 |                | \$0.00 |
| Current<br>HESG Max<br>60% of<br>2010 He<br>2019 Com<br>Street C<br>Based c<br>TOTAL FU                      | Funding<br>ximum Fu<br>2019 gra<br>omeless A<br>nmitment<br>Outreach<br>on cap an<br>NDED AM<br>ear (tip) | <b>J for This Sou</b><br>ant = \$2,167,14<br>Activity commit<br><u>Amount</u><br>activity = \$25,<br>d availability, M                                                                                                    | Irce<br>for Street Outr<br>40.00<br>ment = \$2,296<br>000.00<br>IAXIMUM allow<br>. RECIPIENTS E                       | 6,153.00<br>red for Shelter activ<br>BELOW = \$ <b>1,580,</b><br>Drawn Amount             | Activities = \$2,296,153.00<br>vity = \$ <b>2,271,153.00</b><br>000.00<br>Subrecipient<br>Subordina<br>WOMEN'S OPPORTUNITY F                                                    | 0<br>Ite:<br>RESOURCE CENTE                                     |                | \$0.0  |
| Current<br>HESG Max<br>60% of<br>2010 He<br>2019 Com<br>Street C<br>Based of<br>FOTAL FU<br>Grant Ye<br>2019 | Funding<br>ximum Fu<br>2019 gra<br>omeless A<br>nmitment<br>Outreach<br>on cap an<br>NDED AM<br>ear (tip) | nt = \$2,167,14<br>Activity commit<br>Activity commit<br>activity = \$25,<br>d availability, M<br>OUNT FOR ALL<br>Funded Amou                                                                                                    | Irce<br>for Street Outr<br>40.00<br>ment = \$2,296<br>000.00<br>IAXIMUM allow<br>. RECIPIENTS E<br>unt I              | 5,153.00<br>red for Shelter acti<br>BELOW = \$ <b>1,580,</b><br>Drawn Amount \$<br>\$0.00 | Activities = \$2,296,153.00<br>vity = \$ <b>2,271,153.00</b><br>000.00<br>Subrecipient<br>Subordina<br>WOMEN'S OPPORTUNITY F<br>Change Organ                                    | 0<br>ite:<br>RESOURCE CENTE<br>nization                         |                | \$0.0  |
| Current<br>HESG Max<br>60% of<br>2010 He<br>2019 Com<br>Street C<br>Based c<br>FOTAL FU<br>Grant Ye          | Funding<br>ximum Fu<br>2019 gra<br>omeless A<br>nmitment<br>Outreach<br>on cap an<br>NDED AM<br>ear (tip) | for This Sound<br>and the second second second second<br>second second    | Irce<br>for Street Outr<br>40.00<br>ment = \$2,296<br>000.00<br>IAXIMUM allow<br>. RECIPIENTS E<br>unt I              | 6,153.00<br>red for Shelter acti<br>BELOW = \$ <b>1,580</b> ,<br>Drawn Amount             | Activities = \$2,296,153.00<br>vity = \$ <b>2,271,153.00</b><br><b>000.00</b><br><b>Subrecipient</b><br>WOMEN'S OPPORTUNITY F<br>Change Organ<br>Subordina<br>PEOPLES EMERGENCY | 0<br>ite:<br>RESOURCE CENTE<br>nization<br>ite:<br>Y CENTER CDC |                | \$0.0  |
| Current<br>HESG Max<br>60% of<br>2010 He<br>2019 Com<br>Street C<br>Based of<br>FOTAL FU<br>Grant Ye<br>2019 | Funding<br>ximum Fu<br>2019 gra<br>omeless A<br>nmitment<br>Outreach<br>on cap an<br>NDED AM<br>ear (tip) | for This Sound<br>and the second second second second<br>second second    | Irce<br>for Street Outr<br>40.00<br>ment = \$2,296<br>000.00<br>IAXIMUM allow<br>. RECIPIENTS E<br>unt I<br>80,000.00 | 5,153.00<br>red for Shelter acti<br>BELOW = \$ <b>1,580,</b><br>Drawn Amount \$<br>\$0.00 | Activities = \$2,296,153.00<br>vity = \$ <b>2,271,153.00</b><br>000.00<br>Subrecipient<br>Subordina<br>WOMEN'S OPPORTUNITY F<br>Change Organ<br>Subordina                       | 0<br>ite:<br>RESOURCE CENTE<br>nization<br>ite:<br>Y CENTER CDC |                | \$0.(  |

# 7. DRAWING ESG FUNDS

This section provides a general description of how to draw ESG funds by activity. Users should consult the <u>IDIS Quick Tips User Guide</u> on the HUD Exchange for detailed instructions on how to draw funds correctly.

A drawdown is a request for payment against a recipient's line of credit for allowable costs, as defined in 2 CFR Part 200, for eligible ESG activities. Each ESG recipient must draw down and expend funds from each year's grant at least quarterly. Recipients must ensure that subrecipients meet this requirement and submit invoices timely. Recipients must pay subrecipients for allowable costs within 30 days after receiving the subrecipient's complete payment request, as required by the ESG regulations.

Drawing funds in IDIS is a two-step process:

- **1.** Create the drawdown/voucher.
- **2.** Approve the drawdown/voucher.

Because IDIS is the primary means to track the use of ESG funds, recipients must ensure that when creating a drawdown they draw down funds for the correct grant year, activity, and subrecipient. HUD monitors ESG draws in IDIS, which are general indications of compliance with the expenditure requirements.

# Itemizing by Subrecipient Organization for ESG Drawdowns

An ESG drawdown request must specify the amount that is to be paid to each subrecipient.

For example, consider an overall drawdown request of \$10,000.00 that consists of payments to 2 different subrecipients. These amounts would be separately reported in the drawdown on the same IDIS voucher for payment. For example:

| Downtown Family Shelter Program          | \$ 7,500.00 |
|------------------------------------------|-------------|
| Uptown Domestic Violence Shelter Program | \$ 2,500.00 |
| Total for Activity                       | \$10,000.00 |

# 7.1 Creating ESG Drawdowns

The steps to drawing down ESG funds are listed below. The process described below is for processing a voucher with multiple budget line items. Each budget line item represents a draw for a separate activity number. The same procedures are used for processing vouchers with only one budget line item (i.e., for one activity).

1. Click Funding/Drawdown at the top of the screen, and then click Create Voucher under Drawdown on the left side of the screen. The Create Voucher—Page 1 of 4 (Select Activities) Screen will display (Exhibit 30 below).

## Exhibit 30: Create Voucher—Page 1 of 4 (Select Activities) Screen

| Drawdown<br>Create Voucher - Page 1 of 4 (Selec | ct Activities) |              |                              |
|-------------------------------------------------|----------------|--------------|------------------------------|
| Continue                                        |                |              |                              |
| * Indicates Required Field                      |                |              |                              |
| *Voucher Created For: (tip)                     |                | Requested    | LOCCS Submission Date: (tip) |
| Activity Owner: (tip)                           |                | (mm/dd/yyyy) |                              |
| *IDIS Activity ID                               |                |              |                              |
|                                                 |                |              |                              |
|                                                 |                |              |                              |
|                                                 |                |              |                              |
| Search for Activities                           |                |              |                              |
| Search for Activities                           |                |              |                              |
| Continue                                        |                |              |                              |

- 2. Enter the IDIS Activity Number of each activity against which funds need to be drawn in the entry boxes. Alternatively, users can use the **Search for Activities** to select activities.
- 3. Click Continue. The Create Voucher—Page 2 of 4 (Drawdown Amounts) Screen displays (see Exhibit 31).

#### Exhibit 31: Create Voucher—Page 2 of 4 (Drawdown Amounts) Screen

| tetum to Sele                 | ect Activities  | Conf             | irm Vouc | her   Ca       | ncel Vouch     | er                       |                  |                      |                 |
|-------------------------------|-----------------|------------------|----------|----------------|----------------|--------------------------|------------------|----------------------|-----------------|
| Activity 1                    | of 2            |                  |          |                |                |                          |                  |                      |                 |
| IDIS Activ                    | ity ID:         |                  |          |                |                | Activity N               |                  |                      |                 |
| 3791                          |                 |                  |          |                |                | ESG15 St                 | reet Outreach    |                      |                 |
| Voucher Cr                    | reated For:     |                  |          |                |                | Grantee/                 | PJ Activity I    | D:                   |                 |
|                               |                 |                  |          |                |                |                          |                  |                      |                 |
| Activity Ov                   | vner:           |                  |          |                |                |                          |                  |                      |                 |
|                               |                 |                  |          |                |                |                          |                  |                      |                 |
| Available D                   | rawdown         | Crant            | Fund     | Source<br>Name | Source<br>Type | Prior<br>Program<br>Year | Funded<br>Amount | Available to<br>Draw | Drawdown Amount |
|                               | Program         | Year             | Туре     |                |                |                          |                  |                      |                 |
|                               | Program<br>HESG |                  | EN       | HUD            | UC             | N/A                      | \$18,000.00      | \$18,000.00          | \$              |
| Recipient<br>Name<br>→ Subrec | HESG            | Year             |          | HUD            | UC             |                          | \$18,000.00      |                      | -1 -            |
| Name                          | HESG            | Year             |          | HUD            | UC             |                          |                  | \$18,000.00          | \$              |
| Name                          | HESG            | Year             |          | HUD            | UC             |                          |                  | \$18,000.00          | -1 -            |
| Name<br>→ Subrec              | HESG            | <b>Year</b> 2015 |          | HUD            | UC             |                          |                  | \$18,000.00          | \$              |

- 4. Confirm that the correct activity has been selected by checking the IDIS Activity ID and Activity Name fields. Also, confirm that the activity was funded with the correct grant by looking at the Program and Grant Year columns in the Available Drawdown Amounts for This Activity table. The Program column should include HESG for all ESG activities, and the Grant Year should correspond to that of the activity. If another program is listed for an ESG activity or if the Grant Year does not match the year associated with the activity, click Cancel Voucher and proceed to the Activity Funding screen to make corrections.
- 5. Enter the amount to draw against the ESG activity in the **Drawdown Amount** column for each subrecipient. IDIS automatically calculates in the top row the total drawdown amount for each activity based on the requested draw for each subrecipient.
- 6. If more than one activity is included on the voucher, click **Next Activity** and repeat steps 4 and 5 until drawdown amounts have been entered for each activity and corresponding subrecipients.
- 7. Click Confirm Voucher. The Create Voucher—Page 3 of 4 (Confirmation) Screen will display (Exhibit 32).

#### Exhibit 32: Create Voucher—Page 3 of 4 (Confirmation) Screen

| Drawd          | own             |     |                                    |         |               |              |                |               |                |       |                          |                    |
|----------------|-----------------|-----|------------------------------------|---------|---------------|--------------|----------------|---------------|----------------|-------|--------------------------|--------------------|
|                |                 |     | Dage 3 of 4 (Co<br>Voucher'' to co |         | -             | reation      |                |               |                |       |                          |                    |
|                | Voucher         |     | ancel Voucher                      |         |               |              |                |               |                |       |                          |                    |
| Voucher        | Created         | For | :                                  |         |               | Red          | quested        | LOCCS         | Submiss        | ion I | Date:                    |                    |
| Activity       | Owner:          |     |                                    |         |               | (mn          | n/dd/yyyy)     |               |                |       |                          |                    |
| Voucher        | Line Iter       | ns  |                                    |         |               |              |                |               |                |       |                          |                    |
| Line<br>Item # | IDIS<br>Actv ID | Act | tivity Name                        | Program | Grant<br>Year | Fund<br>Type | Source<br>Name | Sourc<br>Type | -              |       | Prior<br>Program<br>Year | Drawdown<br>Amount |
| 1              | 3791            |     | G15 Street<br>treach               | HESG    | 2015          | EN           | HUD            | UC            |                |       | N/A                      | \$2,500.00         |
| 2              | 3733            |     | G15 Data<br>lection (HMIS)         | HESG    | 2015          | EN           | HUD            | UC            |                |       | N/A                      | \$750.00           |
|                |                 |     |                                    |         |               |              |                |               |                |       | Tot                      | al \$3,250.00      |
| HESG SI        | ıbrecipier      | nts |                                    |         |               |              |                |               |                |       |                          |                    |
| Line<br>Item # | IDIS<br>Actv 1  | 5   | Activity Name                      |         | Grant<br>Year | Fund<br>Type | Sour<br>Nan    |               | Source<br>Type |       | ecipient<br>Name         | Drawdown<br>Amount |
| 1              | 3791            | 1   | ESG15 Street O                     | utreach | 2015          | EN           | HU             | o l           | UC             |       |                          | \$2,500.00         |
| → Sub          | recipient:      |     |                                    |         |               |              |                |               |                |       |                          | \$2,500.00         |
| 2              | 3733            | 3   | ESG15 Data Col<br>(HMIS)           | lection | 2015          | EN           | HU             | D C           | UC             |       |                          | \$750.00           |
| → Sub          | recipient:      |     |                                    |         |               |              |                |               |                |       |                          | \$750.00           |
| Generate       | Voucher         | С   | ancel Voucher                      |         |               |              |                |               |                |       |                          |                    |

8. After confirming that the correct draw amount is entered for the correct subrecipients, click Generate Voucher. The Create Voucher—Page 4 of 4 (View) Screen will display. This screen confirms that the voucher was created successfully (Exhibit 33). If you intend for this voucher to be submitted to LOCCS at a future date, enter the date in the Requested LOCCS Submission Date field. If left blank, IDIS will submit the request to LOCCS the same day it is approved, unless the approver changes the submission date for one or more budget line items.

#### Exhibit 33: Create Voucher—Page 4 of 4 (View) Screen

| Drawd                     | lown                       |                                    |             |               |               |              |                       |                |                |                   |                          |                    |
|---------------------------|----------------------------|------------------------------------|-------------|---------------|---------------|--------------|-----------------------|----------------|----------------|-------------------|--------------------------|--------------------|
| Create                    | Vouche                     | r - Page 4 (                       | of 4 (Vie   | w)            |               |              |                       |                |                |                   |                          |                    |
| • Vo                      | ucher cre                  | eated succes                       | sfully      |               |               |              |                       |                |                |                   |                          |                    |
| Return to                 | Create Vo                  | oucher                             |             |               |               |              |                       |                |                |                   |                          |                    |
| Vouchei                   | r Created                  | For:                               |             |               |               |              | <b>IS Vo</b><br>91620 | ucher #:       |                |                   |                          |                    |
| Activity                  | Owner:                     |                                    |             |               |               | Cre          | eated                 | By:            |                |                   |                          |                    |
| -                         |                            | S Submissio                        | on Date:    |               |               |              | eation<br>/08/20      | Date:<br>16    |                |                   |                          |                    |
| Line                      | Details<br>IDIS<br>Actv ID | Activity<br>Name                   | Program     | Grant<br>Year | Cra           | nt #         |                       | Source<br>Name | Source<br>Type | Recipient<br>Name | Prior<br>Program<br>Year | Drawdown<br>Amount |
| 1                         | 3791                       | ESG15<br>Street<br>Outreach        | HESG        | 2015          |               |              | EN                    | HUD            | UC             | -                 | N/A                      | \$2,500.00         |
| 2                         | 3733                       | ESG15 Data<br>Collection<br>(HMIS) | HESG        | 2015          |               |              | EN                    | HUD            | UC             |                   | N/A                      | \$750.00           |
|                           |                            | '                                  | ,           |               | - '           |              |                       |                |                |                   | Total                    | \$3,250.00         |
| HESG Su<br>Line<br>Item # | ubrecipie<br>IDI<br># Actv | S Acti                             | ivity Name  | e             | Grant<br>Year | Fund<br>Type |                       | ource<br>ame   | Source<br>Type | Recipio<br>Nam    |                          | rawdown<br>Amount  |
| 1                         | 3791                       | ESG15 S                            | Street Outr | each          | 2015          | EN           | HUD                   | )              | UC             |                   |                          | \$2,500.00         |
| $\rightarrow$ Sub         | recipient                  | :                                  |             |               |               |              |                       |                |                |                   |                          | \$2,500.00         |
| 2                         | 3733                       | ESG15 D<br>(HMIS)                  | ata Collec  | tion          | 2015          | EN           | HUD                   |                | UC             |                   |                          | \$750.00           |
|                           | recipient                  |                                    |             |               |               |              |                       |                |                |                   |                          | \$750.00           |

# 7.2 Approving ESG Drawdowns

A different user with the appropriate access privileges must approve the voucher by following these steps:

1. Click Funding/Drawdown at the top of the screen, then click Approve Voucher under Drawdown on the left side of the screen. IDIS will display the Search Vouchers for Approval screen (see Exhibit 34).

Exhibit 34: Search Vouchers for Approval Screen

| Drawdow<br>Search Vo                       |                | or Approv                   | al              |          |                                    |                        |                    |                         |
|--------------------------------------------|----------------|-----------------------------|-----------------|----------|------------------------------------|------------------------|--------------------|-------------------------|
| Search Cr                                  | iteria         |                             |                 |          |                                    |                        |                    |                         |
| <b>IDIS Vouc</b><br>5891620                | her #:         | IDIS                        | Activity I      | D: Act   | ivity Owner:                       |                        |                    |                         |
| Earliest Cre<br>(mm/dd/yyyy)<br>Search   [ | 1              | a <b>te: Line</b> :<br>Open | Item Stat       | us:      |                                    |                        |                    |                         |
| Results Pag                                | e 1 of 1       | (2 vouche                   | r line item     | s found) |                                    |                        |                    |                         |
| IDIS<br>Voucher #                          | Line<br>Item # | Creation<br>Date            | IDIS<br>Actv ID |          | Activity Name                      | Line<br>Item<br>Status | Drawdown<br>Amount | Action                  |
| 5891620                                    | 1              | 02/08/2016                  | 3791            |          | ESG15 Street<br>Outreach           | Open                   | \$2,500.00         | Maintain-Approve   View |
| 5891620                                    | 2              | 02/08/2016                  | 3733            |          | ESG15 Data<br>Collection<br>(HMIS) | Open                   | \$750.00           | Maintain-Approve   View |

- 2. Use the fields in the Search Criteria to search for the voucher you intend to approve. The fastest way to search for vouchers is by IDIS Voucher #.
- 3. Click Search.
- 4. Click Maintain-Approve in the Action column on the Results table. The Maintain and Approve Voucher screen displays (Exhibit 35).

| Drawd             | own             |                                       |          |               |               |      |                |                    |                        |                          |                      |                        |                            |                                        |
|-------------------|-----------------|---------------------------------------|----------|---------------|---------------|------|----------------|--------------------|------------------------|--------------------------|----------------------|------------------------|----------------------------|----------------------------------------|
| Maintai           | n and           | Approve V                             | oucher   |               |               |      |                |                    |                        |                          |                      |                        |                            |                                        |
| Return to         | Search '        | Vouchers                              |          |               |               |      |                |                    |                        |                          |                      |                        |                            |                                        |
| Voucher           | Create          | d For:                                |          |               |               |      |                | <b>IDI</b><br>5891 | S Voucher<br>1620      | #:                       |                      |                        |                            |                                        |
| Activity          | Owner:          |                                       |          |               |               |      |                | Crea               | ated By:               |                          |                      |                        |                            |                                        |
|                   |                 |                                       |          |               |               |      |                |                    | ation Date:<br>08/2016 | :                        |                      |                        |                            |                                        |
| Voucher           | Details         | 5                                     |          |               |               |      | -              |                    |                        |                          |                      |                        |                            |                                        |
| Line<br>Item #    | IDIS<br>Actv II |                                       | Program  | Grant<br>Year | Grant #       |      | Source<br>Name | Source<br>Type     | Recipient<br>Name      | Prior<br>Progran<br>Year | n Drawdown<br>Amount | Line<br>Item<br>Status | Submissio<br>Date          | n Action                               |
| 1                 | 3791            | ESG15<br>Street<br>Outreach           | HESG     | 2015          |               | EN   | HUD            | UC                 |                        | N/A                      | \$2,500.00           | Open                   | 02/08/201                  | 6 Approve   Revise<br>Cancel   View    |
| 2                 | 3733            | ESG15<br>Data<br>Collection<br>(HMIS) | HESG     | 2015          |               | EN   | HUD            | UC                 |                        | N/A                      | \$750.00             | Open                   | 02/08/201                  | 6 Approve   Revise<br>Cancel   View    |
| HESG Su           | ıbrecini        | ients                                 |          |               |               |      |                |                    |                        |                          |                      |                        |                            |                                        |
|                   |                 | DIS Actv ID                           | A        | Activity      | Name          | Gran | t Year F       | und Typ            | e Source               | Name S                   | ource Type           | Recipie                | nt Name                    | Drawdown Amount                        |
| 1                 | 37              | 91                                    | ESG15 St | treet Ou      | ıtreach       | 20   | 015            | EN                 | HUD                    |                          | UC                   |                        |                            | \$2,500.00                             |
| $\rightarrow$ Sub | recipien        | t:                                    |          |               |               |      |                |                    |                        |                          |                      |                        |                            | \$2,500.00                             |
| 2                 | 37              | /33                                   | ESG15 Da | ata Coll      | ection (HMIS) | 20   | 015            | EN                 | HUD                    |                          | UC                   |                        |                            | \$750.00                               |
| → Sub             | recipien        | t:                                    |          |               |               |      |                |                    |                        |                          |                      |                        |                            | \$750.00                               |
|                   |                 |                                       |          |               |               |      |                |                    |                        |                          | Set al               | l submiss              | sion dates to<br>Approve A | (mm/dd/yyyy)<br>(MI Voucher Line Items |
| Return to         | Search          | Vouchers                              |          |               |               |      |                |                    |                        |                          |                      | _                      |                            |                                        |

**5.** Click **Approve** in the **Action** column (or on **Approve All Line Items** for vouchers containing multiple budget line items). After the voucher is approved, IDIS will forward the draw request to LOCCS at the end of the day. Funds are usually transferred to the recipient's bank account within 3 days of the drawdown approval.

## 7.3 Revising ESG Drawdowns

HUD recognizes that users can make mistakes during the voucher creation and approval process. IDIS functionality allows users to revise approved vouchers to reallocate or reprogram funds to other subrecipients or activities set up under the same FFY project with the same fund type. The instructions below describe the steps to revise a voucher.

- 1. Click Funding/Drawdown at the top of the screen, then click Search Vouchers under Drawdown on the left side of the screen. IDIS will display the Search Vouchers screen.
- 2. Search for the voucher you intend to revise using the IDIS Voucher # or other methods (IDIS Activity ID, Earliest Creation Date, Line Item Status).
- **3.** After you find the voucher you intend to revise, click **Maintain-Approve**. The **Maintain and Approve Voucher** screen will display (see Exhibit 35 above).

- 4. Click **Revise** in the action column, and the **Revise Voucher Line Item** screen will display (see Exhibit 36).
- 5. Enter a description of the revision in the **Required Justification**\* text box. The asterisk signifies this is a mandatory field.
- 6. In the HESG Subrecipient with Drawn Amount dropdown menu, select the subrecipient to which you intend to revise funds.
- 7. As illustrated in Exhibit 36 below, click "Select Target" for the HESG subrecipient to which you intend to reallocate the funds.

#### Exhibit 36: Revise Voucher Line Item Screen

| Drawdo                    | own                     |                    |                         |                  |                 |                |                                                                        |                                                           |                          |               |                         |                     |                    |  |
|---------------------------|-------------------------|--------------------|-------------------------|------------------|-----------------|----------------|------------------------------------------------------------------------|-----------------------------------------------------------|--------------------------|---------------|-------------------------|---------------------|--------------------|--|
| Revise V                  | /oucher Li              | ne Item            |                         |                  |                 |                |                                                                        |                                                           |                          |               |                         |                     |                    |  |
| Save                      | Return to Ma            | aintain and        | Approve V               | oucher           |                 |                |                                                                        |                                                           |                          |               |                         |                     |                    |  |
| /oucher (                 | Created Fo              | r:                 | <b>IDIS V</b><br>630152 |                  | # / Line I      | [tem #:        | Grant #:                                                               |                                                           |                          |               | <b>ansacti</b><br>yment | on Type:            |                    |  |
| Activity O                | )wner:                  |                    | Create                  | ed By:           |                 |                | Approved By: Pay To:                                                   |                                                           |                          |               |                         |                     |                    |  |
|                           |                         |                    | <b>Creati</b><br>09/04/ | on Date:<br>2019 |                 |                | Approval Date:<br>09/04/2019                                           |                                                           |                          |               |                         |                     |                    |  |
| IDIS In                   | formation               |                    |                         |                  |                 |                | LOCCS                                                                  | Confir                                                    | mation I                 | nformatio     | on                      |                     |                    |  |
| LOCCS S                   | :<br>ate:<br>Control #: |                    |                         |                  |                 |                | Confirm<br>Confirm<br>Pay Me<br>Paymen<br>Schedu<br>Resche<br>Effectiv | n Batch<br>nation (<br>thod:<br>nt Date<br>le #:<br>dule: | Date:<br>Code:<br>:      |               |                         |                     |                    |  |
| Voucher<br>Date Up        | Updated E<br>dated:     | By: LOCCS<br>09/05 |                         |                  |                 |                | Enectiv                                                                | e Date                                                    |                          |               |                         |                     |                    |  |
| ine Item                  | ı                       |                    |                         |                  |                 |                |                                                                        |                                                           |                          |               |                         |                     | 1                  |  |
| IDIS<br>Actv ID           | Activity<br>Name        | Program            | Grant<br>Year           | Fund<br>Type     | Source<br>Name  | Source<br>Type |                                                                        |                                                           | Prior<br>Program<br>Year | n Draw<br>Amo | down<br>ount            | Line Item<br>Status | Submissior<br>Date |  |
| 2643                      | ESG18<br>Shelter        | HESG               | 2018                    | EN               | HUD             | МС             |                                                                        |                                                           | N/A                      | \$6,          | ,066.85                 | Completed           | 09/04/2019         |  |
|                           | precipients             |                    |                         |                  |                 |                |                                                                        |                                                           | ••                       |               |                         |                     |                    |  |
| lame                      |                         |                    |                         |                  |                 |                |                                                                        |                                                           | Amount<br>\$5,644.39     |               |                         |                     |                    |  |
|                           |                         |                    |                         |                  |                 |                |                                                                        |                                                           | \$422.46                 |               |                         |                     |                    |  |
|                           | Justificati             |                    |                         |                  |                 |                |                                                                        |                                                           |                          | _             |                         |                     |                    |  |
|                           | required j              |                    |                         |                  |                 | ient wi        | th Drawn                                                               | Amou                                                      | ıt                       |               |                         |                     |                    |  |
|                           | 2643                    | 3                  |                         | [                | -               |                |                                                                        | T                                                         |                          |               |                         |                     |                    |  |
| To IDIS<br>Activity<br>ID | Activity I              | Name H             | ESG Subi                | recipient        | Availab<br>Drav | le to<br>w     | Select<br>Target                                                       |                                                           | Amount                   |               |                         |                     |                    |  |
| 2643                      | ESG18 S                 | helter             |                         |                  | \$1,1           | 84.50          | 0                                                                      | \$                                                        |                          |               |                         |                     |                    |  |
| 2644                      | ESG18 Pre               | vention            |                         |                  | \$1,0           | 00.00          | $\bigcirc$                                                             | \$                                                        |                          |               |                         |                     |                    |  |
| 2644                      | ESG18 Pre               | vention            |                         |                  | \$4,7           | 737.51         | ۲                                                                      | \$                                                        |                          | 2000.00       |                         |                     |                    |  |
| 2645                      | ESG18 Ra<br>Housi       |                    |                         |                  | \$1,0           | 00.00          | 0                                                                      | \$                                                        |                          |               |                         |                     |                    |  |
|                           | 110031                  | iig                |                         |                  |                 |                |                                                                        |                                                           |                          |               |                         |                     |                    |  |

8. Enter the appropriate amount in the corresponding Amount box for each subrecipient. IDIS will not allow the amount to exceed the Drawdown Amount of the voucher you are revising or the Available to Draw for each corresponding subrecipient.

**9.** Click **Save**, and **Voucher Revised Successfully** will display (see Exhibit 37). In the action column, select **Revise** and repeat steps 5 through 9 as necessary to complete the voucher revisions.

| Drawd          | own             |                     |          |               |      |      |              |                |             |                               |               |                          |                    |                     |                    |               |
|----------------|-----------------|---------------------|----------|---------------|------|------|--------------|----------------|-------------|-------------------------------|---------------|--------------------------|--------------------|---------------------|--------------------|---------------|
| Maintai        | n and A         | pprove Vo           | ucher    |               |      |      |              |                |             |                               |               |                          |                    |                     |                    |               |
| • Vo           | ucher rev       | vised succes        | ssfully. |               |      |      |              |                |             |                               |               |                          |                    |                     |                    |               |
| Return to      | Search V        | ouchers             |          |               |      |      |              |                |             |                               |               |                          |                    |                     |                    |               |
| Voucher        | Created         | For:                |          |               |      |      |              |                |             | DIS Vou<br>301526             | cher #:       |                          |                    |                     |                    |               |
| Activity       | Owner:          |                     |          |               |      |      |              |                |             | C <b>reated E</b><br>090354   | By:           |                          |                    |                     |                    |               |
|                |                 |                     |          |               |      |      |              |                |             | C <b>reation</b><br>09/04/201 |               |                          |                    |                     |                    |               |
| Voucher        | Details         |                     |          | 1             |      |      |              |                |             |                               |               |                          |                    |                     |                    |               |
| Line<br>Item # | IDIS<br>Actv ID | Activity<br>Name    | Program  | Grant<br>Year | Gra  | nt # | Fund<br>Type | Source<br>Name | Sour<br>Typ |                               | ipient<br>ame | Prior<br>Program<br>Year | Drawdown<br>Amount | Line Item<br>Status | Submission<br>Date | Action        |
| 2              | 2644            | ESG18<br>Prevention | HESG     | 2018          |      |      | EN           | HUD            | мо          | :                             |               | N/A                      | \$9,181.54         | Completed           | 09/04/2019         | Revise   View |
| 3              | 2643            | ESG18<br>Shelter    | HESG     | 2018          |      |      | EN           | HUD            | мо          |                               |               | N/A                      | \$4,066.85         | Completed           | 09/04/2019         | Revise   View |
| 4              | 2644            | ESG18<br>Prevention | HESG     | 2018          |      |      | EN           | HUD            | м           | :                             |               | N/A                      | \$2,000.00         | Completed           | 09/04/2019         | Revise   View |
| HESG St        | Ibrecipie       | nts                 |          |               |      |      |              |                |             |                               |               |                          |                    |                     |                    |               |
| Line It        |                 | IDIS Actv I         |          | ivity Na      |      |      | Year         | Fund T         |             |                               | e Name        | Source                   | Type Rec           | ipient Nam          | e Drawd            | own Amount    |
| 2<br>          | 2<br>recipient: | 644                 | ESG18    | Prevent       | tion | 20   | 18           | EN             |             | HUD                           |               | MC                       |                    |                     |                    | \$9,181.54    |
| → 500<br>3     |                 | 643                 | ESG18    | Shelter       |      | 20   | 18           | EN             |             | HUD                           |               | MC                       |                    |                     |                    | \$9,101.34    |
|                | recipient:      | 010                 | 20010    | Shelter       |      | 20   | 10           | 20             |             | 1100                          |               | The second               |                    |                     |                    | \$3,644.39    |
| → Sub          | recipient:      |                     |          |               |      |      |              |                |             |                               |               |                          |                    |                     |                    | \$422.46      |
| 4              |                 | 644                 | ESG18    | Prevent       | tion | 20   | 18           | EN             |             | HUD                           |               | MC                       |                    |                     |                    |               |
| → Sub          | recipient:      |                     |          |               |      |      |              |                |             |                               |               |                          |                    |                     |                    | \$2,000.00    |
| Return to      | Search V        | ouchers             |          |               |      |      |              |                |             |                               |               |                          |                    |                     |                    |               |

#### Exhibit 37: Voucher Revised Successfully

# **8. COMPLETING ESG ACTIVITIES**

Recipients should complete an ESG activity only when all funds for that activity have been drawn. This means that recipients must wait until all subrecipients undertaking a particular activity (e.g., Homeless Prevention) have submitted all invoices prior to completing that activity. If a recipient expects that it will not expend all funds for an activity before the 2-year expenditure deadline, the recipient should de-commit and reprogram those funds to another activity set up under the same FFY project to expend them (see Section 6).

If a non-administration activity is completed while it still has a balance of committed funds, any remaining funds associated with that activity will automatically return to the total grant amount available to be committed. For any undrawn administration funds, reduce the authorized amount in the Administration subfund after completing the admin activity (see Section 5). After being reduced from the subfund, funds can be reprogrammed to another non-administrative activity set up under the same FFY project.

IDIS only contains beneficiary or accomplishment data screens contained in the CAPER submission template for ESG. Refer to <u>Section 12</u> for additional information on Section 3 reporting information that is required in IDIS for specific Shelter activities with an initial funding day of July 1, 2021 and later. Therefore, other accomplishment reporting is not required for ESG activities in IDIS. Rather, ESG recipients must collect client-level data in the local HMIS and report aggregate accomplishment and beneficiary information in the CAPER via Sage and the eCon Planning Suite in IDIS (see <u>Section 11</u>).

For additional information on when to complete an ESG activity, please review the <u>ESG Activity</u> <u>Closeout Checklist SNAPS-Shot.</u>

To complete an activity:

- 1. Click Plans/Projects/Activities at the top of the screen, then click Search under Activity on the left side of the screen. The Search Activity screen displays.
- 2. Search for the activity you intend to complete. After the search results display, find the applicable activity, click Edit under the Action column, and the Edit Activity screen displays.
- **3.** Toward the top of the **Edit Activity** screen, select **Completed** under the **Activity Status** dropdown box. If the user does not enter a **Completion Date**, IDIS will automatically enter the date the user changed the activity status to **Completed**—IDIS will not allow users to enter a future or past **Completion Date**.
- 4. Click Save.

# 8.1 Reconciling Unspent ESG Funds

In cases where ESG recipients are working with the local HUD field office to reconcile unspent funds after the expenditure deadline, the field office may determine, based on the recipients' particular circumstances, that recapture is not the appropriate corrective action. In such cases, field offices have two options for ensuring that recipients expend unspent funds for the same program year for which they were originally awarded and that this is captured correctly in IDIS. Both options apply whether the unspent funds are in one activity or spread across multiple activities for a specific program year. The field office may choose to:

- 1. Encourage recipients to expend unspent funds on that original IDIS activity, if possible.
- 2. Encourage recipients to expend unspent funds on an existing or new activity associated with that program year. If funding a new Activity Category, the recipient can create one or more activities associated with the same program year grant that has unspent funds. Recipients are prohibited from creating a new activity using an Activity Category that already exists for that specific grant year. Rather, recipients must revise the current activity's funding.

## 8.2 Returning ESG Funds

ESG recipients should work with their local HUD field office to determine, based on the circumstances, when they are required to return ESG funds. The instructions below explain how to return funds via wire transfer and check.

### Return of Funds via Wire Transfer Through Treasury Federal Reserve Bank (FRB)

Remit amounts in excess of \$2,000 via wire transfer. The bank transferring funds for the recipient will complete the outgoing banking information section of the Wire Transfer Form. The recipient must ensure that the form contains the complete Federal Bank Identification Number, the wire transfer Sender's Name, Address, Account Number, SSN/EIN, and any other required information.

The following information is required under **Beneficiary Information** or **Receiving Bank Information**:

- 1. Amount of Transfer: \$
- 2. Transfer to Bank: TREASURY FRB New York
- **3.** Bank ABA Routing Number: 021030004
- 4. City and State: New York, NY
- 5. Credit Name of Beneficiary: U.S. Department of HUD
- **6.** Address of Beneficiary: Fort Worth, TX
- 7. Account Number of Beneficiary: 86011101
- 8. Special Instructions: Return Funds Drawn from HUD Grant No. \_\_\_\_\_, TIN of Sender \_\_\_\_\_\_, example 61-0000000), Budget Line Item, if appropriate.
- **9.** Provide a written explanation for funds being returned and the budget line item detail and indicate that the funds should be restored to the grant, not returned to the U.S. Treasury.

### <u>Return of Funds via Check</u>

If recipients cannot transfer funds through a banking institution, then recipients must return funds to HUD by check using the following guidelines:

- 1. Make the check payable to U.S. Department of Housing and Urban Development
- **2.** Include the Grant Number on the check.

- **3.** Provide a written explanation of why the funds are being returned—include the grant number and the budget line item detail and indicate that the funds should be restored to the grant, not returned to the U.S. Treasury.
- 4. Mail the check along with the written explanation to:

US Bank HUD-FAD Collections Ft. Worth Grant No. \_\_\_\_\_ P.O. Box 6200-05 Portland, OR 97228-6200

Using this manual process could result in a delay of up to 4 weeks for funds to be credited back into the recipient's account.

## 8.3 Repurposing Funds Remitted to HUD

When funds repaid to the HUD Treasury Account are credited in IDIS, the amount repaid displays as a negative draw for the year the funds were repaid under the activity number for the CPD program from which the funds were drawn. Recipients must revise the negative draw vouchers so that the funds they repaid can be used for other eligible ESG activities set up under the same FFY project:

- 1. Select Funding/Drawdown from the top of the screen.
- 2. Click Search Voucher under the Drawdown menu at the left of the screen.
- 3. In the IDIS Activity ID field, enter the activity number 3 and click Search.
- 4. Select from the voucher the budget line item that you intend to revise by clicking Maintain-Approve in the Action column (See Exhibit 38).

#### Exhibit 38: Search Returned Funds IDIS Activity 3

| Drawdow           | n              |                  |                 |              |                                      |                     |                    |                                         |
|-------------------|----------------|------------------|-----------------|--------------|--------------------------------------|---------------------|--------------------|-----------------------------------------|
| Search Vo         | uchers         |                  |                 |              |                                      |                     |                    |                                         |
| Search Cr         | iteria         |                  |                 |              |                                      |                     |                    |                                         |
| *Indicates R      | equired F      | ield             |                 |              |                                      |                     |                    |                                         |
| IDIS Vouc         | her #:         | IDIS<br>3        | Activity        |              | ne Item Status:<br>elect             | ~                   |                    |                                         |
| Grant #:          |                |                  | est Creat       | ion Date: *A | ctivity Owner:                       |                     |                    | ~~~~~~~~~~~~~~~~~~~~~~~~~~~~~~~~~~~~~~~ |
| Search            | Reset          |                  |                 |              |                                      |                     |                    |                                         |
| Results Pag       | e 1 of 1       | (1 vouche        | er line ite     | ms found)    |                                      |                     |                    |                                         |
| IDIS<br>Voucher # | Line<br>Item # | Creation<br>Date | IDIS<br>Actv ID | Grant Number | Activity Name                        | Line Item<br>Status | Drawdown<br>Amount | Action                                  |
|                   | 1              | 09/24/2019       | 3               |              | ESG COMMITTED<br>FUNDS<br>ADJUSTMENT | Completed<br>CO     | (\$376.37)         | o Maintain-Approve   View               |

- **5.** The **Maintain and Approve Voucher** screen provides access to the **Revise** and **View** functions (see Exhibit 32).
- 6. Select the **Revise** link to display the **Revise Voucher Line Item** screen (see Exhibit 33).
- 7. Enter a description of the revision in the **Required Justification**\* text box (see Exhibit 33). This is a mandatory field.
- 8. In the HESG Subrecipient with Drawn Amount, the recipient name is prepopulated. HUD returns funds to recipients, to revise funds to the subrecipient who returned the funds, using the following steps.
- **9.** As illustrated in Exhibit 39, click "Select Target" for the HESG subrecipient **who returned funds**.
- 10. Enter the appropriate amount in the corresponding Enter Negative Amount box for the subrecipient. In the Enter Negative Amount field, enter a negative sign and the amount (without commas or the dollar sign) of the draw to be applied.

#### Exhibit 39: Revise Negative Funds

| Revise F                  | Funds from IDIS                    | 5 Activity ID        | HESG Subrecipient with Drawn Amount |                    |                  |                       |  |
|---------------------------|------------------------------------|----------------------|-------------------------------------|--------------------|------------------|-----------------------|--|
| To IDIS<br>Activity<br>ID | Activity Name                      | HESG<br>Subrecipient | Fund<br>Type                        | Drawdown<br>Amount | Select<br>Target | Enter Negative Amount |  |
| 43887                     | ESG18<br>Homeless<br>Prevention    |                      | EN                                  | \$41,530.00        | 0                | \$                    |  |
| 43887                     | ESG18<br>Homeless<br>Prevention    |                      | EN                                  | \$172,719.00       | ۲                | \$376.37              |  |
| 43888                     | ESG18 Data<br>Collection<br>(HMIS) |                      | EN                                  | \$33,153.00        | 0                | \$                    |  |
| 10000                     | ESG18 Data                         |                      |                                     | A44 070 00         |                  | ¢                     |  |

- 11. Click Save to make the revision and return to the Maintain and Approve Voucher screen.
- **12.** After you revise the voucher(s), de-fund the subrecipient in the activity from which the funds were repaid:
  - **a.** Use **Search** under the **Activity Funding** menu at the left of the screen to search for the activity from which the funds were repaid.
  - **b.** Follow the steps in Section 6 to reduce funding to the revised amount or to \$0 if all funds were repaid.

- **13.** If the entire amount drawn for the ineligible activity is repaid and the activity funding is reduced to \$0.00, change the **Activity Status** to **Cancelled**. If this was only a partial repayment and there are still drawn funds associated with the activity, **do not** cancel the activity in IDIS.
- **14.** If there is more than one repayment of funds, repeat steps 3 through 11 for each repayment to ensure the repaid funds are available to be used for other eligible ESG activities.

If the repayment of funds is not reflected in IDIS as a negative draw within the normal processing times indicated above, or if you require further assistance correcting the negative figures in IDIS, contact HUD through the IDIS question pool via the <u>HUD Exchange Ask A Question (AAQ)</u>.

# 9. HESG EXPENDITURE DEADLINE FLAG

As part of the <u>11.20 IDIS Release</u>, IDIS included new functionality on the Grant module of IDIS that is only accessible to those recipient users with access to the HESG grant path in IDIS. To confirm user privileges, please review the PR 30—Security Administrator User Profile List. HUD field office users can view, reject, and approve grantees' remediation plans. HUD Headquarters users can view plans but cannot reject or approve plans.

When a grant appears on this screen in IDIS, the recipient will still be able to create activities, edit activities, fund activities, and draw funds associated with the flagged grant.

### Exhibit 40: HESG Expenditure Deadline Indicator

| Plans/Projects/Activities   | Funding/Drawdown       | Grant <b>(2)</b> Grantee/PJ | Admin | Reports |
|-----------------------------|------------------------|-----------------------------|-------|---------|
| Welcome to the Integrated D | isbursement and Inforr | nation System               |       |         |
| IDIS News                   |                        | WARNING                     |       |         |

When users log into IDIS, a purple circle will appear near the grant module with a number in it. The number indicates the number of grants that appear on the Review HESG Expenditure Deadline screen. *Please note that, at times, a red circle indicator will appear with a number in it that designates that a CDBG Cash on Hand report is due in IDIS (see* Exhibit 41).

### Exhibit 41: HESG Expenditure Deadline Indicator and CDBG Cash on Hand

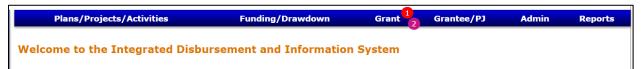

The Review HESG Expenditure Deadline screen will organize grants with remaining balances to draw into four phases, based on the grant's expenditure deadline and status of the remediation plan. Those four phases are:

### 1. Awaiting Grantee's Required Explanation and Remediation Plan

Grants appear in this section of the Deadline screen when the specific grant has an IDIS grant balance to draw and has exceeded the expenditure deadline by 60 days. During this phase, the recipient must submit a remediation plan for the field office to review. The remediation plan is due to the field office within 14 days of the grant appearing during this phase. A grant that does not have a remediation plan submitted within 14 days will appear in this phase as **Overdue**. Once a remediation plan is submitted by the recipient, the grant will move to the next phase: **Awaiting Field Office Review**.

#### 2. Awaiting Field Office Review

Grants appear in this phase after the recipient has submitted a remediation plan to the field office for review. The field office has 90 days to review the remediation plan. If 90 days has passed without field office review, then the due date will display **Overdue**. The field

office can approve or reject a remediation plan. If a remediation plan is rejected, then the grant appears back in the **Awaiting Grantee's Required Explanation and Remediation Plan** phase and the recipient must submit a new remediation plan. If a remediation plan is approved by the field office, then the grant moves to the next phase: **Awaiting Grantee's Completion of Remediation Actions**.

#### 3. Awaiting Grantee's Completion of Remediation Actions

Grants move to this phase after the field office has approved the recipient's remediation plan. The grant will appear in this phase until the IDIS Grant Balance is \$0.00.

#### 4. Pending at Risk

Grants appear in this phase when they are within 90 days of reaching the expenditure deadline and for 60 days after the expenditure deadline. HUD recognizes that many recipients conduct final IDIS drawdowns after the 24-month expenditure deadline for costs that were incurred prior to the expenditure deadline. Therefore, grants will not require a remediation plan in IDIS until 60 days after the expenditure deadline. The Action column provides a way for recipients to submit a remediation plan prior to it being required.

## 9.1 The Remediation Plan Process

To submit a remediation plan, the recipient user will need to navigate to the grant module and to the **Review HESG Expenditure Deadline** screen.

| Await                            | ing Grantee' | s Required Explanation                              | n and Remediation Pla                 | <b>n</b> (Expenditure Deadli | ie has passed by i | more than 60 days) |          |        |
|----------------------------------|--------------|-----------------------------------------------------|---------------------------------------|------------------------------|--------------------|--------------------|----------|--------|
| Grant Number                     | Year         | Expenditure Deadline                                | Due Date (14 days period              | LOCCS Balance                | Drawn              | Draw Pending       | Returned | Actio  |
| 10100100-0710000                 | 2015         | 06/15/2017                                          | 04/09/2020                            | \$33,526.16                  | \$922,245.84       | \$0.00             | \$0.00   | Explai |
| 2                                | 2017         | 10/19/2019                                          | 04/09/2020                            | \$24,243.84                  | \$898,413.16       | \$0.00             | \$0.00   | Explai |
| NONE                             |              |                                                     |                                       |                              |                    |                    |          |        |
| NONE                             |              | Remediation in Progres                              | <b>SS</b> (grant will be unflagged wh | en the LOCCS balance l       | ecomes \$0)        |                    |          |        |
|                                  |              | Remediation in Progre                               | <b>5S</b> (grant will be unflagged wh | en the LOCCS balance l       | ecomes \$0)        |                    |          |        |
|                                  |              | Remediation in Progres<br>Pending At Risk (Expendit |                                       |                              |                    |                    |          |        |
| - NONE<br>- NONE<br>Grant Number | F            |                                                     | ure Deadline is within 90 days        | in the future or 60 days     |                    | urned              | Action   |        |

#### Exhibit 42: Review HESG Expenditure Deadline screen

To submit a Remediation Plan for a) a grant that is **Awaiting Grantee's Required Explanation and Remediation Plan** for the first time, b) a grant for which a field office rejected a remediation plan, or c) a grant **Pending At Risk**, follow these steps:

1. Identify the specific grant and, in the Action column, select Explain.

2. On the Remediation Plan screen, provide a narrative in both the Reasons for Delay and Remediation Actions to be taken to resolve delay textboxes. A narrative must be provided in both text boxes in order to select Save. Once the recipient enters these narratives, select Save to submit the remediation plan.

Exhibit 43: HESG Expenditure Deadline Review

| 2015 | 06/15/2017 | \$33,526.16 | \$922,245.84 | \$0.00 | \$0.00 |
|------|------------|-------------|--------------|--------|--------|
|      |            |             |              |        |        |
|      |            |             |              |        |        |
|      |            |             |              |        |        |
|      |            |             |              |        |        |
|      |            |             |              |        |        |
|      |            |             |              |        |        |
|      |            |             |              |        |        |
|      |            |             |              |        |        |
|      |            |             |              |        |        |
|      |            |             |              |        |        |
|      |            |             |              |        |        |
|      |            |             |              |        |        |
|      |            |             |              |        |        |
|      |            |             |              |        |        |

If the recipient user does not provide a narrative and selects **Save**, the following error message will appear:

### Exhibit 44: HESG Expenditure Deadline Review error message

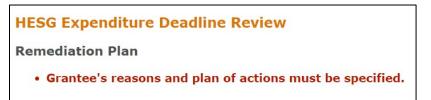

**3.** After submitting the remediation plan, the recipient will receive a message that states, "Grantee's remediation plan has been recorded. The Field Office will review the plan." The grant will now appear under the phase: **Awaiting Field Office Review** (see Exhibit 45 below).

### Exhibit 45: HESG Expenditure Deadline Review Successfully Submitted

| Review HESG Expend    | liture Dead    | line                     |                                    |                        |                      |               |            |             |         |
|-----------------------|----------------|--------------------------|------------------------------------|------------------------|----------------------|---------------|------------|-------------|---------|
| • Grantee's remediati | on plan has be | een recorded. The Field  | d Office will review t             | ie plan.               |                      |               |            |             |         |
| Awa                   | iting Grantee  | 's Required Explanatio   | n and Remediation P                | <b>an</b> (Expenditure | Deadline has passe   | d by more tha | n 60 days) |             |         |
| Grant Number          | Year           | Expenditure Deadline     | Due Date (14 days peri             | d) LOCCS Ba            | ance Draw            | n Draw        | Pendina    | Returned    | Action  |
| 1                     | 2017           | 10/19/2019               | 04/09/2020                         | \$24,243               |                      |               | s0.00      | \$0.00      | Explain |
|                       |                |                          |                                    |                        |                      |               |            |             |         |
|                       |                | A                        | waiting Field Office F             | eview                  |                      |               |            |             |         |
|                       |                |                          |                                    |                        |                      |               |            |             |         |
| Grant Number          | Year Ex        | penditure Deadline FC    | Due Date (90 days peri             | od) LOCCS Ba           | lance Draw           | n Draw        | Pending    | Returned    | Action  |
| 1                     | 2015           | 06/15/2017               | 08/10/2020                         | \$33,526               | .16 \$922,24         | 5.84 \$       | \$0.00     | \$0.00      | View    |
|                       |                |                          |                                    |                        |                      |               |            |             |         |
|                       |                | Remediation in Progre    | <b>SS</b> (grant will be unflagged | vhen the LOCCS ba      | alance becomes \$0)  |               |            |             |         |
|                       |                |                          |                                    |                        |                      |               |            |             |         |
| - NONE                |                |                          |                                    |                        |                      |               |            |             |         |
|                       |                |                          |                                    |                        |                      |               |            |             |         |
|                       |                | Pending At Risk (Expendi | ture Deadline is within 90 da      | s in the future or     | 60 days in the past) |               |            |             |         |
|                       |                |                          |                                    |                        |                      |               |            |             |         |
| Grant Number          | Y              | ear Expenditure Dead     | line LOCCS Balance                 | Drawn I                | Draw Pending         | Returned      |            | Action      |         |
| 1                     | 2              | 018 07/20/2020           | \$383,833.18                       | \$538,279.82           | \$0.00               | \$0.00        | Submit O   | ptional Exp | Innatio |

- 4. IDIS will not send an automatic email to the Field Office that the remediation plan has been submitted. Grantees should notify their Field Office that the plan has been submitted in IDIS for review.
- **5.** The Field Office will review the remediation plan in IDIS and either approve or reject the remediation plan.

#### Exhibit 46: HESG Expenditure Deadline Review—Field Office Review

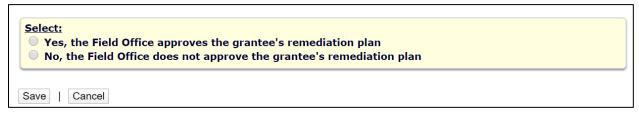

If the field office user approves a remediation plan by selecting the button for the option: "Yes, the Field Office approves the grantee's remediation plan," the grant will move to the next phase on the **HESG Expenditure Deadline Review** screen: **Remediation in Progress**.

If the field office user disapproves the remediation plan by selecting the button for the option: "No, the Field Office does not approve the grantee's remediation plan," the grant will move back to the phase: Awaiting Grantee's Required Explanation and Remediation Plan.

| Await                                   | ing Grantee' | s Required Explar  | nation                    | and Remediation Pla                | n (Expenditure Deadlin         | e has passed by i            | more than 60 days) |                    |               |
|-----------------------------------------|--------------|--------------------|---------------------------|------------------------------------|--------------------------------|------------------------------|--------------------|--------------------|---------------|
| Grant Number                            | Year         | Expenditure Dea    | dline 🛙                   | Due Date (14 days period)          | LOCCS Balance                  | Drawn                        | Draw Pending       | Returned           | Action        |
| 0.0000000000000000000000000000000000000 | 2017         | 10/19/2019         |                           | 04/09/2020                         | \$24,243.84                    | \$898,413.16                 | \$0.00             | \$0.00             | Explai        |
|                                         |              |                    | Awa                       | aiting Field Office Rev            | view                           |                              |                    |                    |               |
|                                         |              |                    |                           |                                    |                                |                              |                    |                    |               |
| NONE                                    |              |                    |                           |                                    |                                |                              |                    |                    |               |
| NONE                                    |              |                    |                           |                                    |                                |                              |                    |                    |               |
| NONE                                    |              | Remediation in Pr  | ogress                    | ኝ (grant will be unflagged wh      | en the LOCCS balance l         | ecomes \$0)                  |                    |                    |               |
| Grant Number                            |              |                    | _                         | (grant will be unflagged wh        |                                | 1                            | Draw Pending       | Returned           | Actio         |
| Grant Number                            |              |                    | _                         |                                    |                                | 1                            | -                  | Returned<br>\$0.00 | Actio<br>View |
| Grant Number                            |              |                    | Year                      | Expenditure Deadline               | • LOCCS Balance                | Drawn                        | -                  |                    |               |
| Grant Number                            |              |                    | <b>Year</b><br>2015       | Expenditure Deadline               | LOCCS Balance<br>\$33,526.16   | <b>Drawn</b><br>\$922,245.84 | -                  |                    |               |
| Grant Number                            |              |                    | <b>Year</b><br>2015       | Expenditure Deadline<br>06/15/2017 | LOCCS Balance<br>\$33,526.16   | <b>Drawn</b><br>\$922,245.84 | -                  |                    |               |
| Grant Number                            | F            | Pending At Risk (E | Year<br>2015<br>xpenditur | Expenditure Deadline<br>06/15/2017 | A LOCCS Balance<br>\$33,526.16 | <b>Drawn</b><br>\$922,245.84 | \$0.00             |                    |               |

# Exhibit 47: HESG Expenditure Deadline Review

6. After a recipient user submits the remediation plan and the field office user approves the plan, the grant will remain in the **Remediation in Progress** phase until the grant balance is zero. At any point in time, if the recipient draws all the remaining funds for a grant, the grant will be removed from the **Review HESG Expenditure Deadline** screen. If a recipient returns funds to a grant for which the expenditure deadline has passed, then the grant will appear on the **Review HESG Expenditure Deadline** screen.

# **10. USING ESG REPORTS**

ESG recipients can use IDIS reports to track compliance with ESG regulations and manage their ESG Program more effectively. Recipients can download, print, and convert reports into Microsoft Excel spreadsheet files. Instructions on generating reports are available in the <u>IDIS Online Reports</u> <u>User Guide</u>.

IDIS includes the following reports to assist ESG recipients:

- 1. The List of Activities by Program Year and Project—HESG and HESG-CV— Detailed Report (PR02) contains information linking the project goals from a recipient's Annual Action Plan, the project description, activity description, Activity Category, setup details, grant number, and funded and drawn amounts for ESG and ESG-CV activities.
- 2. The ESG Financial Summary Report (PR91) contains six sections, each of which generates separate reports:
  - **a.** The **ESG Financial Summary** condenses ESG commitment, draw, and other program compliance information by FFY.
  - **b.** The **ESG-CV Financial Summary** condenses ESG-CV commitment, draw, and other program compliance information specifically for the ESG-CV grant allocation.
  - **c. ESG Subrecipients Vouchers** provide ESG draws by subrecipient and specific voucher.
  - **d. HESG Grant Expenditure Deadline Review Dashboard** provides a dynamic overview of the flagged status of each grant in IDIS, as well as a history of flag statuses.
  - e. HESG Grant Expenditure Deadline Review Grid Report provides the current flag category and grant flag status for each grant in IDIS.
  - f. HESG/HESG-CV Subrecipient Commitments and Draws by Activity Category condenses the subrecipient funded and draw information.
- **3.** The **ESG Financial Summary Report Suite** (PR92) contains three sections that can be downloaded as separate reports. Each report aggregates ESG financial data at the HUD field office and national levels and allows a side-by-side comparison of commitments and draws by ESG component and by recipients within the same field office geography.
- **4.** The **ESG Risk Status Report** (PR93) consists of a series of indicators that allow ESG recipients to analyze their performance and identify potential areas of concern regarding the management of their ESG Program.

# **Use PR91 instead of PR01 Report for ESG**

Because the PR91 report now includes subrecipient data, ESG recipients should not rely on other more generic IDIS reports to monitor financial compliance such as the PR01 and standard PR02. The PR01 was updated in IDIS Release 11.8 to no longer include HESG information. IDIS Release 11.23 included a more specific version of the PR02 for the HESG grant path.

Recipients will be able to utilize the PR91, PR92, and PR93 for either formula allocations or ESG-CV funds. When selecting each report, MicroStrategy will provide a prompt to select either the annual ESG grants ("Formula Grants only") or the ESG-CV grant ("CARES Grants only"); these reports cannot be run for both grant allocations simultaneously. The default option will be for the annual ESG grants ("Formula Grants only") (see Exhibit 48).

### Exhibit 48: MicroStrategy Reports Selection

|                                       | 3. CARES Act (Required)                                                                                                    |
|---------------------------------------|----------------------------------------------------------------------------------------------------|
|                                       | <ul> <li>Select if you want to see Formula Grants only or CARES Grants only</li> <li>This prompt allows only one selection.</li> <li>Tormula Grants only</li> <li>CARES Grants only</li> </ul> |
| Report Message Name: PR91 - ESG Finan | icial Summary                                                                                                    |
| Run Document Cancel                   |                                                                                                    |

# 10.1 List of Activities by Program Year and Project—HESG and HESG-CV Detailed Report (PR02)

The PR02 was updated in <u>IDIS Release 11.23</u> to include a specialized version of the report for the HESG grant path in IDIS. Unlike the suite of PR91, PR92, and PR93 reports, the PR02 report can be run simultaneously for the ESG and ESG-CV activities in IDIS. Recipients can select the HESG or HESG-CV activities in the report parameters, as well as the Plan Year.

Exhibit 49 below illustrates the PR02 export selections and a table that describes the columns for each section of the report.

## <u>Exhibit 49: MicroStrategy Reports Selection for PR02—List of Activities by Program Year and</u> <u>Project—HESG and HESG-CV Detailed Report</u>

| <b>m                                    </b> | IDIS > Shared Reports > PR 02 - List o                              | f Activities by Program Year and Project > PR02 - List of Activities by Program Year and Project - HESG and HESG-CV - Detailed Report |
|----------------------------------------------|---------------------------------------------------------------------|----------------------------------------------------------------------------------------------------|
| Related Reports                              | INDEX X                                                             | 1. Program (Required)                                                                                                    |
|                                              | Summary of your selections                                          | Choose a Program. HESG or HESG-CV or Both                                                                                             |
| TTT PR02 - CDBG and C                        | 1 Program (Required)                                                | This prompt requires between 1 and 2 selections.                                                                                      |
| PR02 - Field Office                          | 2 Choose from all attributes in the<br>'Prompted Grantee Hierarchy' | Search for:                                                                                                    |
| PR02 - List of Activ                         | hierarchy. (Required)                                               | Available: Selected:                                                                                                    |
| PR02 - List of Act                           |                                                                     | Protection:                                                                                                    |
| PR02 - List of Activ                         | 5 Enter Draw End Date                                               | ♦ HESG-CV                                                                                                    |
| III PR02 - Section 108                       |                                                                     | 20                                                                                                    |
|                                              |                                                                     |                                                                                                    |
|                                              |                                                                     |                                                                                                    |
|                                              |                                                                     |                                                                                                    |
|                                              |                                                                     |                                                                                                    |
|                                              |                                                                     | 1-20/2                                                                                                    |
|                                              |                                                                     | 2. Choose from all attributes in the 'Prompted Grantee Hierarchy' hierarchy. (Required)                                               |
|                                              |                                                                     |                                                                                                    |
|                                              |                                                                     | Choose from all attributes in the 'Prompted Grantee Hierarchy' hierarchy.                                                             |
|                                              |                                                                     | Search for:                                                                                                    |
|                                              |                                                                     | 🔍 📝 Metch case                                                                                                    |
|                                              |                                                                     | Available: Selected:                                                                                                    |
|                                              |                                                                     |                                                                                                    |
|                                              |                                                                     | P ♦ AI                                                                                                    |
|                                              |                                                                     |                                                                                                    |
|                                              |                                                                     |                                                                                                    |
|                                              |                                                                     |                                                                                                    |
|                                              |                                                                     |                                                                                                    |
|                                              |                                                                     |                                                                                                    |
|                                              |                                                                     | 3. Plan Year (Required)                                                                                                    |
|                                              |                                                                     | Select a Plan Year                                                                                                    |
|                                              |                                                                     | This prompt requires at least one selection.                                                                                          |
|                                              |                                                                     | Search for:                                                                                                    |
|                                              |                                                                     | A file with case                                                                                                    |
|                                              |                                                                     | Avsible: Selected:                                                                                                    |
|                                              |                                                                     |                                                                                                    |
|                                              |                                                                     | Q 2019                                                                                                    |
|                                              |                                                                     |                                                                                                    |
|                                              |                                                                     | ◊ 2017                                                                                                    |
|                                              |                                                                     | ▲ 2016                                                                                                    |
|                                              |                                                                     |                                                                                                    |
|                                              |                                                                     | 1 - 11 d 11                                                                                                    |
|                                              |                                                                     | 4. Enter Draw Start Date                                                                                                    |
|                                              |                                                                     | Enter Draw Start Date value (Date),                                                                                                   |
|                                              |                                                                     |                                                                                                    |
|                                              |                                                                     |                                                                                                    |
|                                              |                                                                     | 5. Enter Draw End Date                                                                                                    |
|                                              |                                                                     | Enter Draw End Date (Date).                                                                                                    |
| REPORT OBJECTS                               |                                                                     |                                                                                                    |
| ALL OBJECTS                                  |                                                                     |                                                                                                    |
| MDX OBJECTS                                  | Report Message Name: PR02 - List of Ad                              | Mitles by Program Year and Project - HESG an                                                                                          |
| M NOTES                                      | Run Report Cancel                                                   |                                                                                                    |
| C RELATED REPORTS                            |                                                                     |                                                                                                    |

| List of Activities by Prog | ram Year and Project—HESG and HESG-CV—Detailed Report                                                                                              |
|----------------------------|----------------------------------------------------------------------------------------------------|
| Column                     | Description                                                                                                    |
| Grantee Name               | Recipient's name in IDIS.                                                                                                    |
| State Code                 | Two-letter acronym.                                                                                                    |
| Grantee DUNS               | Grantee's unique numeric identifier, Data Universal Numbering System (DUNS).                                                                       |
| Grantee EIN/TIN            | Recipient's unique Employer Identification Number (EIN) assigned by the IRS. Recipient's Taxpayer Identification Number (TIN) assigned by the IRS. |
| Plan Year                  | ESG grant FFY (2011, 2012, 2013, 2014, etc.). If HESG-CV is selected, the report will only show FY2020.                                            |
| Grantee/PJ Project ID      | Optional field created by the recipient at the IDIS project level.                                                                                 |

| • 0                                                                                                    | ram Year and Project—HESG and HESG-CV—Detailed Report                                                                                                    |
|----------------------------------------------------------------------------------------------------|----------------------------------------------------------------------------------------------------|
| Column                                                                                                    | Description                                                                                                    |
| IDIS Project                                                                                                    | Numerical value automatically generated by IDIS when the project is created.                                                                                                    |
| Project Title                                                                                                    | Recipient-entered title for the project. Recipients should adhere to the required naming convention.                                                                                                    |
| Goals Supported                                                                                                    | Will include the specific goals that are checked in the Annual Action Plan<br>for the specific project.                                                                                                    |
| Project Description                                                                                                    | Narrative field entered by recipient during project creation.                                                                                                    |
| Project Description Field<br>2—From AAP—<br>"Estimate the number<br>and type of families that<br>will benefit from the<br>proposed activities" | Narrative field from the Annual Action Plan in which the recipient<br>included an estimate of the number and type of families (including income<br>level) that would benefit from the proposed use of funds. |
| Project Description Field<br>3—From AAP—<br>"Planned Activities"                                                                               | Narrative field from the Annual Action Plan in which the recipient<br>provided a summary of the eligible activities to be funded as part of the<br>project.                                                  |
| IDIS Activity ID                                                                                                    | IDIS activity ID for the particular activity.                                                                                                    |
| Activity Name                                                                                                    | Activity name created during activity set up that should follow required naming conventions (see page 8 of this manual).                                                                                     |
| Program                                                                                                    | Will indicate either HESG or HESG-CV based on selection.                                                                                                    |
| Activity Category                                                                                                    | Lists each ESG activity category funded by the recipient. Options are Stree<br>Outreach, Shelter, Homeless Prevention, Rapid Re-housing, Data<br>Collection (HMIS), and Administration.                      |
| Activity Status                                                                                                    | Indicates the activity's status in IDIS. Options will be Open, Completed, or Canceled.                                                                                                    |
| Set Up Detail—<br>Performance Objective                                                                                                    | Indicates the Performance Objective selected on the Edit HESG Setup<br>Detail page. Neither the Data Collection (HMIS) nor Administration<br>categories have a Performance Objective or Performance Outcome. |
| Set Up Detail—<br>Performance Outcome                                                                                                    | Indicates the Performance Outcome selected on the Edit HESG Setup<br>Detail page. Neither the Data Collection (HMIS) nor Administration<br>categories have a Performance Objective or Performance Outcome.   |
| Activity Description                                                                                                    | Narrative field from IDIS activity setup. Recipients must identify how the ESG-CV funds will be utilized to prevent, prepare for, and respond to coronavirus.                                                |
| Funding                                                                                                    | ESG grant award number selected for activity funding.                                                                                                    |
| Admin %                                                                                                    | Only applicable for Administration activities. Percentage of the<br>Administration activity funded amount for the specific grant of the total<br>ESG grant (Admin funded amount/Total Grant Amount).         |
| Funding Amount                                                                                                    | Amount of ESG funds committed to the specific activity from the specific grant number.                                                                                                    |
| Drawn Amount During<br>the Time Frame                                                                                                    | During the input parameters section, the report can be run to isolate draws<br>done during a specific time period. This will indicate the draws done<br>between the selected dates.                          |

| List of Activities by Prog             | ram Year and Project—HESG and HESG-CV—Detailed Report                                                                                                    |
|----------------------------------------|----------------------------------------------------------------------------------------------------|
| Column                                 | Description                                                                                                    |
| Drawn Amount Outside<br>the Time Frame | During the input parameters section, the report can be run to isolate draws<br>done during a specific time period. This will indicate the draws done<br>outside the selected dates. |
| Balance                                | Total of ESG grant funds that have not been drawn for the activity from the specific grant.                                                                                         |

# **10.2 ESG Financial Summary Report (PR91)**

The *ESG Financial Summary Report* (PR91) contains six separate reports: the ESG Financial Summary, the ESG-CV Financial Summary, the ESG Subrecipients Vouchers, the HESG Grant Expenditure Deadline Review Dashboard, the HESG Grant Expenditure Deadline Review Grid Report, and the HESG/HESG-CV Subrecipient Commitments and Draws by Activity Category. The four-part PR91 provides recipients with a powerful tool to monitor subrecipient progress and draws (which generally correspond to expenditures) and overall ESG award administration.

The ESG-CV Financial Summary report contains the same information as the PR91 ESG Financial Summary report. The ESG-CV expenditure information is currently incorrect in IDIS and will be updated in a future IDIS release. The expenditure deadline for all ESG-CV grants is September 30, 2022. When it is updated, the PR91 ESG-CV Financial Summary report will also be updated.

### ESG Financial Summary

The ESG Financial Summary includes the following sections:

- ESG Program-Level Summary
- ESG Program Components
- 24-Month Grant Expenditure Deadline
- 60 Percent Cap on Emergency Shelter and Street Outreach<sup>4</sup>

### The PR91 report:

- Allows ESG recipients to analyze their ESG total grant, amount committed, and amount drawn.
- Provides a breakdown of the total grant into the ESG components by committed and drawn amounts, including a set of pie charts that illustrates the ESG components.
- Provides the expenditure cap on Street Outreach and Emergency Shelter activities.
- Captures data (e.g., drawdowns and commitments) from the previous day—the date the report is downloaded (see upper right corner of the report) **does not** include vouchers from the same day.

<sup>&</sup>lt;sup>4</sup> Notwithstanding the reference to "60 Percent Cap on Emergency Shelter and Street Outreach" in the ESG Financial Summary Report (PR91), the total amount of the recipient's fiscal year grant that may be used for Street Outreach and Emergency Shelter activities is the greater of: (1) 60 percent of the recipient's fiscal year grant; <u>or</u> (2) the amount of FFY2010 grant funds committed for homeless assistance activities.

- **Does not** include vouchers not yet submitted to LOCCS.
- Includes a two-year **Expenditure Deadline** from the date that HUD signed the recipient's grant agreement—if you identify an incorrect date, request a correction via the IDIS question pool on the <u>HUD Exchange Ask A Question (AAQ)</u>.

Exhibit 50 below illustrates the PR91 report and a table that describes the columns for each section of the report. Calculations for specific fields are in parentheses.

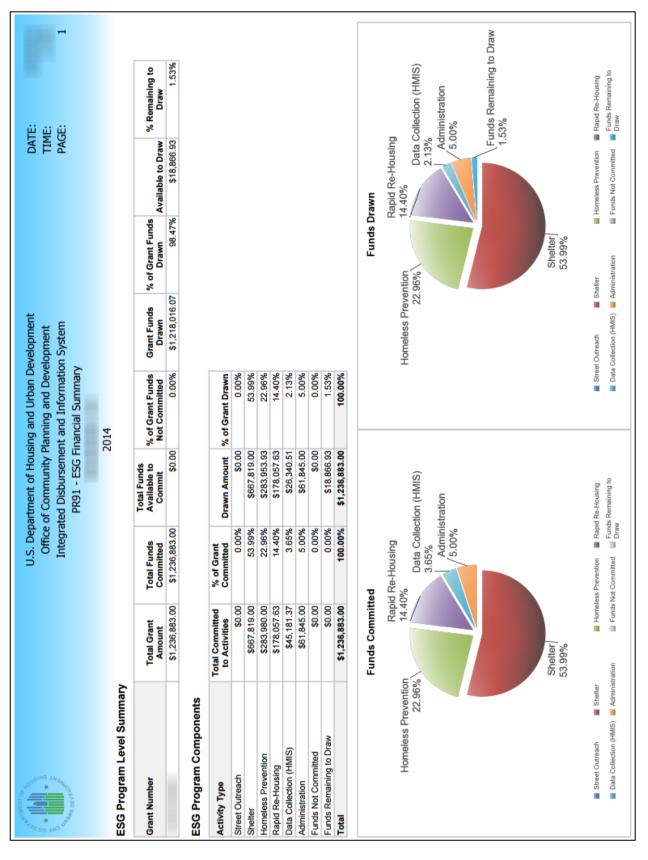

Exhibit 50: Sections in the PR91 Report

| * OF AND OF A CONSTRUCT ON A CONSTRUCT ON A CONSTRU |                                                                                                    | U.S. Depar<br>Office o<br>Integrate                                                                                              | tment of Hous<br>f Community P<br>ed Disbursemei<br>PR91 - ESG Fi   | U.S. Department of Housing and Urban Development<br>Office of Community Planning and Development<br>Integrated Disbursement and Information System<br>PR91 - ESG Financial Summary                                                                                                    | evelopment<br>elopment<br>on System<br>y                                                        | DATE:<br>TIME:<br>PAGE:                                                                                                    | DATE:<br>TIME:<br>PAGE: 2                                                                 |
|----------------------------------------------------------------------------------------------------|----------------------------------------------------------------------------------------------------|----------------------------------------------------------------------------------------------------|---------------------------------------------------------------------|----------------------------------------------------------------------------------------------------|-------------------------------------------------------------------------------------------------|----------------------------------------------------------------------------------------------------|-------------------------------------------------------------------------------------------|
|                                                                                                    |                                                                                                    |                                                                                                    | 2                                                                   | 2014                                                                                                    |                                                                                                 |                                                                                                    |                                                                                           |
| <b>24-Month Grant Expenditure Deadline</b><br>All of the recipient's grant must be expended for eligible<br>direct charge for a good or services or an indirect cost or<br>2011 ESG funds in two allocations. For FY2011, this Ob<br>the Days Remaining for the FY 2011 second allocation.                                                                                                    | <b>24-Month Grant Expenditure Deadline</b><br>All of the recipient's grant must be expended for eligible activity costs<br>direct charge for a good or service or an indirect cost or the accrual o<br>2011 ESG funds in two allocations. For FY2011, this Obligation Date<br>the Days Remaining for the FY 2011 second allocation.                                                                                  |                                                                                                    | ths after the date F<br>e for a good or se<br>he first allocation.T | HUD signs the grant indirect or an indirect or finite the second of the second of the second of the second of the second second se | agreement with the recipient<br>sst. This report uses draws ir<br>ist the Obligation Date, does | 24-Month Grant Expenditure Deadline<br>All of the recipient's grant must be expended for eligible activity costs within 24 months after the date HUD signs the grant agreement with the recipient. Expenditure means either an actual cash disbursement for a<br>direct charge for a good or service or an indirect cost or the accural of a direct charge for a good or service or an indirect cost. This report uses draws in IDIS to measure expenditures. HUD allocated Fiscal Year<br>2011 ESG funds in two allocations. For FY2011, this Obligation Date is the date of the first allocation. This report does not list the Obligation Date, does not calculate the Expenditure Deadline, and does not track<br>the Days Remaining for the FY 2011 second allocation. | ctual cash disbursement for a<br>HUD allocated Fiscal Year<br>eadline, and does not track |
| Grant Amount: \$1,2:                                                                                                    | \$1,236,883.00                                                                                                    |                                                                                                    |                                                                     |                                                                                                    |                                                                                                 |                                                                                                    |                                                                                           |
| Grant Number                                                                                                    | Draws to Date                                                                                                    | HUD Obligation<br>Date                                                                                                    | Expenditure<br>Deadline                                             | Days Remaining<br>to Meet<br>Requirement Date                                                                                                    | Expenditures<br>Required                                                                        |                                                                                                    |                                                                                           |
|                                                                                                    | \$1,218,016.07                                                                                                    | 07/03/2014                                                                                                    | 07/03/2016                                                          | 128                                                                                                    | \$18,866.93                                                                                     |                                                                                                    |                                                                                           |
| 60% Cap on Emergenc.<br>The cap refers to the total amo<br>overall grant for the year; or, (2<br>Amount Committed to<br>Shelter                                                                                                    | 60% Cap on Emergency Shelter and Street Outreach<br>The cap refers to the total amount of the recipient's fiscal year grant, allowed for emergency shelter and street outreach a<br>overall grant for the year; or, (2) the amount of Fiscal Year 2010 ESG funds committed for homeless assistance activities.<br>Amount Committed to Amount Committed to Shelter and Street Outreach<br>Shelter and Street Outreach | treach<br>grant, allowed for emergen<br>0 ESG funds committed for<br>Total Amount Committed<br>to Shelter and Street<br>Outreach | ergency shelter an<br>ed for homeless a<br>nitted % Comi            | helter and street outreach ac<br>neless assistance activities.<br>% Committed to Shelter<br>and Street Outreach                                                                                                    | tivities, is capped at 60 perce<br>2010 Funds Committed to<br>Homeless Assistance<br>Activities | A<br>allowed for emergency shelter and street outreach activities, is capped at 60 percent. This amount cannot exceed the greater of: (1) 60% of the<br>5 funds committed for homeless assistance activities.       Amount Committed<br>Shelter and Street     2010 Funds Committed to<br>Homeless Assistance<br>Shelter and Street Outreach<br>Anount cannot exceed the greater of: (1) 60% of the<br>3 funds committed to Shelter and Street Outreach<br>Anount cannot exceed the greater of: (1) 60% of the<br>3 funds committed to Shelter and Street Outreach<br>Anount cannot exceed the greater of: (1) 60% of the<br>3 funds committed to Shelter and Street Outreach                                                                                               | the greater of. (1) 60% of the<br>% Drawn for Shetter and<br>Street Outreach              |
| \$667,819.00                                                                                                    | \$0.00                                                                                                    | \$667,                                                                                                    | 819.00                                                              | 53.99%                                                                                                    | \$692,551.00                                                                                    | 0 \$667,819.00                                                                                                    | 53.99%                                                                                    |
| \$667,819.00                                                                                                    | 00.0\$                                                                                                    | \$667                                                                                                    | \$667,819.00                                                        | 53.99%                                                                                                    | \$692,551.0                                                                                     |                                                                                                    | 8                                                                                         |

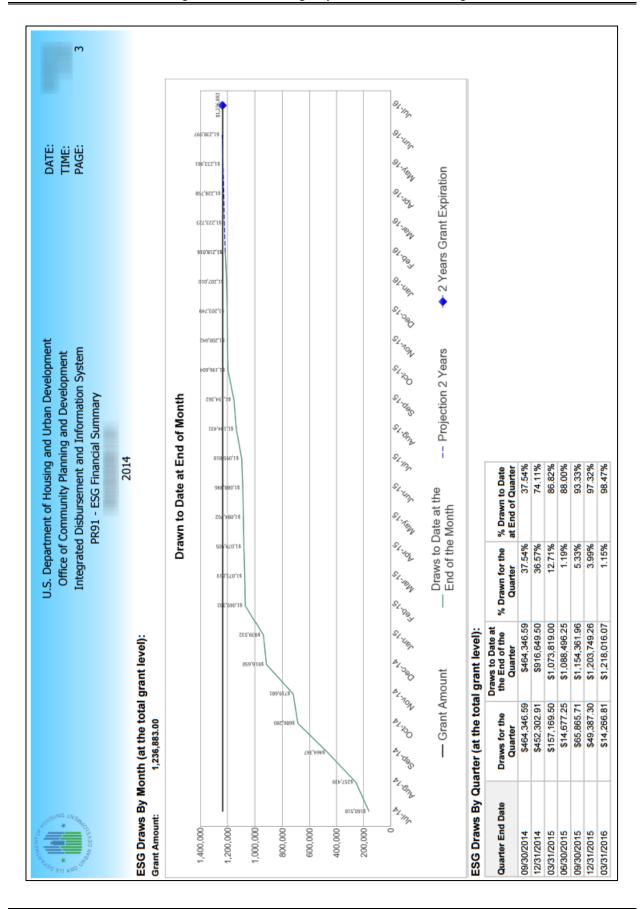

| Control Sector Sector Sec                                                                                                    |                                                                                                    |                         |   |
|----------------------------------------------------------------------------------------------------|----------------------------------------------------------------------------------------------------|-------------------------|---|
| A CONTRACT OF A CONTRACT OF A | U.S. Department of Housing and Urban Development<br>Office of Community Planning and Development<br>Integrated Disbursement and Information System<br>PR91 - ESG Financial Summary | DATE:<br>TIME:<br>PAGE: | 8 |
|                                                                                                    | 2014                                                                                                    |                         |   |
| ESG Subrecipients by Activity Category                                                                                                    |                                                                                                    |                         |   |
| Activity Type                                                                                                    | Subecipient                                                                                                    |                         |   |
| Shelter                                                                                                    |                                                                                                    |                         |   |
|                                                                                                    |                                                                                                    |                         |   |
|                                                                                                    |                                                                                                    |                         |   |
| Homeless Prevention                                                                                                    |                                                                                                    |                         |   |
| Rapid Re-Housing                                                                                                    |                                                                                                    |                         |   |
| Data Collection (HMIS)                                                                                                    |                                                                                                    |                         |   |
| Administration                                                                                                    |                                                                                                    |                         |   |

| APPRIATE NT OF                       | 11 S. Denartment of Housing and Hirban Development | an Develonment |             | DATE. |   |
|--------------------------------------|----------------------------------------------------|----------------|-------------|-------|---|
| ssini6 ⊥<br>★<br>★<br>★              | Office of Community Planning and Development       | Development    |             | TIME: | P |
| UN BAG                               | Integrated Disbursement and Information System     | mation System  |             | PAGE: | 4 |
| Take DEVEND                          | PR91 - ESG Financial Summary                       | mary           |             |       |   |
|                                      | 2014                                               |                |             |       |   |
| ESG Subrecipient Commitments and Dra | ws by Activity Category :                          |                |             |       |   |
| Subecipient                          | Activity Type                                      | Committed      | Drawn       |       |   |
|                                      | Administration                                     | \$61,845.00    | \$61,845.00 |       |   |
|                                      | Total                                              | \$61,845.00    | \$61,845.00 |       |   |
|                                      | Total Remaining to be Drawn                        |                | \$0.00      |       |   |
|                                      | Percentage Remaining to be Drawn                   |                | 0.00%       |       |   |
|                                      | Shelter                                            | \$88,360.00    | \$88,360.00 |       |   |
|                                      | Total                                              | \$88,360.00    | \$88,360.00 |       |   |
|                                      | Total Remaining to be Drawn                        |                | \$0.00      |       |   |
|                                      | Percentage Remaining to be Drawn                   |                | 0.00%       |       |   |
|                                      | Shelter                                            | \$47,096.00    | \$47,096.00 |       |   |
|                                      | Total                                              | \$47,096.00    | \$47,096.00 |       |   |
|                                      | Total Remaining to be Drawn                        |                | \$0.00      |       |   |
|                                      | Percentage Remaining to be Drawn                   |                | 0.00%       |       |   |
|                                      | Shelter                                            | \$45,878.00    | \$45,878.00 |       |   |
|                                      | Total                                              | \$45,878.00    | \$45,878.00 |       |   |
|                                      | Total Remaining to be Drawn                        |                | \$0.00      |       |   |
|                                      | Percentage Remaining to be Drawn                   |                | 0.00%       |       |   |
|                                      | Shelter                                            | \$17,087.00    | \$17,087.00 |       |   |
|                                      | Total                                              | \$17,087.00    | \$17,087.00 |       |   |
|                                      | Total Remaining to be Drawn                        |                | \$0.00      |       |   |
|                                      | Percentage Remaining to be Drawn                   |                | 0.00%       |       |   |
|                                      | Shelter                                            | \$21,208.00    | \$21,208.00 |       |   |
|                                      | Total                                              | \$21,208.00    | \$21,208.00 |       |   |
|                                      | Total Remaining to be Drawn                        |                | \$0.00      |       |   |
|                                      | Percentage Remaining to be Drawn                   |                | 0.00%       |       |   |
|                                      | Shelter                                            | \$15,803.00    | \$15,803.00 |       |   |
|                                      | Total                                              | \$15,803.00    | \$15,803.00 |       |   |
|                                      | Total Remaining to be Drawn                        |                | \$0.00      |       |   |
|                                      | Percentage Remaining to be Drawn                   |                | 0.00%       |       |   |
|                                      | Shelter                                            | \$9,766.00     | \$9,766.00  |       |   |
|                                      | Total                                              | \$9,766.00     | \$9,766.00  |       |   |
|                                      | Total Remaining to be Drawn                        |                | \$0.00      |       |   |
|                                      | Percentage Remaining to be Drawn                   |                | 0.00%       |       |   |
|                                      | Shelter                                            | \$4,659.00     | \$4,659.00  |       |   |
|                                      | Total                                              | \$4,659.00     | \$4,659.00  |       |   |
|                                      | Total Remaining to be Drawn                        |                | \$0.00      |       |   |
|                                      | Percentage Remaining to be Drawn                   |                | 0.00%       |       |   |
|                                      | Shelter                                            | \$37,015.00    | \$37,015.00 |       |   |
|                                      | Total                                              | \$37,015.00    | \$37,015.00 |       |   |
|                                      | Total Remaining to be Drawn                        |                | \$0.00      |       |   |
|                                      | Percentage Remaining to be Drawn                   |                | 0.00%       |       |   |
|                                      |                                                    |                |             |       |   |

| Section 1: ESG Program-I           | Level Summary                                                                                                    |
|------------------------------------|----------------------------------------------------------------------------------------------------|
| Column                             | Description                                                                                                    |
| Grant Number                       | ESG grant award number.                                                                                                    |
| Total Grant Amount                 | ESG grant award amount (FFY project total).                                                                                                    |
| Total Funds Committed              | Aggregate amount of ESG funds committed to ESG activities (project total).                                                                                      |
| Total Funds Available to<br>Commit | Aggregate amount of ESG grant not committed to ESG activities (Total Grant Amount – Total Funds Committed = Total Funds Available to Commit).                   |
| % of Grant Funds Not<br>Committed  | Percent of total ESG grant funds not committed to ESG activities (Total<br>Funds Available to Commit / Total Grant Amount = % of Grant Funds<br>Not Committed). |
| Grant Funds Drawn                  | Aggregate amount of ESG grant funds drawn against the total ESG grant.                                                                                          |
| % of Grant Funds Drawn             | Percent of ESG grant funds drawn against the total ESG grant (Grant<br>Funds Drawn / Total Grant Amount = % of Grant Funds Drawn).                              |
| Available to Draw                  | Total of ESG grant funds that have not been drawn (Total Grant Amount<br>– Grant Funds Drawn = Available to Draw).                                              |
| % Remaining to Draw                | Percent of ESG grant funds that have not been drawn (Available to Draw / Total Grant Amount = % Remaining to Draw).                                             |

| Section 2: ESG Program C         | omponents                                                                                                    |
|----------------------------------|----------------------------------------------------------------------------------------------------|
| Column                           | Description                                                                                                    |
| Activity Type                    | Lists each ESG Activity Category funded by the recipient. Options are<br>Street Outreach, Shelter, Homeless Prevention, Rapid Re-Housing, Data<br>Collection (HMIS), and Administration. Also lists Funds Not<br>Committed, Funds Remaining to Draw, and Total. |
| Total Committed to<br>Activities | Aggregate amount of ESG funds committed to each ESG activity type.                                                                                                    |
| % of Grant Committed             | Percent of the ESG total grant amount committed to each ESG activity type (Total Committed to Activities / Total Grant Amount = % of Grant Committed).                                                                                                    |
| Drawn Amount                     | Total amount of ESG funds drawn against each ESG activity type.                                                                                                    |
| % of Grant Drawn                 | Percent of the ESG grant funds drawn against each ESG activity type (Drawn Amount / Total Grant Amount = % of Grant Drawn).                                                                                                    |
| Funds Committed (Pie<br>Chart)   | Representation of the Percentage of Grant Committed by activity type calculation.                                                                                                    |
| Funds Drawn (Pie Chart)          | Representation of the Percentage of Grant Drawn by activity type calculation.                                                                                                    |

| Section 3: 24-Month Gran                   | t Expenditure Deadline                                                                                                    |
|--------------------------------------------|----------------------------------------------------------------------------------------------------|
| Column                                     | Description                                                                                                    |
| Grant Number                               | ESG grant award number.                                                                                                    |
| Draws to Date                              | Total amount of ESG grant funds drawn against activities associated with the FFY project.                                                                        |
| HUD Obligation Date                        | HUD Obligation Date for the ESG grant and the beginning of the 24-<br>month expenditure requirement (date of HUD signature).                                     |
| Expenditure Deadline                       | 24-month expenditure requirement date (24 months from the HUD Obligation Date).                                                                                  |
| Days Remaining to Meet<br>Requirement Date | Total amount of days remaining before the expenditure deadline.<br>(Expenditure Deadline – Date the Report is Run = Days Remaining to<br>Meet Requirement Date). |
| Expenditures Required                      | Aggregate total amount of ESG grant funds remaining to be drawn. (Total Grant Amount – Grant Funds Drawn = Expenditures Required).                               |

| Section 4: 60% Cap on Emergency Shelter and Street Outreach  |                                                                                                    |  |  |  |  |  |
|--------------------------------------------------------------|----------------------------------------------------------------------------------------------------|--|--|--|--|--|
| Column                                                       | Description                                                                                                    |  |  |  |  |  |
| Amount Committed to<br>Shelter                               | Aggregate amount of grant funds committed to the Shelter activity for the FFY project.                                                                                                    |  |  |  |  |  |
| Amount Committed to<br>Street Outreach                       | Aggregate amount of grant funds committed to the Street Outreach activity for the FFY project.                                                                                                    |  |  |  |  |  |
| Total Amount Committed<br>to Shelter and Street<br>Outreach  | Aggregate amount of funds committed to the Shelter and Street Outreach<br>activities for the FFY project (Amount Committed to Shelter + Amount<br>Committed to Street Outreach = Total Amount Committed to Shelter and<br>Street Outreach). |  |  |  |  |  |
| % Committed to Shelter<br>and Street Outreach                | Percent of ESG grant funds committed to Shelter and Street Outreach<br>activity types for the FFY project (Total Amount Committed to Shelter<br>and Street Outreach / Total Grant Amount = % Committed to Shelter and<br>Street Outreach).  |  |  |  |  |  |
| 2010 Funds Committed to<br>Homeless Assistance<br>Activities | Aggregate amount of ESG funds committed to 2010 Emergency Shelter<br>Grants program Homeless Assistance activities as reported to HUD.                                                                                                    |  |  |  |  |  |
| Total Drawn for Shelter<br>and Street Outreach               | Aggregate amount of funds drawn against the Shelter and Street Outreach<br>activity types for the FFY project (Shelter Drawn Amount + Street<br>Outreach Drawn Amount = Total Drawn for Shelter and Street Outreach).                       |  |  |  |  |  |
| % Drawn for Shelter and<br>Street Outreach                   | Percent of total ESG grant funds drawn against the Shelter and Street<br>Outreach activity types for the FFY project (Total Drawn for Shelter and<br>Street Outreach / Total Grant Amount = % Drawn for Shelter and Street<br>Outreach).    |  |  |  |  |  |

| Section 5: ESG Draws By M                                            | Month (at the total grant level)                                                                                                  |
|----------------------------------------------------------------------|----------------------------------------------------------------------------------------------------|
| Column                                                               | Description                                                                                                    |
| Grant Amount (Solid black line on line graph)                        | Representation of the ESG grant award amount for the FFY project.                                                                 |
| Draws to Date at End of<br>Month (Solid green line on<br>line graph) | Representation of the amount of the overall ESG grant drawn per month<br>for the entire 24-month expenditure period.              |
| Projection 2 Years (Dashed blue line on line graph)                  | Representation of the projected amount of the overall ESG grant drawn<br>per month for the remaining 24-month expenditure period. |
| 2 Years Grant Expiration<br>(Blue diamond on line<br>graph)          | Representation of the total ESG grant award amount for the FFY project at the expiration date.                                    |

| Section 6: ESG Draws By (                  | Quarter (at the total grant level)                                                                                                    |
|--------------------------------------------|----------------------------------------------------------------------------------------------------|
| Column                                     | Description                                                                                                    |
| Quarter End Date                           | The dates each quarter ends for the 24-month expenditure period.                                                                                                  |
| Draws for the Quarter                      | The aggregate funds drawn during the applicable quarter.                                                                                                    |
| Draws to Date at the End<br>of the Quarter | The aggregate funds drawn as of a particular Quarter End Date.                                                                                                    |
| % Drawn to Date at End of<br>Quarter       | Percentage of funds drawn as of a particular Quarter End Date (Draws to Date at the End of the Quarter / Total Grant Amount = % Drawn to Date at End of Quarter). |

| Section 7: ESG Subrecipier | nt Commitments and Draws by Activity Category                                                                                                    |
|----------------------------|----------------------------------------------------------------------------------------------------|
| Column                     | Description                                                                                                    |
| Subrecipient               | The name of the subrecipient as selected during activity funding for one or more ESG activity types.                                                                                                    |
| Activity Type              | The activity type(s) for which the subrecipient was selected during<br>activity funding. Options are Street Outreach, Shelter, Homeless<br>Prevention, Rapid Re-Housing, Data Collection (HMIS), and<br>Administration. |
| Total                      | Total grant funds committed to each subrecipient (under the Committed column) and the total grant funds drawn by each subrecipient (under the Drawn column).                                                            |
| Remaining to be Drawn      | Total funds that the subrecipient has not yet drawn (Total Funds<br>Committed to Subrecipient – Total Funds Drawn by Subrecipient = Total<br>Remaining to be Drawn).                                                    |
| % Remaining to be Drawn    | Percentage of total funds that the subrecipient has not yet drawn (Total Remaining to be Drawn / Total Funds Committed to Subrecipient).                                                                                |
| Committed                  | Total funds committed to the subrecipient for each applicable activity type.                                                                                                    |
| Drawn                      | Total funds drawn by the subrecipient against each applicable activity type.                                                                                                    |

| Section 8: ESG Subrecipie | nt By Activity Category                                                                                                    |
|---------------------------|----------------------------------------------------------------------------------------------------|
| Column                    | Description                                                                                                    |
| Activity Type             | Activity type(s) for which the subrecipient was selected during activity funding. Options are Street Outreach, Shelter, Homeless Prevention, Rapid Re-Housing, Data Collection (HMIS), and Administration. |
| Subrecipient              | Name of the subrecipient as selected during activity funding for one or more ESG activity types.                                                                                                    |

#### ESG Subrecipients Vouchers

The *ESG Subrecipients Vouchers* (PR91) include a single section for recipients to analyze ESG draws by subrecipient and specific voucher. Use this report to reconcile IDIS to internal financial management systems with the following considerations:

- All IDIS reports capture data (e.g., drawdowns) from the previous day—the date you download the report (see upper right corner of the report) will not include vouchers from the same day.
- The PR91 does not include vouchers not yet submitted to LOCCS.
- When exporting this report as an Excel file, use the formatting option **Excel with plain text** for flexibility in formatting the report.

Exhibit 51 below illustrates the PR91 ESG Subrecipients Vouchers report and a table that describes the columns of this report.

|              | Ŗ                           | U.S. D<br>FICE OF<br>PRS | U.S. DEPARTMENT OF HOUSING AND URBAN<br>DEVELOPMENT<br>OFFICE OF COMMUNITY PLANNING AND DEVELOPMENT<br>PR91 - ESG Subrecipients Vouchers<br>PR91 - ESG Subrecipients Vouchers | ND URBA<br>DEVELO<br>chers<br>ouchers | PMENT                   |            |                 |
|--------------|-----------------------------|--------------------------|----------------------------------------------------------------------------------------------------|---------------------------------------|-------------------------|------------|-----------------|
| Subrecipient | Activity Type               | IDIS<br>Activity<br>ID   | IDIS<br>Activity Activity Name<br>ID                                                                                                    | Voucher<br>Number                     | Voucher<br>Line<br>Item | Paid Date  | Drawn<br>Amount |
|              |                             |                          |                                                                                                    | 5984810                               | 20                      | 11/19/2016 | \$1,426.17      |
|              | Administration              | 3787                     | ESG16 Administration                                                                                                    | 5993090                               | 6                       | 12/17/2016 | \$1,543.02      |
|              |                             |                          |                                                                                                    | 6001077 11                            | 11                      | 1/14/2017  | \$1,522.50      |
|              |                             |                          |                                                                                                    | 5962019 13                            | 13                      | 9/10/2016  | \$18,260.62     |
|              | Challan                     | 0400                     | TOO 46 Chollon                                                                                                    | 5975660 15                            | 15                      | 10/22/2016 | \$5,552.99      |
|              | Sheller                     | 2/02                     | Ead to oneller                                                                                                    | 5990715 14                            | 14                      | 12/10/2016 | \$4,241.00      |
|              |                             |                          |                                                                                                    | 6001077 12                            | 12                      | 1/14/2017  | \$2,127.60      |
|              |                             |                          |                                                                                                    | 5962019 14                            | 14                      | 9/10/2016  | \$23,350.53     |
|              | Doniel Do Housing           | 1010                     | animul of Find 9001                                                                                                    | 5975660 16                            | 16                      | 10/22/2016 | \$9,743.95      |
|              | каріа ке-поизілд            | 104                      | Ead to Kapid Ke-housing                                                                                                    | 5990715 15                            | 15                      | 12/10/2016 | \$5,941.93      |
|              |                             |                          |                                                                                                    | 6001077 13                            | 13                      | 1/14/2017  | \$384.27        |
|              | Chulker.                    | 0020                     |                                                                                                    | 5975660 15                            | 15                      | 10/22/2016 | \$4,787.34      |
|              | Sheller                     | 2/03                     | ESG 10 Sheller                                                                                                    | 5995627 10                            | 10                      | 12/24/2016 | \$7,769.98      |
|              | Homeless Prevention         | 3785                     | ESG16 Homeless Prevention                                                                                                    | 5964463 12                            | 12                      | 9/17/2016  | \$19,439.79     |
|              |                             |                          |                                                                                                    | 5964463 11                            | 11                      | 9/17/2016  | \$369.00        |
|              | Challan                     | 0100                     | TOO 46 Chollon                                                                                                    | 5975660 15                            | 15                      | 10/22/2016 | \$6,692.00      |
|              | orieller                    | 010                      |                                                                                                    | 6003288                               | 6                       | 1/21/2017  | \$13,173.09     |
|              |                             |                          |                                                                                                    | 6005846 4                             | 4                       | 1/28/2017  | \$4,000.00      |
|              | Data Collection (UMIC) 3798 | 3706                     | ESC16 Data Collection (HMIS)                                                                                                    | 5964463 13                            | 13                      | 9/17/2016  | \$5,753.53      |
|              |                             | 0010                     |                                                                                                    | 6005846                               | 5                       | 1/28/2017  | \$2,651.09      |
|              |                             |                          |                                                                                                    | 5962019 13                            | 13                      | 9/10/2016  | \$8,111.98      |
|              | Chollor                     | 0100                     | LOC 46 Chollon                                                                                                    | 5964463 11                            | 11                      | 9/17/2016  | \$10,685.62     |
|              |                             | 0010                     |                                                                                                    | 5975660 15                            | 15                      | 10/22/2016 | \$6,311.14      |
|              |                             |                          |                                                                                                    | 6005846                               | 4                       | 1/28/2017  | \$18,177.67     |
|              |                             |                          |                                                                                                    | 5960341 1                             | -                       | 9/3/2016   | \$3,538.21      |
|              | Chaltar                     | 2782                     | ECC16 Chalter                                                                                                    | 5962019 13                            | 13                      | 9/10/2016  | \$133.53        |
|              |                             | 0010                     |                                                                                                    | 5980616                               | 7                       | 11/5/2016  | \$2,897.90      |
|              |                             |                          |                                                                                                    | 6003288                               | 6                       | 1/21/2017  | \$1,594.34      |
| Total        |                             |                          |                                                                                                    |                                       |                         |            | \$190,180.79    |

**Exhibit 51: Sections in the PR91 ESG Subrecipients Vouchers Report** 

Using IDIS for the Emergency Solutions Grants Program

| Section 1: ESG Subre | cipients Vouchers                                                                                                    |
|----------------------|----------------------------------------------------------------------------------------------------|
| Column               | Description                                                                                                    |
| Subrecipient         | Name of the subrecipient that is selected during activity funding.                                                                                                    |
| Activity Type        | Activity type(s) for which the subrecipient was selected during activity<br>funding. Options are Street Outreach, Shelter, Homeless Prevention, Rapid<br>Re-Housing, Data Collection (HMIS), and Administration. |
| IDIS Activity ID     | IDIS activity ID for that particular activity.                                                                                                    |
| Activity Name        | Activity name created during activity setup that should follow required naming conventions (see page 8 of this manual).                                                                                          |
| Voucher Number       | Voucher number for that particular subrecipient and activity.                                                                                                    |
| Voucher Line Item    | Budget line item for that particular subrecipient and activity. Each budget line item represents a draw for a separate activity.                                                                                 |
| Paid Date            | Date that the voucher shows as "Completed" in IDIS.                                                                                                    |
| Drawn Amount         | Amount drawn on the voucher for that particular subrecipient and activity.                                                                                                    |

### HESG Grant Expenditure Deadline Review

The *HESG Grant Expenditure Deadline Review* report (PR91) is a dynamic report that provides recipients with the ability to track grants flagged in IDIS for having funds remaining past the 24-month expenditure deadline. The three tabs included in this report are:

- The **Expenditure Deadline Summary** tab lists each of the recipient's ESG grants and summarizes:
  - The overall financial status by grant.
  - The status of each grant (i.e., flagged versus not flagged).
  - The number of flagged grants among the total number of grants.
- The **Detail** tab provides recipients with a graphical view of flagged statuses in IDIS.
- The **History** tab provides recipients with a historical record that includes an indicator "Grant Previously Flagged." As with all IDIS reports, the information on these reports represents data from the previous day in IDIS. However, the History tab will continue to identify a grant that was previously flagged, even if the grant has been fully drawn or remediated.

While this report functions best being run in MicroStrategy, when exporting this report as an Excel file, use the formatting option **Excel with plain text** for flexibility in formatting the report.

Exhibit 52 below illustrates the first tab of the PR91 HESG Grant Expenditure Deadline Review report.

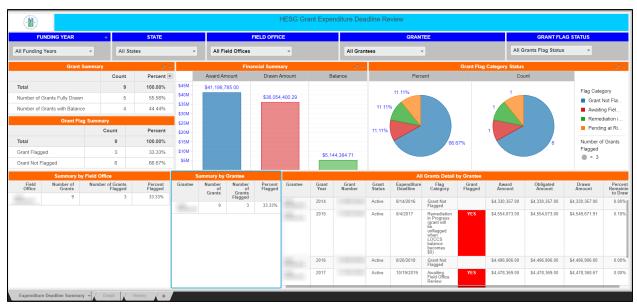

# Exhibit 52: Expenditure Deadline Summary Tab

| Expenditure Deadline Sur        | mmary                                                                                                    |
|---------------------------------|----------------------------------------------------------------------------------------------------|
| Column                          | Description                                                                                                    |
| Funding Year filter             | ESG grant FFY (2011, 2012, 2013, 2014, etc.). If you selected CARES grants, the report will only show FY2020.                                                                                                    |
| State filter                    | Two-letter acronym.                                                                                                    |
| Field Office filter             | Local HUD office as listed in IDIS.                                                                                                    |
| Grantee filter                  | Recipient's name in IDIS                                                                                                    |
| Grant Flag Status filter        | Indicates a specific phase of the remediation process.                                                                                                    |
| Grant Summary                   |                                                                                                    |
| Total Count                     | Number of grants included with current filters selected. HUD HQ users<br>can run this report for the entire country and HUD field office users can<br>run this report for their respective field offices. Recipients will only be<br>able to access their respective grants. |
| Total Percent                   | Percent of the ESG grants included with current filters selected, which will be 100 percent.                                                                                                    |
| Number of Grants Fully<br>Drawn | Number of grants that have a \$0.00 balance to draw.                                                                                                    |
| Number of Grants with Balance   | Number of grants that have any remaining balance to draw.                                                                                                    |
| Grant Flag Summary              |                                                                                                    |
| Total Count                     | Number of grants included with current filters selected. HUD HQ users<br>can run this report for the entire country and HUD field office users can<br>run this report for their respective field offices. Recipients will only be<br>able to access their respective grants. |

| Expenditure Deadline Sum     | mary                                                                                                    |
|------------------------------|----------------------------------------------------------------------------------------------------|
| Column                       | Description                                                                                                    |
| Total Percent                | Percent of the ESG grants included with current filters selected, which will be 100 percent.                                                                                                    |
| Grant Flagged Count          | Number of grants flagged for all statuses.                                                                                                    |
| Grant Flagged Percent        | Percent of the ESG grant flagged against the total number of grants<br>(Number of ESG grants flagged / Total Number of Grants = % of Grants<br>Flagged).                                                                                                    |
| Financial Summary            |                                                                                                    |
| Award Amount                 | ESG grant award amount (FFY project total)                                                                                                    |
| Drawn Amount                 | Aggregate amount of ESG grant funds drawn against the total ESG grant.                                                                                                    |
| Balance                      | Total of ESG grant funds that have not been drawn (Total Grant Amount<br>– Grant Funds Drawn = Available to Draw).                                                                                                    |
| Grant Flag Category Status   |                                                                                                    |
| Percent                      | Percent of the ESG grant flagged against total number of grants (Number of ESG grants flagged / Total Number of Grants = % of Grants Flagged).                                                                                                    |
| Count                        | Number of grants included with current filters selected. HUD HQ users<br>can run this report for the entire country and HUD field office users can<br>run this report for their respective field offices. Recipients will only be<br>able to access their respective grants. |
| Summary by Field Office      |                                                                                                    |
| Field Office                 | Local HUD office as listed in IDIS.                                                                                                    |
| Number of Grants             | Total number of grants in specific Field Office geography.                                                                                                    |
| Number of Grants Flagged     | Number of grants flagged for all statuses in specific Field Office geography.                                                                                                    |
| Percent Flagged              | Percent of the ESG grant flagged against the total number of grants in specific Field Office (Number of ESG grants flagged / Total Number of Grants in Field Office = % of Grants Flagged).                                                                                  |
| Summary by Grantee           |                                                                                                    |
| Grantee                      | Recipient's name in IDIS                                                                                                    |
| Number of Grants             | Total number of grants for each recipient.                                                                                                    |
| Number of Grants Flagged     | Number of grants flagged for all statuses for each recipient.                                                                                                    |
| Percent Flagged              | Percent of the ESG grant flagged against the total number of grants for specific grantee (Number of ESG grants flagged / Total Number of Grants for each recipient = % of Grants Flagged).                                                                                   |
| All Grants Detail by Grantee |                                                                                                    |
| Grantee                      | Recipient's name in IDIS                                                                                                    |
| Grant Year                   | ESG grant FFY (2011, 2012, 2013, 2014, etc.). If selected CARES grants, the report will only show FY2020.                                                                                                    |
| Grant Number                 | ESG grant award number.                                                                                                    |
| -                            |                                                                                                    |

| Expenditure Deadline Sum  | mary                                                                                                    |
|---------------------------|----------------------------------------------------------------------------------------------------|
| Column                    | Description                                                                                                    |
| Grant Status              | Individual status of each grant in IDIS. Can be either Active or Inactive.<br>A grant is inactive if IDIS has not received all required grant<br>information, or if there is a mismatch between the LOCCS balance and<br>the Authorized Amount for the grant. |
| Expenditure Deadline      | 24-month expenditure requirement date (24 months from the HUD Obligation Date).                                                                                                    |
| Flag Category             | Indicates the specific phase a grant is in the remediation process. For grants that are not in the remediation process the grant is listed as "Grant Not Flagged."                                                                                            |
| Grant Flagged             | Indicates whether a grant is currently flagged for any status (Grant<br>Flagged) or if a grant is not flagged for any status (Grant Not Flagged)                                                                                                    |
| Award Amount              | ESG grant award amount (FFY project total)                                                                                                    |
| Obligated Amount          | Aggregate amount of ESG funds committed to ESG activities (project total).                                                                                                    |
| Drawn Amount              | Aggregate amount of ESG grant funds drawn against the total ESG grant.                                                                                                    |
| Percent Remaining to Draw | Percent of ESG grant funds that have not been drawn (Available to Draw / Total Grant Amount = % Remaining to Draw).                                                                                                    |

# Exhibit 53: Detail Tab

| FU                        | NDING YEAR |                          | ST              | ATE             |                  | FIELD OFFICE                                        |                     | GRANTEE                         |       | GRANT            | LAG STATUS                       |                     | FLAG CATEGORY                                  |           |
|---------------------------|------------|--------------------------|-----------------|-----------------|------------------|-----------------------------------------------------|---------------------|---------------------------------|-------|------------------|----------------------------------|---------------------|------------------------------------------------|-----------|
| All Funding Y             | 'ears      | •                        | All States      | ×               | All Fiel         | d Offices                                           | ٣                   | All Grantees                    | ¥     | All Gra          | nts Flag Status                  |                     | All Flags Categor                              | ies ,     |
| Grantee                   |            |                          |                 |                 |                  |                                                     |                     |                                 |       |                  |                                  |                     |                                                |           |
|                           | 1          |                          |                 |                 |                  |                                                     |                     |                                 |       |                  |                                  |                     |                                                |           |
|                           | 1          |                          |                 |                 |                  |                                                     |                     |                                 |       |                  |                                  | Flag Catego         | TV.                                            |           |
|                           | 1          |                          |                 |                 |                  |                                                     |                     |                                 |       |                  |                                  | Grant No            | t Flagged                                      |           |
|                           |            |                          |                 |                 |                  |                                                     |                     |                                 |       |                  |                                  | -                   | Field Office Review                            |           |
|                           | 0 -        |                          |                 |                 |                  |                                                     |                     |                                 |       |                  |                                  |                     | tion in Progress (grai<br>at Risk (Expenditure |           |
|                           | 0          |                          |                 |                 |                  |                                                     |                     |                                 |       |                  |                                  | Grant No            |                                                |           |
|                           | 0          |                          |                 |                 |                  |                                                     |                     |                                 |       |                  |                                  |                     |                                                |           |
|                           |            |                          |                 |                 |                  | Funding                                             |                     |                                 |       |                  |                                  |                     |                                                |           |
|                           |            |                          |                 |                 |                  |                                                     | Detail              |                                 |       |                  |                                  |                     | -                                              | -         |
| Field<br>Office           | Grantee    | State                    | Funding<br>Year | Grant<br>Number | Grant<br>Status  | Flag Category                                       |                     |                                 | Grant | s Flag<br>Status | Award<br>Amount                  | Obligated<br>Amount | Drawn<br>Amount                                | Balanc    |
| LOS<br>ANGELES            |            | California               | 2011            |                 | Active           | Grant Not Flagg                                     | ed                  |                                 |       |                  | \$4,902,709.00                   | \$3,137,734.00      | \$4,902,709.00                                 | \$0.0     |
| LOS<br>ANGELES            |            | California               | 2012            |                 | Active           | Grant Not Flagg                                     | ed                  |                                 |       |                  | \$5,592,274.00                   | \$5,592,274.00      | \$5,592,274.00                                 | \$0.0     |
| LOS<br>ANGELES            |            | California               | 2013            |                 | Active           | Grant Not Flagg                                     | ed                  |                                 |       |                  | \$3,842,980.00                   | \$3,842,980.00      | \$3,842,980.00                                 | \$0.0     |
| 1.05                      |            | California               | 2014            |                 | Active           | Grant Not Flagg                                     | ed                  |                                 |       |                  | \$4,330,357.00                   | \$4,330,357.00      | \$4,330,357.00                                 | \$0.0     |
| LOS<br>ANGELES            |            |                          |                 |                 |                  |                                                     |                     |                                 |       |                  |                                  |                     |                                                |           |
| ANGELES<br>LOS<br>ANGELES |            | California               | 2015            |                 | Active           | Remediation in I<br>becomes \$0)                    | Progress (grant wil | be unflagged when LOCCS balance |       | YES              | \$4,554,073.00                   | \$4,554,073.00      | \$4,549,671.91                                 | \$4,401.0 |
|                           |            | California<br>California | 2015<br>2016    |                 | Active<br>Active | Remediation in I<br>becomes \$0)<br>Grant Not Flagg |                     | be unflagged when LOCCS balance |       | YES              | \$4,554,073.00<br>\$4,496,906.00 | \$4,554,073.00      | \$4,549,671.91                                 | \$4,401.0 |
| LOS<br>ANGELES            |            |                          |                 |                 |                  |                                                     | ed                  | be unflagged when LOCCS balance |       | YES<br>YES       |                                  |                     |                                                |           |

| Detail                      |                                                                                                    |
|-----------------------------|----------------------------------------------------------------------------------------------------|
| Column                      | Description                                                                                                    |
| Funding Year Filter         | ESG grant FFY (2011, 2012, 2013, 2014, etc.). If selected CARES grants, the report will only show FY2020.                                                                                                    |
| State Filter                | Full name of state geography.                                                                                                    |
| Field Office Filter         | Local HUD office as listed in IDIS.                                                                                                    |
| Grantee Filter              | Recipient's name in IDIS. Recipients will only be able to access their Grantee<br>Name in the filter. Field Offices will be able to select a singular grantee or<br>multiple grantees in the filter.                                                                                                    |
| Grant Flag Status<br>Filter | Indicates if the grant is flagged, not flagged, or all grant flag statuses.                                                                                                    |
| Flag Category Filter        | Indicates the specific phase a grant is in the remediation process. For grants that are not in the remediation process the grant is listed as "Grant Not Flagged."                                                                                                    |
| Grantee Summary Ta          | ble                                                                                                    |
| Funding Year                | ESG grant FFY (2011, 2012, 2013, 2014, etc.). If selected CARES grants, the report will only show FY2020. The table shows a blue box for each specific year where a grant is not flagged, a red box for each specific year where the grant is awaiting Field Office review, and a gray box to indicate a specific year where a recipient did not receive a grant allocation directly from HUD. |
| Detail                      |                                                                                                    |
| Field Office                | Local HUD office as listed in IDIS.                                                                                                    |
| Grantee                     | Recipient's name in IDIS.                                                                                                    |
| State                       | Full name of state geography.                                                                                                    |
| Funding Year                | ESG grant FFY (2011, 2012, 2013, 2014, etc.). If selected CARES grants, the report will only show FY2020.                                                                                                    |
| Grant Number                | ESG grant award number.                                                                                                    |
| Grant Status                | Individual status of each grant in IDIS. Can be either Active or Inactive. A grant<br>is inactive if IDIS has not received all required grant information, or if there is a<br>mismatch between the LOCCS balance and the Authorized Amount for the<br>grant.                                                                                                    |
| Flag Category               | Indicates the specific phase a grant is in the remediation process. For grants that are not in the remediation process the grant is listed as "Grant Not Flagged."                                                                                                    |
| Grant Flag Status           | Indicates whether a grant is currently flagged for any status (Grant Flagged) or if a grant is not flagged for any status (Grant Not Flagged).                                                                                                    |
| Award Amount                | ESG grant award amount (FFY project total).                                                                                                    |
| Obligated Amount            | Aggregate amount of ESG funds committed to ESG activities (project total).                                                                                                    |
| Drawn Amount                | Aggregate amount of ESG grant funds drawn against the total ESG grant.                                                                                                    |
| Balance                     | Total of ESG grant funds that have not been drawn (Total Grant Amount – Grant<br>Funds Drawn = Available to Draw).                                                                                                    |

| STATE                                                                                                    | E                                                                         |                                                                                                    | FIELD OFFICE                                                                                 |                                |                                                                           | GRANTEE          |                                                                                      |                                                                                                    | GRANTEE STATL                                                        | S                                                                                                    | 👻 C                                                                                       | URRENT GRAM                                                                 | IT FLAG STATUS                                                                                                    |
|----------------------------------------------------------------------------------------------------|---------------------------------------------------------------------------|----------------------------------------------------------------------------------------------------|----------------------------------------------------------------------------------------------|--------------------------------|---------------------------------------------------------------------------|------------------|--------------------------------------------------------------------------------------|----------------------------------------------------------------------------------------------------|----------------------------------------------------------------------|----------------------------------------------------------------------------------------------------|-------------------------------------------------------------------------------------------|-----------------------------------------------------------------------------|----------------------------------------------------------------------------------------------------|
| All States                                                                                                    | ×                                                                         | All Field Of                                                                                            | fices                                                                                        | •                              | All Grantees                                                              | ×                |                                                                                      | All Grantees                                                                                                    | s Status                                                             | *                                                                                                    | All Gra                                                                                   | ants Flag Status                                                            | <b>•</b>                                                                                                    |
|                                                                                                    |                                                                           |                                                                                                    |                                                                                              |                                | History                                                                   | Grants by Grante | e                                                                                    |                                                                                                    |                                                                      |                                                                                                    |                                                                                           |                                                                             |                                                                                                    |
| G                                                                                                    | 2011                                                                      | 2012                                                                                                    | 2013                                                                                         | 2014                           | 2015                                                                      | 2016             |                                                                                      | 2017                                                                                                    | 2018                                                                 | 2019                                                                                                    |                                                                                           | 2020                                                                        |                                                                                                    |
| Grantee                                                                                                    |                                                                           |                                                                                                    |                                                                                              |                                |                                                                           |                  |                                                                                      |                                                                                                    |                                                                      |                                                                                                    |                                                                                           |                                                                             |                                                                                                    |
| 1 -                                                                                                    |                                                                           |                                                                                                    |                                                                                              |                                |                                                                           |                  |                                                                                      |                                                                                                    |                                                                      |                                                                                                    |                                                                                           |                                                                             |                                                                                                    |
|                                                                                                    |                                                                           |                                                                                                    |                                                                                              |                                |                                                                           |                  |                                                                                      |                                                                                                    |                                                                      |                                                                                                    |                                                                                           |                                                                             | Grant Flag Status                                                                                                    |
| ŧ                                                                                                    |                                                                           |                                                                                                    |                                                                                              |                                |                                                                           |                  |                                                                                      |                                                                                                    |                                                                      |                                                                                                    |                                                                                           |                                                                             | Grant Not Available                                                                                                    |
| Count                                                                                                    |                                                                           |                                                                                                    |                                                                                              |                                |                                                                           |                  |                                                                                      |                                                                                                    |                                                                      |                                                                                                    |                                                                                           |                                                                             | Grant Previously Flag                                                                                                    |
| Row                                                                                                    |                                                                           |                                                                                                    |                                                                                              |                                |                                                                           |                  |                                                                                      |                                                                                                    |                                                                      |                                                                                                    |                                                                                           |                                                                             | Grant Currently Flagg                                                                                                    |
|                                                                                                    |                                                                           |                                                                                                    |                                                                                              |                                |                                                                           |                  |                                                                                      |                                                                                                    |                                                                      |                                                                                                    |                                                                                           |                                                                             | Clairt Not Flagged                                                                                                    |
|                                                                                                    |                                                                           |                                                                                                    |                                                                                              |                                |                                                                           |                  |                                                                                      |                                                                                                    |                                                                      |                                                                                                    |                                                                                           |                                                                             |                                                                                                    |
|                                                                                                    |                                                                           |                                                                                                    |                                                                                              |                                |                                                                           |                  |                                                                                      |                                                                                                    |                                                                      |                                                                                                    |                                                                                           |                                                                             |                                                                                                    |
|                                                                                                    |                                                                           |                                                                                                    |                                                                                              |                                |                                                                           |                  |                                                                                      |                                                                                                    |                                                                      |                                                                                                    |                                                                                           |                                                                             |                                                                                                    |
| Note: Grant Previously Flag                                                                                                    | gged (Green) do not ta                                                    | ake into consideration                                                                                  | Grants that were at Pe                                                                       | ending at Risk only            |                                                                           |                  |                                                                                      |                                                                                                    |                                                                      |                                                                                                    |                                                                                           |                                                                             |                                                                                                    |
| , ,                                                                                                    | gged (Green) do not ta<br>ary by Grantee                                  | ake into consideration                                                                                  | Grants that were at Pe                                                                       | ending at Risk only            |                                                                           |                  |                                                                                      | Details                                                                                                    |                                                                      |                                                                                                    |                                                                                           |                                                                             |                                                                                                    |
| , ,                                                                                                    |                                                                           | ake into consideration<br>Percent                                                                       | Grants that were at Pe                                                                       | ending at Risk only<br>Grantee | Funding<br>Year                                                           | Grant<br>Number  | Grant<br>Status                                                                      | Details<br>Grant Flag                                                                                              | Status                                                               | Award<br>Amount                                                                                                    | Obligated<br>Amount                                                                       | D                                                                           | rawn Balanc                                                                                                    |
| Summa                                                                                                    | ary by Grantee                                                            |                                                                                                    | Field Office                                                                                 | , ,                            | Year                                                                      | Grant<br>Number  | Status                                                                               | Grant Flag                                                                                                    |                                                                      | Amount                                                                                                    |                                                                                           | An                                                                          | ount                                                                                                    |
| Summ<br>Grantee Status History                                                                                                   | ary by Grantee<br>Count                                                   | Percent                                                                                                 | Field Office<br>SAN<br>FRANCISCO                                                             | , ,                            | Year 2011                                                                 | Grant<br>Number  | Active                                                                               | Grant Flag                                                                                                    | agged \$10,                                                          | Amount<br>115,156.00                                                                                                    | \$6,900,617.00                                                                            | Am<br>\$10,415,1                                                            | 56.00 \$0.0                                                                                                    |
| Summa<br>Grantee Status History<br>Total<br>Currently Flagged                                                                    | ary by Grantee<br>Count<br>1<br>1                                         | Percent 100.00%                                                                                         | Field Office                                                                                 | , ,                            | Year                                                                      | Grant<br>Number  | Status                                                                               | Grant Flag                                                                                                    | agged \$10,                                                          | Amount                                                                                                    |                                                                                           | An                                                                          | 56.00 \$0.0                                                                                                    |
| Summ<br>Grantee Status History<br>Total<br>Currently Flagged<br>Summ                                                             | Count<br>Count<br>1<br>1<br>mary by Grant                                 | Percent<br>100.00%                                                                                      | Field Office<br>SAN<br>FRANCISCO<br>SAN<br>FRANCISCO                                         | , ,                            | Year 2011                                                                 | Grant<br>Number  | Active                                                                               | Grant Flag<br>Grant Not Fl<br>Grant Not Fl                                                                         | agged \$10,<br>agged \$12,                                           | Amount<br>115,156.00                                                                                                    | \$6,900,617.00                                                                            | Am<br>\$10,415,1                                                            | sount \$0.0<br>\$6.00 \$0.0<br>\$0.00 \$0.0                                                                                                    |
| Summ<br>Grantee Status History<br>Total<br>Currenty Flagged<br>Summ<br>Current Grant Flag Status                                 | nary by Grantee<br>Count<br>1<br>1<br>mary by Grant<br>Count              | t Percent                                                                                               | Field Office<br>SAN<br>FRANCISCO<br>SAN<br>FRANCISCO<br>SAN<br>FRANCISCO                     | , ,                            | Year         2011           2012         2013                             | Grant<br>Number  | Status           Active           Active           Active                            | Grant Flag :<br>Grant Not Fl<br>Grant Not Fl<br>Grant Currer<br>Flagged                                            | agged \$10,<br>agged \$12,<br>ntly \$8,                              | Amount<br>115,156.00<br>115,080.00<br>156,662.00                                                                                                    | \$6,900,617.00<br>\$12,315,080.00<br>\$8,956,662.00                                       | Am<br>\$10,415,1<br>\$12,315,0<br>\$8,951,3                                 | ount           56.00         \$0.0           30.00         \$0.0           78.00         \$5,284.0                                                                                                    |
| Summ<br>Grantee Status History<br>Total<br>Currenty Flagged<br>Summ<br>Current Grant Flag Status<br>Total                        | ary by Grantee<br>Count<br>1<br>1<br>mary by Grant<br>Count<br>8          | Percent           100.00%           100.00%           Percent           9                               | Field Office<br>SAN<br>FRANCISCO<br>SAN<br>FRANCISCO                                         | , ,                            | Year           2011           2012                                        | Grant<br>Number  | Status           Active           Active                                             | Grant Flag<br>Grant Not Fl<br>Grant Not Fl                                                                         | agged \$10,<br>agged \$12,<br>ntly \$8,                              | Amount<br>115,156.00<br>115,080.00                                                                                                    | \$6,900,617.00<br>\$12,315,080.00                                                         | Am<br>\$10,415,1<br>\$12,315,0                                              | ount         \$6.00         \$0.0           \$80.00         \$0.0         \$0.0           78.00         \$5,284.0         \$5,284.0                                                                                      |
| Summ.<br>Grantee Status History<br>Total<br>Currently Flagged<br>Summ<br>Current Grant Flag Status<br>Total<br>Grant Not Flagged | ary by Grantee<br>Count<br>1<br>mary by Grant<br>Count<br>S<br>Count<br>S | Percent           100.00%           100.00%           Percent           9           100.00%           5 | Field Office<br>SAN<br>FRANCISCO<br>SAN<br>FRANCISCO<br>SAN<br>FRANCISCO<br>SAN              | , ,                            | Year         2011           2012         2013                             | Grant<br>Number  | Status           Active           Active           Active                            | Grant Flag :<br>Grant Not Fl<br>Grant Not Fl<br>Grant Currei<br>Flagged<br>Grant Not Fl                            | agged \$10,<br>agged \$12,<br>ntly \$8,<br>agged \$10,               | Amount<br>115,156.00<br>115,080.00<br>156,662.00                                                                                                    | \$6,900,617.00<br>\$12,315,080.00<br>\$8,956,662.00                                       | Am<br>\$10,415,1<br>\$12,315,0<br>\$8,951,3                                 | ount         56.00         \$0.0           30.00         \$0.0         \$0.0           78.00         \$5,284.0         \$5,284.0           52.00         \$0.0         \$0.0                                             |
| Summ<br>Grantee Status History<br>Total<br>Currently Flagged<br>Summ<br>Current Grant Flag Status<br>Total                       | ary by Grantee<br>Count<br>1<br>mary by Grant<br>Count<br>S<br>Count<br>S | Percent           100.00%           100.00%           Percent           9                               | Field Office<br>SAN<br>FRANCISCO<br>SAN<br>FRANCISCO<br>SAN<br>FRANCISCO<br>SAN<br>FRANCISCO | , ,                            | Year         2011           2012         2013           2014         2015 | Grant<br>Number  | Status       Active       Active       Active       Active       Active       Active | Grant Flag :<br>Grant Not Fl<br>Grant Not Fl<br>Grant Currer<br>Flagged<br>Grant Not Fl<br>Grant Currer<br>Flagged | agged \$10,<br>agged \$12,<br>ntly \$8,<br>agged \$10,<br>ntly \$11, | Amount         Instant           I15,156.00         Instant           I15,080.00         Instant           I15,662.00         Instant           I15,166.00         Instant           I15,166.00         Instant | \$6,900,617.00<br>\$12,315,080.00<br>\$8,956,662.00<br>\$10,627,068.00<br>\$11,651,365.00 | Am<br>\$10,415,1:<br>\$12,316,0:<br>\$8,951,3<br>\$10,624,6:<br>\$11,651,3: | ount         56.00         \$0.0           30.00         \$0.0         \$0.0           78.00         \$5,284.0         \$5,284.0           52.00         \$0.0         \$0.9           54.03         \$0.9         \$0.9 |
| Summ.<br>Grantee Status History<br>Total<br>Currently Flagged<br>Summ<br>Current Grant Flag Status<br>Total<br>Grant Not Flagged | ary by Grantee<br>Count<br>1<br>mary by Grant<br>Count<br>S<br>Count<br>S | Percent           100.00%           100.00%           Percent           9           100.00%           5 | Field Office<br>SAN<br>FRANCISCO<br>SAN<br>FRANCISCO<br>SAN<br>FRANCISCO<br>SAN              | , ,                            | Year         2011           2012         2013           2014         2014 | Grant<br>Number  | Status       Active       Active       Active       Active       Active              | Grant Flag :<br>Grant Not Fl<br>Grant Not Fl<br>Grant Currei<br>Flagged<br>Grant Not Fl                            | agged \$10,<br>agged \$12,<br>ntly \$8,<br>agged \$10,<br>ntly \$11, | Amount<br>115,156.00<br>115,080.00<br>156,662.00<br>524,662.00                                                                                                    | \$6,900,617.00<br>\$12,315,080.00<br>\$8,956,662.00<br>\$10,627,068.00                    | Am<br>\$10,415,1:<br>\$12,315,0:<br>\$8,951,3<br>\$10,624,60                | ount         56.00         \$0.0           30.00         \$0.0         \$0.0           78.00         \$5,284.0         \$5,284.0           52.00         \$0.0         \$0.9           54.03         \$0.9         \$0.9 |

# Exhibit 54: History Tab

| History                               |                                                                                                    |
|---------------------------------------|----------------------------------------------------------------------------------------------------|
| Column                                | Description                                                                                                    |
| State Filter                          | Full name of state geography.                                                                                                    |
| Field Office Filter                   | Local HUD office as listed in IDIS.                                                                                                    |
| Grantee Filter                        | Recipient's name in IDIS.                                                                                                    |
| Grantee Flag<br>Status Filter         | Indicates if the grant has never been flagged, currently flagged, or if a grantee did not receive a specific grant.                                                                                                    |
| Current Grant Flag<br>Category Filter | Indicates the specific phase a grant is in the remediation process. For grants that are not in the remediation process the grant is listed as "Grant Not Flagged."                                                                                                    |
| Grantee Summary T                     | able                                                                                                    |
| History Grants by<br>Grantee          | The table will show a blue box for each specific year where a grant is not flagged,<br>a red box for each specific year where a grant is currently flagged, a green box for<br>each specific year where a grant was previously flagged, and a gray box to<br>indicate a specific year where a recipient did not receive a grant allocation directly<br>from HUD. |
| Summary by Grante                     | e                                                                                                    |
| Total                                 | Indicates the total number of grantees selected with current filters.                                                                                                    |
| Total Count                           | Number of grantees included with current filters selected. HUD HQ users can run<br>this report for the entire country and HUD field office users can run this report for<br>their respective field offices. Recipients will only be able to access their<br>respective grants.                                                                                   |
| Total Percent                         | Percent of the ESG grantee's with flagged grants (Number of ESG grants flagged / Total Number of Grants for each recipient = % of Grants Flagged).                                                                                                    |
| Summary by Grant                      |                                                                                                    |
| Total                                 | Indicates the total number of grantees selected with current filters.                                                                                                    |

| History                         |                                                                                                    |
|---------------------------------|----------------------------------------------------------------------------------------------------|
| Column                          | Description                                                                                                    |
| Grant Not Flagged               | Provides the specific count and the percentage to the total number of grants for the sum of grants currently not flagged.                                                                                                    |
| Awaiting Field<br>Office Review | Provides the specific count and the percentage to the total number of grants for the sum of grants currently under review by the Field Office.                                                                                                    |
| Details                         |                                                                                                    |
| Field Office                    | Local HUD office as listed in IDIS.                                                                                                    |
| Grantee                         | Recipient's name in IDIS.                                                                                                    |
| Funding Year                    | ESG grant FFY (2011, 2012, 2013, 2014, etc.). If selected CARES grants, the report will only show FY2020.                                                                                                    |
| Grant Number                    | ESG grant award number.                                                                                                    |
| Grant Status                    | Individual status of each grant in IDIS. Can be either Active or Inactive. A grant<br>is inactive if IDIS has not received all required grant information, or if there is a<br>mismatch between the LOCCS balance and the Authorized Amount for the grant. |
| Grant Flag Status               | Indicates whether a grant is currently flagged for any status (Grant Flagged) or if a grant is not flagged for any status (Grant Not Flagged)                                                                                                    |
| Award Amount                    | ESG grant award amount (FFY project total).                                                                                                    |
| Obligated Amount                | Aggregate amount of ESG funds committed to ESG activities (project total).                                                                                                    |
| Drawn Amount                    | Aggregate amount of ESG grant funds drawn against the total ESG grant.                                                                                                    |
| Balance                         | Total of ESG grant funds that have not been drawn ( <i>Total Grant Amount – Grant Funds Drawn = Available to Draw</i> ).                                                                                                    |

## HESG Grant Expenditure Deadline Review Grid Report

The *HESG Grant Expenditure Deadline Review Grid Report* (PR91) is a simplified version of the *HESG Grant Expenditure Deadline Review Report* to track flagged grants in IDIS. Recipients can use this report in MicroStrategy or export to Excel.

### Exhibit 55: HESG Grant Expenditure Deadline Review Grid Report

| Field Office     | Grantee | State      | Funding Year | Grant Number | Grant Status | Expenditure<br>Deadline | Flag Category                | Grant Flag<br>Status | Obligated Amount | Award Amount    | Drawn Amount    | Balance         |
|------------------|---------|------------|--------------|--------------|--------------|-------------------------|------------------------------|----------------------|------------------|-----------------|-----------------|-----------------|
| SAN<br>FRANCISCO |         | California | 2019         |              | Active       | 10/23/2021              | Grant Not Flagged            |                      | \$12,222,551.00  | \$12,222,551.00 | \$55,618.00     | \$12,166,933.00 |
| SAN<br>FRANCISCO |         | California | 2018         |              | Active       | 2/13/2021               | Grant Not Flagged            |                      | \$11,776,926.00  | \$11,776,926.00 | \$4,940,809.14  | \$6,836,116.86  |
| SAN<br>FRANCISCO |         | California | 2017         |              | Active       | 10/19/2019              | Awaiting Field Office Review | YES                  | \$12,006,375.00  | \$12,006,375.00 | \$9,845,305.00  | \$2,161,070.00  |
| SAN<br>FRANCISCO |         | California | 2016         |              | Active       | 7/22/2018               | Grant Not Flagged            |                      | \$11,827,536.00  | \$11,827,536.00 | \$11,827,536.00 | \$0.00          |
| SAN<br>FRANCISCO |         | California | 2015         |              | Active       | 7/27/2017               | Awaiting Field Office Review | YES                  | \$11,651,365.00  | \$11,651,365.00 | \$11,651,364.03 | \$0.97          |
| SAN<br>FRANCISCO |         | California | 2014         |              | Active       | 8/5/2016                | Grant Not Flagged            |                      | \$10,627,068.00  | \$10,624,662.00 | \$10,624,662.00 | \$0.00          |
| SAN<br>FRANCISCO |         | California | 2013         |              | Active       | 9/19/2015               | Awaiting Field Office Review | YES                  | \$8,956,662.00   | \$8,956,662.00  | \$8,951,378.00  | \$5,284.00      |
| SAN<br>FRANCISCO |         | California | 2012         |              | Active       | 7/19/2014               | Grant Not Flagged            |                      | \$12,315,080.00  | \$12,315,080.00 | \$12,315,080.00 | \$0.00          |
| SAN<br>FRANCISCO |         | California | 2011         |              | Active       | 7/17/2014               | Grant Not Flagged            |                      | \$6,900,617.00   | \$10,415,156.00 | \$10,415,156.00 | \$0.00          |

| HESG Grant Expe | enditure Deadline Review Grid Report |
|-----------------|--------------------------------------|
| Column          | Description                          |
| Field Office    | Local HUD office as listed in IDIS.  |
| Grantee         | Recipient's name in IDIS.            |
| State           | Full name of state geography.        |

| HESG Grant Expe         | nditure Deadline Review Grid Report                                                                                                    |
|-------------------------|----------------------------------------------------------------------------------------------------|
| Column                  | Description                                                                                                    |
| Funding Year            | ESG grant FFY (2011, 2012, 2013, 2014, etc.). If selected CARES grants, the report will only show FY2020.                                                                                                    |
| Grant Number            | ESG grant award number.                                                                                                    |
| Grant Status            | Individual status of each grant in IDIS. Can be either Active or Inactive. A grant<br>is inactive if IDIS has not received all required grant information, or if there is a<br>mismatch between the LOCCS balance and the Authorized Amount for the grant. |
| Expenditure<br>Deadline | 24-month expenditure requirement date (24 months from the HUD Obligation Date).                                                                                                    |
| Flag Category           | Indicates the specific phase a grant is in the remediation process. For grants that are not in the remediation process the grant is listed as "Grant Not Flagged."                                                                                         |
| Grant Flag Status       | Indicates whether a grant is currently flagged for any status (Grant Flagged) or if a grant is not flagged for any status (Grant Not Flagged).                                                                                                    |
| Obligated Amount        | Aggregate amount of ESG funds committed to ESG activities (project total).                                                                                                    |
| Award Amount            | ESG grant award amount (FFY project total).                                                                                                    |
| Drawn Amount            | Aggregate amount of ESG grant funds drawn against the total ESG grant.                                                                                                    |
| Balance                 | Total of ESG grant funds that have not been drawn (Total Grant Amount – Grant Funds Drawn = Available to Draw).                                                                                                    |

HESG / HESG-CV Subrecipient Commitments and Draws by Activity Category

The *HESG/HESG-CV Subrecipient Commitments and Draws by Activity Category* (PR91) isolates the ESG Subrecipient Commitments and Draws by Activity Category section of the PR91 Financial Summary report. Recipients can use this report in MicroStrategy or export to Excel. This report can be run as a combined report for multiple years, as well as for both ESG and ESG-CV grants.

#### Exhibit 56: HESG/ESG-CV Subrecipient Commitments and Draws by Activity Category Report

| CARES Act                           | Grantee | State Code | Grant Year | Grant Number | Subecipient | Activity Type                    | Committed      | Drawn          |
|-------------------------------------|---------|------------|------------|--------------|-------------|----------------------------------|----------------|----------------|
| CARES Act Grants only               |         | NM         | 2020       |              |             | Street Outreach                  | \$1,672,040.00 | \$0.00         |
| CARES Act Grants only               |         | NM         | 2020       |              |             | Shelter                          | \$4,802,196.00 | \$0.00         |
| CARES Act Grants only               |         | NM         | 2020       |              |             | Rapid Re-Housing                 | \$500,000.00   | \$0.00         |
| CARES Act Grants only               |         | NM         | 2020       |              |             | Data Collection (HMIS)           | \$249,226.00   | \$0.00         |
| CARES Act Grants only               |         | NM         | 2020       |              |             | Administration                   | \$800,000.00   | \$0.00         |
| CARES Act Grants only               |         | NM         | 2020       |              |             | Total                            | \$8,023,462.00 | \$0.00         |
| CARES Act Grants only               |         | NM         | 2020       |              |             | Total Remaining to be Drawn      |                | \$8,023,462.00 |
| CARES Act Grants only               |         | NM         | 2020       |              |             | Percentage Remaining to be Drawn |                | 100.00%        |
| Formula and Competitive Grants only |         | NM         | 2019       |              |             | Administration                   | \$25,492.00    | \$17,280.40    |
| Formula and Competitive Grants only |         | NM         | 2019       |              |             | Total                            | \$25,492.00    | \$17,280.40    |
| Formula and Competitive Grants only |         | NM         | 2019       |              |             | Total Remaining to be Drawn      |                | \$8,211.60     |
| Formula and Competitive Grants only |         | NM         | 2019       |              |             | Percentage Remaining to be Drawn |                | 32.21%         |
| Formula and Competitive Grants only |         | NM         | 2019       |              |             | Data Collection (HMIS)           | \$35,577.00    | \$35,577.00    |
| Formula and Competitive Grants only |         | NM         | 2019       |              |             | Total                            | \$35,577.00    | \$35,577.00    |
| Formula and Competitive Grants only |         | NM         | 2019       |              |             | Total Remaining to be Drawn      |                | \$0.00         |
| Formula and Competitive Grants only |         | NM         | 2019       |              |             | Percentage Remaining to be Drawn |                | 0.00%          |

| HESG/HESG-CV | Subrecipient Commitments and Draws by Activity Category                                                 |
|--------------|----------------------------------------------------------------------------------------------------|
| Column       | Description                                                                                             |
| CARES Act    | Indicates if the specific line is for the annual ESG or ESG-CV (CARES Act grants only).                 |
| Grantee      | Recipient's name in IDIS.                                                                               |
| State Code   | Two-letter acronym of the state name.                                                                   |
| Grant Year   | ESG grant FFY (2011, 2012, 2013, 2014, etc.). If ESG-CV is selected, the report will only show FY 2020. |

| HESG/HESG-CV                           | Subrecipient Commitments and Draws by Activity Category                                                                                                    |
|----------------------------------------|----------------------------------------------------------------------------------------------------|
| Column                                 | Description                                                                                                    |
| Grant Number                           | ESG grant award number.                                                                                                    |
| Subrecipient                           | The name of the subrecipient as selected during activity funding for one or more ESG activity types.                                                                                                    |
| Activity Type                          | The activity type(s) for which the subrecipient was selected during activity funding. Options are Street Outreach, Shelter, Homeless Prevention, Rapid Re-Housing, Data Collection (HMIS), and Administration. |
| Total                                  | Total grant funds committed to each subrecipient (under the Committed column) and the total grant funds drawn by each subrecipient (under the Drawn column).                                                   |
| Total Remaining<br>to be Drawn         | Total funds that the subrecipient has not yet drawn (Total Funds Committed to Subrecipient – Total Funds Drawn by Subrecipient = Total Remaining to be Drawn).                                                 |
| Percentage<br>Remaining to be<br>Drawn | Percentage of total funds that the subrecipient has not yet drawn (Total Remaining to be Drawn / Total Funds Committed to Subrecipient).                                                                       |
| Committed                              | Total funds committed to the subrecipient for each applicable activity type.                                                                                                    |
| Drawn                                  | Total funds drawn by the subrecipient against each applicable activity type.                                                                                                    |

# **10.3 ESG Financial Summary Report Suite (PR92)**

The **ESG Financial Summary Report Suite** (PR92) consists of three reports that aggregate recipient-level information from the PR91 to national- and HUD field office-level data on ESG activity funding and draws. The three PR92 reports listed below have minor variances between them and are explained in the sections that follow.

- ESG Financial Summary National and Field Office Report
- ESG Financial Summary National and Field Office Report—Detail
- ESG Recipient Detail Report

## Exhibit 57: PR92 Report Suite in MicroStrategy

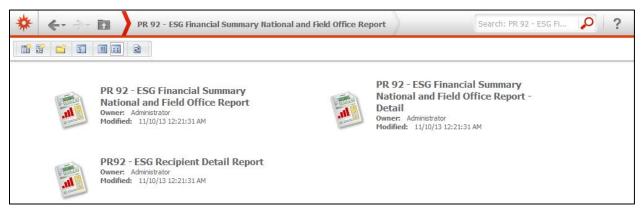

## PR92- ESG Financial Summary National and Field Office Report

The *ESG Financial Summary National and Field Office Report* presents ESG financial data at either the national or HUD field office level. If filtered at the national level, the report aggregates the data from all recipients to show the total funds committed and drawn nationwide. For example, the report filtered by "Nation" can show the total amount of ESG funds unspent for a particular FFY or the total FFY funds all ESG recipients spent on a particular activity type, such as Rapid Re-Housing. If filtered at the HUD field office level, the report aggregates the data from all recipients falling under a particular field office's geography to show the total funds committed and drawn by recipients in that geographic area. The report allows ESG recipients to analyze their ESG Program's data compared to other recipients falling under their HUD local field office or all HUD ESG recipients nationwide.

The report includes the following sections:

- ESG Program-Level Summary
- ESG Program Components
- ESG Draws by Month (at the total grant level)
- ESG Draws by Quarter (at the total grant level)
- ESG Recipient and Subrecipient Aggregated Data
  - ESG State Recipients & Subrecipients
  - ESG Metropolitan Cities, Urban Counties and Territories Recipients & Subrecipients

Exhibit 58 illustrates the PR92 report and a table that describes the columns for each section of the report. The aggregate calculations for specific fields are in parentheses.

| No. W.                                                                                                    |                                                                     | II C Dan                                                                      | artment of Hous                                                     | 11. Denartment of Housing and Lithan Development                                                           | avalonmant                                                                               |                                                                     |                                              | Ě                                                  |
|----------------------------------------------------------------------------------------------------|---------------------------------------------------------------------|-------------------------------------------------------------------------------|---------------------------------------------------------------------|----------------------------------------------------------------------------------------------------|------------------------------------------------------------------------------------------|---------------------------------------------------------------------|----------------------------------------------|----------------------------------------------------|
| erano<br>*<br>*<br>*                                                                                                    |                                                                     | office (                                                                      | of Community P                                                      | Office of Community Planning and Development                                                               | elopment                                                                                 |                                                                     | TIME                                         | ين ت                                               |
|                                                                                                    |                                                                     | Integrat                                                                      | ted Disbursemer                                                     | Integrated Disbursement and Information System                                                             | n System                                                                                 |                                                                     | PAGE:                                        | i iii                                              |
| WAN DEVEN                                                                                                    |                                                                     | PR92 -<br>2011, 2012, 2                                                       | ESG Financial 9<br>013, 2014, 2019                                  | PR92 - ESG Financial Summary National Report<br>2011, 2012, 2013, 2014, 2015, 2016, 2017, 2018, 2019, 2020 | al Report<br>018, 2019, 2020                                                             |                                                                     |                                              |                                                    |
| Contraction of the second contraction of the second contraction of the |                                                                     |                                                                               | Formula                                                             | Formula Grants only                                                                                        |                                                                                          |                                                                     |                                              |                                                    |
| ESG Program Level Summary                                                                                                    |                                                                     |                                                                               | Total Funda                                                         |                                                                                                    |                                                                                          |                                                                     |                                              |                                                    |
| Grant Year                                                                                                    | Total Grant<br>Amount                                               | Total Funds<br>Committed                                                      | I otal Funds<br>Available to<br>Commit                              | % of Grant Funds<br>Not Commited                                                                           | Grant Funds<br>Drawn                                                                     | % of Grant Funds<br>Drawn                                           | Available to Draw                            | % Remaining to<br>Draw                             |
| 2019                                                                                                    | \$279,999,000.00                                                    | \$255,381,467.83                                                              | \$24,617,532.17                                                     | 8.79%                                                                                                    | \$115,919,441.86                                                                         | 41.40%                                                              | \$164,079,558.14                             | 58.60%                                             |
| ESG Program Components                                                                                                    |                                                                     |                                                                               |                                                                     |                                                                                                    |                                                                                          |                                                                     |                                              |                                                    |
| Activity Type                                                                                                    | Total Committed<br>to Activities                                    | % of Grant<br>Committed                                                       | Drawn Amount                                                        | % of Grant Drawn                                                                                           |                                                                                          |                                                                     |                                              |                                                    |
| Street Outreach                                                                                                    | \$12,278,671.44                                                     | 4.39%                                                                         | \$4,619,020.58                                                      | 1.65%                                                                                                    |                                                                                          |                                                                     |                                              |                                                    |
| Shelter                                                                                                    | \$99,062,714.12                                                     | 35.38%                                                                        | \$51,603,650.57                                                     | 18.43%                                                                                                    |                                                                                          |                                                                     |                                              |                                                    |
| Homeless Prevention                                                                                                    | \$36,846,792.81                                                     | 13.16%                                                                        | \$14,814,223.73                                                     | 5.29%                                                                                                    |                                                                                          |                                                                     |                                              |                                                    |
| Rapid Re-Housing                                                                                                    | \$80,060,264.46                                                     | 28.59%                                                                        | \$34,042,146.82                                                     | 12.16%                                                                                                    |                                                                                          |                                                                     |                                              |                                                    |
| Data Collection (HMIS)                                                                                                    | \$10,888,207.81                                                     | 3.89%                                                                         | \$3,509,072.34                                                      | 1.25%                                                                                                    |                                                                                          |                                                                     |                                              |                                                    |
| Administration                                                                                                    | \$16,244,817.19                                                     | 5.80%                                                                         | \$7,331,327.82                                                      | 2.62%                                                                                                    |                                                                                          |                                                                     |                                              |                                                    |
| Funds Not Committed                                                                                                    | \$24,617,532.17                                                     | 8.79%                                                                         | \$0.00                                                              | %00.0                                                                                                    |                                                                                          |                                                                     |                                              |                                                    |
| Funds Remaining to Draw                                                                                                    | \$0.00                                                              | %00.0                                                                         | \$164,079,558.14                                                    | 58.60%                                                                                                    |                                                                                          |                                                                     |                                              |                                                    |
| Total                                                                                                    | \$279,999,000.00                                                    | 100.00%                                                                       | \$279,999,000.00                                                    | 100.00%                                                                                                    |                                                                                          |                                                                     |                                              |                                                    |
|                                                                                                    | Funds Committed                                                     | pe                                                                            |                                                                     |                                                                                                    |                                                                                          | Funds Drawn                                                         | awn                                          |                                                    |
| Rapid Re-Housing<br>28.59%                                                                                                    |                                                                     | Data Collection<br>3.89%<br>Administration<br>5.80%<br>Funds Not Cor<br>8.79% | Data Collection (HMIS)<br>3.89%<br>Administration<br>5.80%<br>8.79% | Funds Re                                                                                                   | Funds Remaining to Draw58,60%                                                            |                                                                     |                                              |                                                    |
| Homeless Prevention<br>13.16%                                                                                                    |                                                                     | Street Outreach                                                               | utreach                                                             |                                                                                                    |                                                                                          |                                                                     | 25-<br>1-1-                                  | Street Outreach<br>1.65%                           |
|                                                                                                    |                                                                     | 5.38%                                                                         |                                                                     | Data C                                                                                                    | Administration<br>2.62%<br>Data Collection (HMIS)<br>1.25%<br>Rapid Re-Housing<br>12.16% |                                                                     | Sh<br>18<br>18<br>18<br>10<br>18<br>10<br>18 | _Sheiter<br>18.43%<br>Homeless Prevention<br>5.29% |
| Street Outreach Shelter Administration Funds Not Committed                                                                                                    | <ul> <li>Homeless Prevention</li> <li>Funds Remaining to</li> </ul> | 📟 Rapid Re-Housing                                                            | 📕 Data Collection (HMIS)                                            | s) Street Outreach                                                                                         | Shelter Funds Not Committed                                                              | <ul> <li>Homeless Prevention</li> <li>Funds Remaining to</li> </ul> | ention 📓 Rapid Re-Housing<br>ng to           | ang 💻 Data Collection (HMIS)                       |
|                                                                                                    |                                                                     |                                                                               |                                                                     |                                                                                                    |                                                                                          |                                                                     |                                              |                                                    |

Exhibit 58: Sections in the PR92 Report

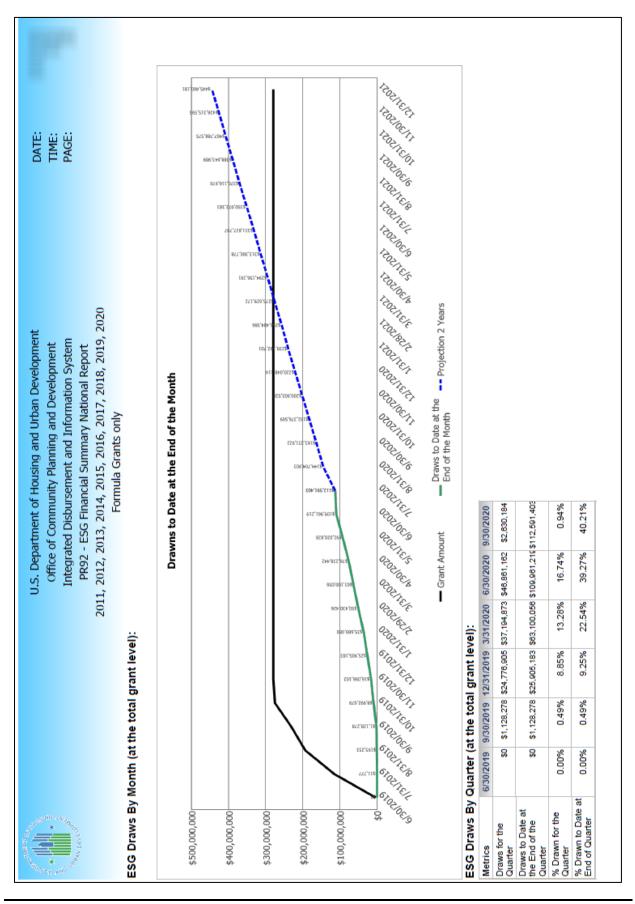

|                                                                                           | sublidence india and function of and a second              |              | DAIE            |         |
|-------------------------------------------------------------------------------------------|------------------------------------------------------------|--------------|-----------------|---------|
|                                                                                           | Office of Community Planning and Development               | ment         | TIME:           |         |
|                                                                                           | Integrated Disbursement and Information System             | lystem       | PAGE:           |         |
| MAN DEVE                                                                                  | PR92 - ESG Financial Summary National Report               | eport        |                 |         |
| 20                                                                                        | 2011, 2012, 2013, 2014, 2015, 2016, 2017, 2018, 2019, 2020 | , 2019, 2020 |                 |         |
|                                                                                           | Formula Grants only                                        |              |                 |         |
|                                                                                           | ESG Recipient and Subrecipient Aggregated Data             | gated Data   |                 |         |
| ESG State Recipients & Subrecipients                                                      |                                                            |              |                 |         |
| Recipients: 50 Subrecipients: 1,165                                                       |                                                            |              |                 |         |
| ESG Component                                                                             | Total Committed                                            | % Committed  | Total Drawn     | % Drawn |
| Street Outreach                                                                           | \$4,822,384                                                | 3.56%        | \$2,049,283.01  | 1.51%   |
| Shelter                                                                                   | \$43,330,165                                               | 31.94%       | \$24,076,423.71 | 17.75%  |
| Homeless Prevention                                                                       | \$16,924,766                                               | 12.48%       | \$7,605,837.35  | 5.61%   |
| Rapid Re-Housing                                                                          | \$48,820,696                                               | 35.99%       | \$21,438,554.04 | 15.80%  |
| Data Collection (HMIS)                                                                    | \$5,663,149                                                | 4.17%        | \$2,281,133.23  | 1.68%   |
| Administration                                                                            | \$7,733,127                                                | 5.70%        | \$3,730,047.83  | 2.75%   |
| Amount Not Committed                                                                      | \$8,355,545                                                | 6.16%        |                 | 0.00%   |
| Amount Not Drawn                                                                          |                                                            | %00.0        | \$74,468,551.83 | 54.90%  |
| ESG Metropolitan City, Urban County and Territory<br>Recipients: 344 Subrecipients: 2,353 | Recipients and Subrecipients                               |              |                 |         |
| ESG Component                                                                             | Total Committed                                            | % Committed  | Total Drawn     | % Drawn |
| Street Outreach                                                                           | \$7,456,288                                                | 5.50%        | \$2,569,737.57  | 1.90%   |
| Shelter                                                                                   | \$55,732,549                                               | 41.13%       | \$27,527,226.86 | 20.32%  |
| Homeless Prevention                                                                       | \$19,922,027                                               | 14.70%       | \$7,208,386.38  | 5.32%   |
| Rapid Re-Housing                                                                          | \$31,239,569                                               | 23.05%       | \$12,603,592.78 | 9.30%   |
| Data Collection (HMIS)                                                                    | \$5,225,059                                                | 3.86%        | \$1,227,939.11  | 0.91%   |
| Administration                                                                            | \$8,511,691                                                | 6.28%        | \$3,601,279.99  | 2.66%   |
| Amount Not Committed                                                                      | \$7,413,947                                                | 5.47%        |                 | 0.00%   |
| A second Mat Deserve                                                                      |                                                            |              | \$80 762 966 31 | 50 60%  |

| Section 1: ESG Program-Level Summary |                                                                                                    |
|--------------------------------------|----------------------------------------------------------------------------------------------------|
| Column                               | Description                                                                                                    |
| Grant Year                           | ESG grant FFY (2011, 2012, 2013, 2014, etc.). Only grants with the same FFY are included in the same report.                                                                                         |
| Total Grant Amount                   | Aggregate of recipients' ESG grant award amounts at the national or HUD field office level.                                                                                                    |
| Total Funds Committed                | Aggregate amount of funds recipients committed to ESG activities at the national or HUD field office level.                                                                                          |
| Total Funds Available to<br>Commit   | Aggregate amount of funds not committed to ESG activities at the national or HUD field office level (Total Grant Amount – Total Funds Committed = Total Funds Available to Commit).                  |
| % of Grant Funds Not<br>Committed    | Percent of total funds not committed to ESG activities aggregated at the national or HUD field office level (Total Funds Available to Commit / Total Grant Amount = % of Grant Funds Not Committed). |
| Grant Funds Drawn                    | Aggregate amount of ESG funds drawn against the total of ESG grant amounts at the national or HUD field office level.                                                                                |
| % of Grant Funds Drawn               | Percent of ESG funds drawn against the total ESG grant amounts aggregated at the national or HUD field office level. (Grant Funds Drawn / Total Grant Amount = % of Grant Funds Drawn).              |
| Available to Draw                    | Aggregate total of ESG grant funds available to draw at the national or<br>HUD field office level (Total ESG Grant – Grant Funds Drawn =<br>Available to Draw).                                      |
| % Remaining to Draw                  | Percent of ESG grant funds available to draw aggregated at the national or<br>HUD field office level. (Available to Draw / Total Grant Amount =<br>Percentage Remaining to Draw).                    |

| Section 2: ESG Program Components |                                                                                                    |
|-----------------------------------|----------------------------------------------------------------------------------------------------|
| Column                            | Description                                                                                                    |
| Activity Type                     | Lists each ESG Activity Category funded: Street Outreach, Shelter,<br>Homeless Prevention, Rapid Re-Housing, Data Collection (HMIS), and<br>Administration.                                              |
| Total Committed to<br>Activities  | Aggregate amount of ESG funds committed to each ESG component at the national or HUD field office level.                                                                                                 |
| % of Grant Committed              | Percent of the ESG total grant amounts committed to each ESG component aggregated at the national or HUD field office level (Total Committed to Activities / Total Grant Amount = % of Grant Committed). |
| Drawn Amount                      | Total amount of ESG funds drawn against each ESG component<br>aggregated at the national or HUD field office level.                                                                                      |
| % of Grant Drawn                  | Percent of the ESG grant funds drawn against each ESG component<br>aggregated at the national or HUD field office level (Drawn Amount /<br>Total Grant Amount = % of Grant Drawn).                       |

| Section 2: ESG Program Components |                                                                                                    |
|-----------------------------------|----------------------------------------------------------------------------------------------------|
| Column                            | Description                                                                                                  |
| Funds Committed (Pie<br>Chart)    | Representation of the % of grant committed calculation aggregated at the national or HUD field office level. |
| Funds Drawn (Pie Chart)           | Representation of the % of grant drawn calculation aggregated at the national or HUD field office level.     |

| Section 3: ESG Draws By Month (at the total grant level)                     |                                                                                                    |
|------------------------------------------------------------------------------|----------------------------------------------------------------------------------------------------|
| Column                                                                       | Description                                                                                                    |
| Grant Amount<br>(Solid black line on line<br>graph)                          | Representation of the ESG grant award amount aggregated at the national or HUD field office level.                                                                                        |
| Draws to Date at the End<br>of the Month (Solid green<br>line on line graph) | Representation of the amount of the overall ESG grant drawn per month<br>for the entire 24-month expenditure period aggregated at the national or<br>HUD field office level.              |
| Projection 2 Years<br>(Dashed blue line on line<br>graph)                    | Representation of the projected amount of the overall ESG grant drawn<br>per month for the remaining 24-month expenditure period aggregated at<br>the national or HUD field office level. |

| Section 4: ESG Draws By Quarter (at the total grant level) |                                                                                                    |
|------------------------------------------------------------|----------------------------------------------------------------------------------------------------|
| Column                                                     | Description                                                                                                    |
| Quarter End Date                                           | Dates each quarter ends for the 24-month expenditure period.                                                                                                    |
| Draws for the Quarter                                      | Aggregate funds drawn during the particular quarter at the national or HUD field office level.                                                                                                    |
| Draws to Date at the End<br>of the Quarter                 | Aggregate funds drawn as of a particular quarter end date at the national or HUD field office level.                                                                                                    |
| % Drawn for the Quarter                                    | Percentage of funds drawn for the quarter aggregated at the national or<br>HUD field office level. (Draws for the Quarter / Total Grant Amount = %<br>Drawn for the Quarter)                                                            |
| % Drawn to Date at the<br>End of the Quarter               | Percentage of funds drawn as of a particular quarter end date aggregated at<br>the national or HUD field office level. (Draws to Date at the End of the<br>Quarter / Total Grant Amount = % Drawn to Date at the End of the<br>Quarter) |

| Section 5: ESC                             | Section 5: ESG Recipient and Subrecipient Aggregated Data                                                                                                    |  |  |
|--------------------------------------------|----------------------------------------------------------------------------------------------------|--|--|
| ESG State Re                               | ESG State Recipients and Subrecipients                                                                                                    |  |  |
| Column                                     | Description                                                                                                    |  |  |
| Number of<br>Recipients &<br>Subrecipients | Identifies the total number of state recipients and subrecipients for the particular FFY.                                                                                                    |  |  |
| ESG<br>Component                           | Lists each ESG component: Street Outreach, Shelter, Homeless Prevention, Rapid Re-<br>Housing, Data Collection (HMIS), and Administration.                                                                                                    |  |  |
| Amount Not<br>Committed                    | Indicates the total funds not committed by State recipients and subrecipients at the national or HUD field office level.                                                                                                    |  |  |
| Amount Not<br>Drawn                        | Indicates the total funds not drawn by ESG State recipients and subrecipients at the national or HUD field office level.                                                                                                    |  |  |
| Total<br>Committed                         | Aggregate amount of ESG funds State recipients and subrecipients committed to each ESG component at the national or HUD field office level.                                                                                                    |  |  |
| % Committed                                | Percent of the ESG total grant amount that State recipients and subrecipients committed to each ESG component aggregated at the national or HUD field office level. (Total Committed / Total Grant Amount = % Committed)                                                   |  |  |
| Total Drawn                                | Total amount of ESG funds drawn by State recipients and subrecipients for each ESG component aggregated at the national or HUD field office level.                                                                                                    |  |  |
| % Drawn                                    | Percent of the ESG grant funds drawn by State recipients and subrecipients for each ESG component aggregated at the national or HUD field office level. (Total Drawn / Total Grant Amount = % Drawn)                                                                       |  |  |
| ESG Metropo                                | litan City, Urban County, and Territory Recipients & Subrecipients                                                                                                    |  |  |
| Column                                     | Description                                                                                                    |  |  |
| Number of<br>Recipients &<br>Subrecipients | Identifies the total number of metropolitan cities, urban counties, and territory recipients and subrecipients for the particular FFY.                                                                                                    |  |  |
| ESG<br>Component                           | Lists each ESG component: Street Outreach, Shelter, Homeless Prevention, Rapid Re-<br>Housing, Data Collection (HMIS), and Administration.                                                                                                    |  |  |
| Amount Not<br>Committed                    | Indicates the total funds not committed by metropolitan city, urban county, and territory recipients and subrecipients at the national or HUD field office level.                                                                                                    |  |  |
| Amount Not<br>Drawn                        | Indicates the total funds not drawn by metropolitan city, urban county, and territory recipients and subrecipients at the national or HUD field office level.                                                                                                    |  |  |
| Total<br>Committed                         | Aggregate amount of ESG funds that metropolitan city, urban county, and territory recipients and subrecipients committed to each ESG component at the national or HUD field office level.                                                                                  |  |  |
| % Committed                                | Percent of the ESG total grant amount that metropolitan city, urban county, and territory recipients and subrecipients committed to each ESG component aggregated at the national or HUD field office level. (Total Committed / Total Grant Amount = % of Grant Committed) |  |  |
| Total Drawn                                | Total amount of ESG funds drawn by metropolitan city, urban county, and territory recipients and subrecipients for each ESG component aggregated at the national or HUD field office level.                                                                                |  |  |
| % Drawn                                    | Percent of the ESG grant funds drawn by metropolitan city, urban county, and territory recipients and subrecipients for each ESG component aggregated at the national or HUD field office level. (Total Drawn / Total Grant Amount = % of Grant Drawn)                     |  |  |

### **PR92- ESG Financial Summary National and Field Office Report—Detail**

This component of the **ESG Financial Summary Report Suite** can be filtered by **National** or **Field Office** and by the FFY. When run at the field office level, the report is identical to the **PR92-ESG Financial Summary National and Field Office Report**. When filtered for national-level data, however, this detailed version of the report lists all HUD field office-level data separately within the same report. While data for only one HUD field office can be seen at a time, the **ESG Financial Summary National** and **Field Office Report—Detail** allows users to toggle between reports for different HUD field offices by clicking the list of field offices (see Exhibit 59 below).

The report includes the following sections:

- ESG Program-Level Summary
- ESG Program Components
- ESG Draws by Month (at the total grant level)
- ESG Draws by Quarter (at the total grant level)
- ESG Recipient and Subrecipient Aggregate Data
  - ESG State Recipients & Subrecipients
  - ESG Metropolitan City, Urban County, and Territory Recipients & Subrecipients

#### Exhibit 59: Sections in the PR92 Report

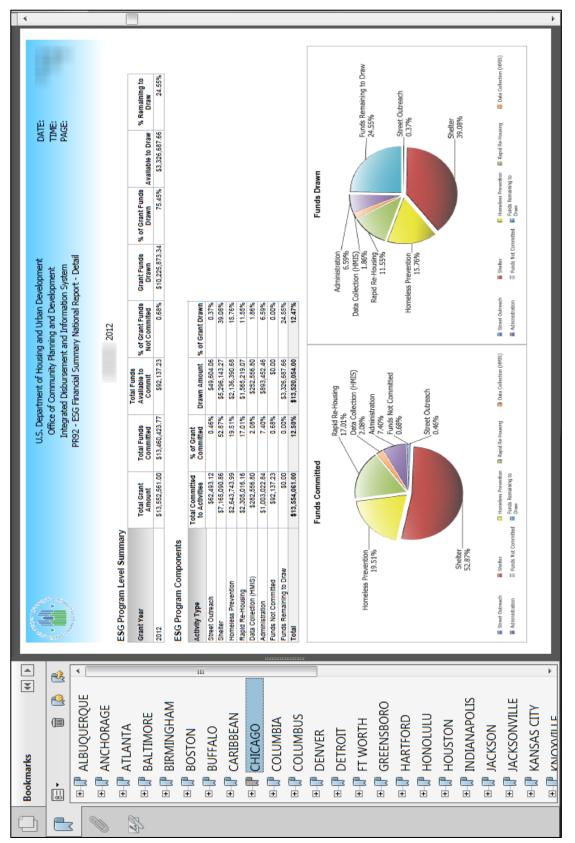

| Section 1: ESG Program-Level Summary          |                                                                                                    |
|-----------------------------------------------|----------------------------------------------------------------------------------------------------|
| Column                                        | Description                                                                                                    |
| Grant Year                                    | ESG grant FFY (2011, 2012, 2013, 2014, 2015, etc.).                                                                                                    |
| Total Grant Amount                            | ESG grant award amount aggregated at the national or HUD field office level.                                                                                                    |
| Total Funds<br>Committed                      | Aggregate amount of ESG funds committed to ESG activities aggregated at the national or HUD field office level.                                                                                                    |
| Total Funds<br>Available to Commit            | Aggregate amount of ESG grant not committed to ESG activities at the national or HUD field office level (Total Grant Amount – Total Funds Committed = Total Funds Available to Commit).                                        |
| Percentage of Grant<br>Funds Not<br>Committed | Percent of ESG total grant amount not committed to ESG activities aggregated<br>at the national or HUD field office level (Total Funds Available to Commit /<br>Total Grant Amount = Percentage of Grant Funds Not Committed). |
| Grant Funds Drawn                             | Aggregate amount of ESG funds drawn against the total ESG grant at the national or HUD field office level.                                                                                                    |
| Percentage of Grant<br>Funds Drawn            | Percent of ESG grant funds drawn against the total ESG grant aggregated at the national or HUD field office level (Grant Funds Drawn / Total Grant Amount = Percentage of Grant Funds Drawn).                                  |
| Available to Draw                             | Aggregate total of ESG grant funds available to draw at the national or HUD field office level (Total ESG Grant – Grant Funds Drawn = Available to Draw).                                                                      |
| Percentage<br>Remaining to Draw               | Percent of ESG grant funds available to draw aggregated at the national or<br>HUD field office level (Available to Draw / Total Grant Amount = Percentage<br>Remaining to Draw).                                               |

| Section 2: ESG Program Components               |                                                                                                    |
|-------------------------------------------------|----------------------------------------------------------------------------------------------------|
| Column                                          | Description                                                                                                    |
| Activity Type                                   | Lists each ESG component funded: Street Outreach, Shelter, Homeless<br>Prevention, Rapid Re-Housing, Data Collection (HMIS), and Administration.                                                                       |
| Total Committed to<br>Activities                | Aggregate amount of ESG funds committed to each ESG component at the national or HUD field office level.                                                                                                    |
| Percentage of Grant<br>Committed                | Percent of the ESG total grant amount committed to each ESG component<br>aggregated at the national or HUD field office level (Total Committed to<br>Activities / Total Grant Amount = Percentage of Grant Committed). |
| Drawn Amount                                    | Total amount of ESG funds drawn against each ESG component aggregated at the national or HUD field office level.                                                                                                    |
| Percentage of Grant<br>Drawn                    | Percent of the ESG grant funds drawn against each ESG component<br>aggregated at the national or HUD field office level (Drawn Amount / Total<br>Grant Amount = Percentage of Grant Drawn).                            |
| Percentage of Grant<br>Committed (Pie<br>Chart) | Representation of the percentage of grant committed calculation aggregated at the national or HUD field office level.                                                                                                  |
| Percentage of Grant<br>Drawn (Pie Chart)        | Representation of the percentage of grant drawn calculation aggregated at the national or HUD field office level.                                                                                                    |

| Section 3: ESG Draws By Month (At the Total Grant Level) |                                                                                                    |
|----------------------------------------------------------|----------------------------------------------------------------------------------------------------|
| Column                                                   | Description                                                                                                    |
| Grant Amount                                             | ESG grant award amount aggregated at the national or HUD field office level.                                                                                              |
| Drawn to Date at the<br>End of the Month<br>(Line Graph) | Representation of the amount of the overall ESG grant drawn per month for the entire 24-month expenditure timeframe aggregated at the national or HUD field office level. |

| Section 4: ESG Draws By Quarter (At the Total Grant Level) |                                                                                                    |
|------------------------------------------------------------|----------------------------------------------------------------------------------------------------|
| Column                                                     | Description                                                                                                    |
| Quarter End Date                                           | Dates each quarter ends for the 24-month expenditure period.                                                                                                    |
| Draws for the Quarter                                      | Aggregate funds drawn for the current quarter at the national or HUD field office level.                                                                                                    |
| Draws to Date at the<br>End of the Quarter                 | Aggregate funds drawn from the beginning of the grant through the current quarter at the national or HUD field office level.                                                                                                    |
| Percentage Drawn for<br>the Quarter                        | Percentage of funds drawn for the quarter aggregated at the national or HUD field office level (Total Amount Drawn for the Current Quarter / Total Grant Amount = Percent Drawn for the Quarter).                                                                            |
| Percentage Drawn to<br>Date at the End of the<br>Quarter   | Percentage of funds drawn from the beginning of the grant through the current<br>quarter aggregated at the national or HUD field office level (Total Amount<br>Drawn Through the Current Quarter / Total Grant Amount = Percent Drawn to<br>Date at the End of the Quarter). |

| Section 5: ESG Recipient and Subrecipient Aggregate Data |                                                                                                    |
|----------------------------------------------------------|----------------------------------------------------------------------------------------------------|
| ESG State Recipients & Subrecipients                     |                                                                                                    |
| Column                                                   | Description                                                                                                    |
| ESG Component                                            | Lists each ESG component: Street Outreach, Shelter, Homeless Prevention,<br>Rapid Re-Housing, Data Collection (HMIS), and Administration.                                                                                                    |
| Total Committed                                          | Aggregate amount of ESG funds committed to each ESG component at the national or HUD field office level for State Recipients and Subrecipients.                                                                                                    |
| Percentage<br>Committed                                  | Percent of the ESG total grant amount committed to each ESG component<br>aggregated at the national or HUD field office level for State Recipients and<br>Subrecipients (Total Committed to Activities / Total Grant Amount =<br>Percentage of Grant Committed). |
| Total Drawn                                              | Total amount of ESG funds drawn against each ESG component aggregated at the national or HUD field office level for State Recipients and Subrecipients.                                                                                                    |
| Percentage Drawn                                         | Percent of the ESG grant funds drawn against each ESG component<br>aggregated at the national or HUD field office level for State Recipients and<br>Subrecipients (Drawn Amount / Total Grant Amount = Percentage of Grant<br>Drawn).                            |

| ESG Metropolitan City, Urban County, and Territory Recipients & Subrecipients |                                                                                                    |
|-------------------------------------------------------------------------------|----------------------------------------------------------------------------------------------------|
| Column                                                                        | Description                                                                                                    |
| ESG Component                                                                 | Lists each ESG Component: Street Outreach, Shelter, Homeless Prevention,<br>Rapid Re-Housing, Data Collection (HMIS), and Administration.                                                                                                    |
| Total Committed                                                               | Aggregate amount of ESG funds committed to each ESG component at the national or HUD field office level for Metropolitan, Urban, and Territory Recipients and Subrecipients.                                                                                                    |
| Percentage<br>Committed                                                       | Percent of the ESG total grant amount committed to each ESG component<br>aggregated at the national or HUD field office level for Metropolitan, Urban,<br>and Territory Recipients and Subrecipients. (Total Committed to Activities /<br>Total Grant Amount = Percentage of Grant Committed) |
| Total Drawn                                                                   | Total amount of ESG funds drawn against each ESG component aggregated at<br>the national or HUD field office level for Metropolitan, Urban, and Territory<br>Recipients and Subrecipients.                                                                                                    |
| Percentage Drawn                                                              | Percent of the ESG grant funds drawn against each ESG component<br>aggregated at the national or HUD field office level for Metropolitan, Urban,<br>and Territory Recipients and Subrecipients (Drawn Amount / Total Grant<br>Amount = Percentage of Grant Drawn).                            |

#### PR92- ESG Recipient Detail Report

This component of the **ESG Financial Summary Report Suite** can be filtered by **National** or **Field Office** and by the **FFY**. The report organizes ESG recipient commitment and draw data alphabetically by HUD field office. This allows a side-by-side comparison of commitments and draws by ESG components and recipients within the same field office geography.

Exhibit 60 illustrates the **ESG Recipient Detail Report** and a table that describes the columns contained within the report. The aggregate calculations for specific fields are in parenthesis.

| <u>.</u>      | U.S. Department of<br>Office of Commur<br>Integrated Disburs<br>PR92 - ESG Rec | U.S. Department of Housing and Urban Development<br>Office of Community Planning and Development<br>Integrated Disbursement and Information System<br>PR92 - ESG Recipient Detail National Report | oment<br>ent<br>tem<br>t | DATE:<br>TIME:<br>PAGE: |         |
|---------------|--------------------------------------------------------------------------------|----------------------------------------------------------------------------------------------------|--------------------------|-------------------------|---------|
|               |                                                                                | 2012                                                                                                    |                          |                         |         |
| ESG Recipient | ESG Component                                                                  | Total Committed                                                                                                    | % Committed              | Total Drawn             | % Drawn |
|               | Total Grant Amount:                                                            | \$1,821,948.00                                                                                                    |                          |                         |         |
|               | Street Outreach                                                                | \$0.00                                                                                                    | %00.0                    | \$0.00                  | 0.00%   |
|               | Shelter                                                                        | \$86,466.00                                                                                                    | 26.64%                   | \$64,732.47             | 19.95%  |
|               | Homeless Prevention                                                            | \$105,000.00                                                                                                    | 32.35%                   | \$98,369.16             | 30.31%  |
|               | Rapid Re-Housing                                                               | \$58,889.00                                                                                                    | 18.14%                   | \$51,538.32             | 15.88%  |
|               | Data Collection (HMIS)                                                         | \$0.00                                                                                                    | %00.0                    | \$0.00                  | 0.00%   |
|               | Administration                                                                 | \$24,341.18                                                                                                    | %0972                    | \$807.82                | 0.25%   |
|               | Totals:                                                                        | \$274,696.18                                                                                                    | 84.64%                   | \$215,447.77            | 66.38%  |
|               | Amount Not Committed                                                           | \$49,852.82                                                                                                    | 15.36%                   |                         |         |
|               | Amount Not Drawn                                                               |                                                                                                    |                          | \$109,101.23            | 33.62%  |
|               | Total Grant Amount:                                                            | \$324,549.00                                                                                                    |                          |                         |         |
|               | Street Outreach                                                                | \$5,970.00                                                                                                    | 0.55%                    | \$1,717.00              | 0.16%   |
|               | Shelter                                                                        | \$634,180.00                                                                                                    | 58.20%                   | \$485,624.30            | 45.48%  |
|               | Homeless Prevention                                                            | \$226,348.00                                                                                                    | 20.77%                   | \$148,570.75            | 13.63%  |
|               | Rapid Re-Housing                                                               | \$82,774.00                                                                                                    | 7.60%                    | \$21,721.82             | 1.99%   |
|               | Data Collection (HMIS)                                                         | \$65,666.00                                                                                                    | 6.03%                    | \$6,151.00              | 0.56%   |
|               | Administration                                                                 | \$74,730.00                                                                                                    | 6.86%                    | \$1,583.00              | 0.15%   |
|               | Totals:                                                                        | \$1,089,668.00                                                                                                    | 100.00%                  | \$675,367.87            | 61.98%  |
|               | Amount Not Committed                                                           | \$2.00                                                                                                    | 9500.0                   |                         |         |
|               | Amount Not Drawn                                                               |                                                                                                    |                          | \$414,302.13            | 38.02%  |
|               | Total Grant Amount:                                                            | \$1,089,670.00                                                                                                    |                          |                         |         |
|               |                                                                                | 2012                                                                                                    |                          |                         |         |
| ESG Recipient | ESG Component                                                                  | Total Committed                                                                                                    | % Committed              | Total Drawn             | % Drawn |
|               | Street Outreach                                                                | \$35,626.00                                                                                                    | 1.35%                    | \$22,612.15             | 0.86%   |
|               | Shelter                                                                        | \$1,516,861.90                                                                                                    | 57.60%                   | \$1,253,162.58          | 47.59%  |
|               | Homeless Prevention                                                            | \$438,763.40                                                                                                    | 16.66%                   | \$147,029.14            | 5.58%   |
|               | Rapid Re-Housing                                                               | \$399,667.65                                                                                                    | 15.18%                   | \$215,703.46            | 8.19%   |
|               | Data Collection (HMIS)                                                         | \$44,861.05                                                                                                    | 1.70%                    | \$35,318.66             | 1.34%   |
|               | Administration                                                                 | \$197,495.00                                                                                                    | 7.50%                    | \$179,204.94            | 6.81%   |
|               | Totals:                                                                        | \$2,633,275.00                                                                                                    | 100.00%                  | \$1,853,030.93          | 70.37%  |
|               | Amount Not Committed                                                           | \$0.00                                                                                                    | 9500.0                   |                         |         |
|               | Amount Not Drawn                                                               |                                                                                                    |                          | \$780,244.07            | 29.63%  |
|               | Total Grant Amount:                                                            | \$2,633,275.00                                                                                                    |                          |                         |         |
|               | Street Outreach                                                                | \$99,369.00                                                                                                    | 19.06%                   | \$99,364.31             | 19.06%  |
|               | Shelter                                                                        | \$213,501.00                                                                                                    | 40.94%                   | \$213,501.00            | 40.94%  |
|               | Homeless Prevention                                                            | \$53,305.00                                                                                                    | 10.22%                   | \$53,305.00             | 10.22%  |
|               | Rapid Re-Housing                                                               | \$112,276.00                                                                                                    | 21.53%                   | \$31,845.07             | 6.11%   |
|               | Data Collection (HMIS)                                                         | \$3,900.00                                                                                                    | 0.75%                    | \$500.00                | 0.10%   |
|               | Administration                                                                 | \$39,109.00                                                                                                    | 7.50%                    | \$30,100.00             | 7.50%   |
|               | Totals:                                                                        | \$521,460.00                                                                                                    | 100.00%                  | \$437,624.38            | 83.92%  |
|               |                                                                                | ~ ~                                                                                                    | 10000                    |                         |         |

# Exhibit 60: Sections in the PR92 Report

| Section 1: ESG Program-Lo | n 1: ESG Program-Level Summary                                                                                                    |  |  |
|---------------------------|----------------------------------------------------------------------------------------------------|--|--|
| Column                    | Description                                                                                                    |  |  |
| ESG Recipient             | Lists the ESG recipient(s) organized alphabetically by HUD field office.                                                                     |  |  |
| ESG Component             | Lists each ESG component: Street Outreach, Shelter, Homeless<br>Prevention, Rapid Re-Housing, Data Collection (HMIS), and<br>Administration. |  |  |
| Amount Not Committed      | Indicates the total funds not committed by each recipient.                                                                                   |  |  |
| Amount Not Drawn          | Indicates the total funds not drawn by each recipient.                                                                                       |  |  |
| Total Grant Amount        | Indicates each recipient's total grant amount for the FFY.                                                                                   |  |  |
| Total Committed           | Aggregate amount of ESG funds committed by each recipient.                                                                                   |  |  |
| % Committed               | Percent of ESG total grant amount committed by each recipient (Total Committed / Total Grant Amount = % Committed).                          |  |  |
| Total Drawn               | Aggregate amount of ESG funds drawn by each recipient for the FFY grant.                                                                     |  |  |
| % Drawn                   | Percent of ESG grant funds drawn against the total FFY grant amount<br>(Total Drawn / Total Grant Amount = % Funds Drawn).                   |  |  |

# 10.4 ESG Risk Status Report (PR93)

The **ESG Risk Status Report** (PR93) consists of a series of indicators that allow ESG recipients to analyze the progress of their performance and identify potential areas of concern regarding the management of their ESG Program.

The indicators listed below do not necessarily flag regulatory violations. Rather, they signal the potential for future noncompliance, giving recipients the ability to mitigate performance problems before they escalate to findings of noncompliance. HUD can use this report to identify areas that might warrant closer inspection during monitoring.

The report includes the following fields:

- State
- ESG Recipient
- Grant Number
- Indicators A–H\*
- Grant Amount
- Total Committed
- % Committed
- Total Drawn
- % Drawn

\*The indicators are defined below.

When using this report, consider the following:

• The ESG regulations require at least quarterly drawdowns.

- The obligation date in IDIS is the date HUD signs the executed Grant Agreement, which could vary from year to year.
- The ESG Rule requires that all funds be expended within 2 years or 24 months of the obligation date.

If you identify an incorrect date, request a correction via the IDIS question pool on the <u>HUD</u> Exchange Ask A Question (AAQ).

#### Exhibit 61: PR93 Performance Indicators

| Indic | ators                                                                                                    |
|-------|----------------------------------------------------------------------------------------------------|
| Α     | No draws in last 90 days (quarterly draws are a regulatory requirement).                                                                  |
| В     | More than 120 days between obligation date and activity set up and funding (180 days: statutory requirement for non-state recipients)5.   |
| С     | Less than 100% committed.                                                                                                    |
| D     | Less than 50% Drawn at 365 days from obligation date (1 year).                                                                            |
| Е     | Less than 80% drawn at 548 days from obligation date (1 <sup>1</sup> / <sub>2</sub> years).                                               |
| F     | Less than 100% drawn at 730 days from obligation date (funds must be fully expended within 2 years or 24 months: regulatory requirement). |
| G     | More than 730 days from obligation date and not all activities complete (2 years).                                                        |
| Н     | Administration "AD" subfund is not 100% drawn and has activity status of complete.                                                        |

<sup>&</sup>lt;sup>5</sup> Notwithstanding the reference to "More than 120 days between obligation date and activity set up and funding (180 days: statutory requirement for non-state recipients)" in the **ESG Risk Status Report** (PR-93), there are no statutory requirements for obligation or activity setup for either states or non-state recipients.

|                                                                                                    |                                                                                                    | Offic<br>Integ<br>Pr                                                                          | e of Co<br>rated D<br>893 - ES             | isbur<br>SG Ri | seme<br>sk Stt | Planning<br>ent and J<br>tatus Fiel<br>2015 | Office of Community Planning and Development<br>Integrated Disbursement and Information System<br>PR93 - ESG Risk Status Field Office Report<br>2015 |                    |                   | PAGE:<br>PAGE: | 1       |
|----------------------------------------------------------------------------------------------------|----------------------------------------------------------------------------------------------------|-----------------------------------------------------------------------------------------------|--------------------------------------------|----------------|----------------|---------------------------------------------|----------------------------------------------------------------------------------------------------|--------------------|-------------------|----------------|---------|
| Field Office:                                                                                                    | , 2015                                                                                                    |                                                                                               |                                            |                |                |                                             |                                                                                                    |                    |                   |                |         |
| State                                                                                                    | ESG Recipient                                                                                                    | Grant Number                                                                                  | AB                                         | D Indic        | E              | 1<br>1<br>1<br>1                            | Grant<br>Amount                                                                                                    | Total<br>Committed | % Committed       | Total<br>Drawn | % Drawn |
|                                                                                                    |                                                                                                    |                                                                                               |                                            |                | ×              |                                             |                                                                                                    |                    | 100.00%           | \$1,372,104.00 | 32.55%  |
|                                                                                                    |                                                                                                    |                                                                                               |                                            | ×              | ×              | ×                                           | \$136,706.00                                                                                                    | \$136,706.00       | 100.00%           | \$0.00         | %00.0   |
|                                                                                                    |                                                                                                    |                                                                                               |                                            | ××             | ×              | ×                                           | \$188,457.00                                                                                                    | \$183,457.00       | 97.35%            | \$53,483.89    | 28.38%  |
|                                                                                                    |                                                                                                    |                                                                                               |                                            |                | ×              | ×                                           | \$272,801.00                                                                                                    | \$272,801.00       | 100.00%           | \$155,509.89   | 57.00%  |
|                                                                                                    |                                                                                                    |                                                                                               |                                            | ×              | ×              | ×                                           | \$611,614.00                                                                                                    | \$573,681.00       | 93.80%            | \$13,796.92    | 2.26%   |
|                                                                                                    |                                                                                                    |                                                                                               | ×                                          | ×              | ×              | ×                                           | \$412,285.00                                                                                                    | \$412,285.00       | 100.00%           | \$4,472.20     | 1.08%   |
|                                                                                                    |                                                                                                    |                                                                                               |                                            | ××             | ×              | ×                                           | \$149,475.00                                                                                                    | \$0.00             | 0.00%             | \$0.00         | %00:0   |
|                                                                                                    |                                                                                                    |                                                                                               |                                            | ×              | ×              | ×                                           | \$454,466.00                                                                                                    | \$454,466.00       | 100.00%           | \$218,003.95   | 47.97%  |
|                                                                                                    |                                                                                                    |                                                                                               |                                            | ×              | ×              | ×                                           | \$151,819.00                                                                                                    | \$151,819.00       | 100.00%           | \$13,217.08    | 8.71%   |
|                                                                                                    |                                                                                                    |                                                                                               |                                            | ×              | ×              | ×                                           | \$185,265.00                                                                                                    | \$185,265.00       | 100.00%           | \$6,302.46     | 3.40%   |
| Indicators:<br>A: No draws<br>B: More than<br>C: Less than<br>D: Less than<br>E: Less than<br>F: Less than<br>G: More than<br>G: More than | Indicators:<br>A: No draws in last 90 days (quarterly draws are a regulatory requirement)<br>B: More than 120 days between obligation date and activity set up and funding (180 days: statutory requirement for non-state recipients)<br>C: Less than 100% committed<br>D: Less than 50% Drawn at 365 days from obligation date (1 ½ years)<br>E: Less than 80% drawn at 730 days from obligation date (1 ½ years)<br>F: Less than 100% drawn at 730 days from obligation date (2 years or 24 months: regulatory requirement)<br>G: More than 730 days from obligation date and not all activities complete (2 years) | vs are a regulatory r<br>date and activity se<br>obligation date (1 %<br>obligation date (2 % | equirer<br>t up an<br>(f vears)<br>years o | d furn         | ding (2 ye     | (180 da<br>s:: regu                         | iys: statutory requ<br>ulatory requiremen                                                                                                    | irrement for non-  | state recipients) |                |         |

# **11. INTEGRATION OF IDIS PROJECT AND ACTIVITY SETUP AND THE ECONPLANNING SUITE**

HUD released the eCon Planning Suite in May 2012, which provides Consolidated Plan jurisdictions a collection of online tools in IDIS for electronic submission of Consolidated Plans, Annual Action Plans, and CAPERs. The integration of these key reporting elements in IDIS helps ensure cohesiveness between the goals described in the Consolidated Plan and Annual Action Plan and the outcomes reported in the CAPER. Section 11 of this guide highlights the eCon Planning Suite screens specific to ESG that interface with IDIS project and activity screens.

By providing detailed financial and beneficiary information, the CAPER explains how a jurisdiction is carrying out its housing and community development strategies, projects, and activities. Near the end of a program year, ESG recipients should retrieve HMIS and financial data to provide information for the ESG CAPER screens in IDIS.

Beginning in October 2017, ESG recipients must submit their accomplishment data into Sage. This means that recipients will no longer need to use ESG-CAPER Annual Reporting Tool (eCart). Instead, project reports (comma-separated value [CSV] downloads) generated by HMIS or comparable databases that were previously uploaded into eCart can be uploaded directly into Sage. The information in Sage replaces all data previously collected on screen CR-65.

ESG recipients should submit their ESG CAPER data as follows, whether submitting an FY2016 or future year CAPER:

- **CR-60:** Recipients complete in the eCon Planning Suite (no changes)
- **CR-65:** Recipients leave blank (now reporting this data in Sage)
- **CR-70:** Recipients complete in the eCon Planning Suite (no changes)
- **CR-75:** Recipients complete in the eCon Planning Suite (no changes)
- **CR-00:** Recipients upload the Sage report as an attachment (PDF).

# **11.1 ESG Project Setup Correlates with Screen AP-35**

On screen AP-35, recipients must provide a concise summary of the eligible programs or activities that will take place during the program year to address the priority needs and specific objectives identified in the Strategic Plan. In the Annual Action Plan template, each eligible program/activity is called a project.

As explained in Section 3, recipients must set up one project, which is associated with a specific annual ESG funding allocation and a specific ESG recipient. IDIS only allows recipients to set up one ESG project per FFY. Therefore, jurisdictions that receive ESG should use one project to describe all ESG funding and activities for the FFY in their Annual Action Plan. IDIS will display an error if the jurisdiction adds a second project with ESG funding for the same FFY.

Screen AP-35 enables recipients to add an existing project already created in IDIS or to create a new project by first clicking **Add a Project** on screen AP-35, then following the same steps explained in Section 3 from the **Search Projects** screen. When creating a new project via screen

AP-35, or adding an existing project, additional fields will display related to Annual Action Plan requirements:

- Expected Resources
- Annual Goals Supported
- Priority Needs Addressed
- Target Date for Completion
- Estimate the number and type of families that will benefit from the proposed activities
- Location Description
- Target Areas Included
- Planned Activities
- Goal Outcome Indicators

#### Exhibit 62: Adding or Creating an ESG Project via Screen AP-35

| Project                         |                                   |                |
|---------------------------------|-----------------------------------|----------------|
| Search Projects                 |                                   |                |
| Search Criteria                 |                                   |                |
| Program Year:<br>All ▼          | Program:<br>▼                     | Project Title: |
| IDIS Project ID:                | Grantee/PJ Project ID:            |                |
| Search   Reset   Return to AP-3 | 5 Projects   Create a New Project |                |

## 11.2 Grantee/PJ Tab Correlates with Screens CR-60, AD-50, AD-55

On ESG CAPER screen CR-60 (under Grantee and ESG Contact Information), IDIS automatically populates the grantee and program contact information from the **Grantee/PJ** tab in IDIS. Consolidated Plan and Annual Action Plan Administration Screens AD-50 and AD-55 also correlate with the Grantee/PJ tab.

As of IDIS Release 11.11, recipient users with Administration privileges in IDIS can edit the Grantee Chief Elected Official and Grantee Program contacts information. Prior to this release, recipient users were required to submit changes to their local HUD field offices. Recipients should ensure that contact information for their ESG Program is up to date.

## Exhibit 63: Grantee and ESG Contact Information on CAPER Screen CR-60

| Consolidated Annual Performance Evaluation Report                                                                                    |
|----------------------------------------------------------------------------------------------------|
| CR-60 - ESG 91.520(g) - ESG Recipients only                                                                                          |
| ESG Supplement to the 2015 CAPER                                                                                                    |
|                                                                                                    |
| Close                                                                                                    |
| <b>1. Grantee and ESG Contact Information</b> Click on the Grantee/PJ tab on the top IDIS navigation to see the contact information. |
|                                                                                                    |

### Exhibit 64: AD-50 Verify Grantee/PJ Information in IDIS Screen

| Grantee/PJ             |                                                 |            |
|------------------------|-------------------------------------------------|------------|
| AD-50 Verify Gra       | ntee/PJ Information in IDIS                     |            |
| Submit changes to H    | UD FO   Cancel                                  |            |
| Grantee Informati      | ion                                             |            |
| Lead Agency:           |                                                 |            |
| Please review all info | ormation below and submit updates to the HUD FO | Acceptor.  |
| Year:1                 | Start Date:                                     | End Date:  |
| 1994                   | 01/01/1994                                      | 12/31/1994 |
| *Address:①             |                                                 |            |
|                        |                                                 |            |
|                        |                                                 |            |
| *City:                 |                                                 |            |
|                        |                                                 |            |
| *State/Territory:      |                                                 |            |
| *Zip Code:             |                                                 |            |
|                        |                                                 |            |
| Submit changes to H    | UD FO   Cancel                                  |            |

| Grantee/PJ                               |                       |
|------------------------------------------|-----------------------|
| AD-55 Verify Grantee/PJ Program Contacts |                       |
| Ab 55 Verily drance? 15 Hogram contacts  |                       |
|                                          |                       |
| Close                                    |                       |
| Close                                    |                       |
|                                          |                       |
|                                          |                       |
| Primary Contact                          |                       |
| First Name:                              |                       |
| Middle Initial:                          |                       |
| Last Name:                               |                       |
| Title:                                   |                       |
| Email: Email Required                    |                       |
| Address:                                 |                       |
| City:                                    |                       |
| State:<br>Zip Code:                      |                       |
| Telephone:                               |                       |
| Update   New   Change to Another         |                       |
| opada Filen Fondige to Another           |                       |
|                                          |                       |
| ESG Contacts                             |                       |
| First contact                            | Second contact        |
| First Name:                              | First Name:           |
| Middle Initial:                          | Middle Initial:       |
| Last Name:                               | Last Name:            |
| Title:                                   | Title:                |
| Email:                                   | Email:                |
| Address:                                 | Address:              |
| City:                                    | City:                 |
| State:                                   | State:                |
| Zip Code:                                | Zip Code:             |
| Telephone:                               | Telephone:            |
| New   Select Existing                    | New   Select Existing |
|                                          |                       |

# **11.3 ESG Activity Setup Correlates with CAPER Screen CR-60**

On ESG CAPER Screen CR-60, ESG recipients must identify and provide information for each of its subrecipients that were awarded funds during the reporting period. ESG recipients select their subrecipients from a list of organizations generated by IDIS. A subrecipient displays in the selection list if that entity exists on any funded ESG activity dating back to the 2011 program year—even if the entity is allocated \$0 on one or more activities. Only those subrecipients that were set up in the activity funding process (explained in Section 6) are available for selection on the recipient's CAPER screen CR-60 (Subrecipient Information table).

If any subrecipient is missing on the CR-60, the user did not include the entity on any of the recipient's funded ESG activities in IDIS. To correct this, follow these steps:

- 1. If funds are still available in the activity, go back to the IDIS funding screen to allocate funding for the ESG subrecipient. The CR-60 subrecipient selection screen will automatically update, and the user can select the subrecipient.
- 2. If funds are not available, go back to the IDIS funding screen to add the ESG subrecipient; however, in this case, allocate \$0 for the subrecipient.\* This action will also cause the CR-60 subrecipient selection list to automatically update with the subrecipient entity.

\*Only subrecipients that were subawarded funds during the reporting period should be selected on screen CR-60, so reprogram funds as necessary to fund the applicable subrecipient.

**3.** If the subrecipient entity is still not included in the CR-60 subrecipient selection list, submit a question to the AAQ on the HUD Exchange for assistance.

| Exhibit 66: Selecting Subrecipients on Screen CR-6 | 60 |
|----------------------------------------------------|----|
|----------------------------------------------------|----|

| Consolidated Annual Performance Evaluation<br>CR-60 - ESG 91.520(g) - Available ESG Recipie<br>Select Return |                                                                                                    |
|----------------------------------------------------------------------------------------------------|----------------------------------------------------------------------------------------------------|
| Include on CAPER                                                                                             | Organizations                                                                                                |
|                                                                                                    | MILWAUKEE<br>PROGRAM DIRECTOR C.D. GRANT ADMIN., MILWAUKEE, WI, 53202<br>DUNS: 006434211                     |
|                                                                                                    | COMMUNITY ADVOCATES, INC GR1523312201<br>728 N James Lovell St, Milwaukee, WI, 53233-2408<br>DUNS: 097340186 |
|                                                                                                    | GUEST HOUSE OF MILWAUKEE GR1522312201<br>1216 N 13th St, Milwaukee, WI, 53205-2515<br>DUNS: 153440607        |

## **11.4 More Information on the eCon Planning Suite**

For more information on the eCon Planning Suite, including how to use the Consolidated Plan, Annual Action Plan, and CAPER templates, go to the <u>Consolidated Plan homepage</u> on the HUD Exchange website. Access the <u>ESG CAPER Submission Guidance</u> webpage for guides, tools, and webinars about the ESG CAPER and the Sage HMIS Reporting Repository (Sage).

# **12. SECTION 3 REPORTING**

IDIS Release 11.23 implemented system functionality that incorporated Section 3 reporting into IDIS for the ESG program. Section 3 requirements apply to activities that receive at least \$200,000 of HUD assistance for housing rehabilitation, housing construction, and other public construction. For ESG, Section 3 requirements are applicable to renovation activities funded under the emergency shelter component that receive more than \$200,000 of assistance. These activities are reflected in IDIS as any Shelter activity where the IDIS Secondary Activity Category of Renovation/Rehab has been selected and the activity is funded for more than \$200,000.00. This functionality will begin with any Shelter activities that meet this requirement that have an initial funding date of July 1, 2021 or later.

See sections 576.407(a) and 576.500(a) of the ESG regulations for Section 3 requirements applicable to the ESG Program.

The Section 3 updates to IDIS impact the IDIS Activity Setup Screen, which now includes the question, "Is this activity subject to Section 3?" with an option to answer "Yes" or "No."

- Answer "Yes" when the Shelter activity includes over \$200,000 in ESG funding for a shelter renovation activity.
- Answer "No" for all other activities, including Shelter activities that exceed \$200,000 in total, but for which the renovation costs are less than \$200,000.

#### Exhibit 67: Add Activity Screen

| ave   Cancel                                         |                                      |                                                 |                             |
|------------------------------------------------------|--------------------------------------|-------------------------------------------------|-----------------------------|
| dicates Required I                                   | ield                                 |                                                 |                             |
| *Activity Owner<br>*IDIS Project I<br>Select Project | :<br>D/Project Title (Program Year): | Grantee/PJ Activity ID:                         | ]                           |
| *Activity Name                                       |                                      |                                                 |                             |
| rogram *Activ                                        | ty Category                          | Ready to Fund                                   | Setup Detail                |
| SG None                                              | ~                                    | No                                              | Add ESG                     |
| ESG None                                             | ~                                    | No                                              | Add HESG                    |
| Is this activity s                                   | ubject to Section 3? ① 〇Yes 〇No      |                                                 |                             |
| Environmental I<br>Select V                          | teview:                              | Allow Another Organiza<br>© Select Organization | tion to Access this Activit |
| EROS Environm                                        | ental Review ID:                     | Search For Revie                                | ew ID                       |
|                                                      |                                      |                                                 |                             |
| ctivity Descripti                                    | on:                                  |                                                 |                             |

ESG recipients will be unable to select "Yes" to the "Is this activity subject to Section 3?" question for 1) non-Shelter activities, 2) Shelter activities that do not have renovation/rehab as a secondary Activity Category, or 3) activities funded prior to July 1, 2021.

#### Exhibit 68: Section 3 Does Not Apply Error Messages

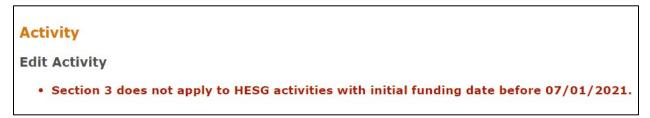

## Activity

#### Edit Activity

• The specified HESG activity category is not subject to Section 3.

For Shelter activities funded after July 1, 2021 where Section 3 reporting is applicable, ESG recipients will be able to select "Yes" on the activity setup screen displayed previously (Exhibit 67).

The Section 3 reporting is included on the HESG Activity Setup Detail pages. To ensure that activities are set up correctly to enable Section 3 reporting, verify the following fields on the second page of the activity setup by first clicking the Edit HESG button located in the Setup Detail Column:

| Program     | *Activity Category ${\bf \hat{i}}$ | Ready to<br>Fund | Funded | Setup<br>Detail | Accomplishment  | Completion<br>Check |
|-------------|------------------------------------|------------------|--------|-----------------|-----------------|---------------------|
| CDBG        | None                               | No               | No     |                 |                 |                     |
| ESG         | None 🗸                             | No               | No     | Add ESG         | Add ESG Accomp. |                     |
| НОМЕ        | None                               | No               | No     |                 |                 |                     |
| HOPWA       | None                               | No               | No     |                 |                 |                     |
| HESG        | Shelter 🗸                          | Yes              | Yes    | Edit HESG       |                 |                     |
| HOPWA-<br>C | None                               | No               | No     |                 |                 |                     |
|             | None                               | No               | No     |                 |                 |                     |

Exhibit 69: Selecting "Yes" to the question, "Is this activity subject to Section 3?"

- 1. Ensure that Renovation/Rehab is checked under the Secondary Activity Categories options. For additional information on the Secondary Activity Categories please refer back to <u>Section 4.2 Creating an ESG Activity</u>.
- 2. On the Edit HESG Setup Detail page, recipients will select the **Save and Continue** button located at the bottom of the screen as seen in Exhibit 70.

### Exhibit 70: Edit HESG Setup Detail Screen

| Activity                                              |                                 |                       |                                          |
|-------------------------------------------------------|---------------------------------|-----------------------|------------------------------------------|
| Edit HESG Setup Detail                                |                                 |                       |                                          |
| Shelter                                               |                                 |                       |                                          |
| * Indicates Required Field                            |                                 |                       |                                          |
|                                                       |                                 |                       |                                          |
| Grantee/PJ Activity ID:                               | Activity Name:<br>ESG20 Shelter |                       | Program Year/IDIS Project ID:<br>2020/15 |
| IDIS Activity ID:                                     | Activity Owner:                 |                       | Project Title:                           |
| 2482                                                  |                                 |                       | ESG20                                    |
|                                                       |                                 |                       |                                          |
| *Performance Objective:                               |                                 |                       |                                          |
| Create suitable living environments V                 |                                 |                       |                                          |
|                                                       |                                 |                       |                                          |
| *Performance Outcome:<br>Availability/accessibility ~ |                                 |                       |                                          |
| Availability/accessibility                            |                                 |                       |                                          |
| *Secondary Activity Categories (Check                 | All that Apply)                 |                       |                                          |
| Essential Services                                    |                                 |                       |                                          |
| Operations                                            |                                 |                       |                                          |
| Renovation/Rehab                                      |                                 |                       |                                          |
|                                                       |                                 |                       |                                          |
| Address ?                                             |                                 |                       |                                          |
| Confidential (Suppress on Reports)                    |                                 |                       |                                          |
|                                                       |                                 |                       |                                          |
| Address Line 1:                                       | ]                               | City:                 |                                          |
| (ex: 1313 Sherman Street)                             |                                 |                       |                                          |
| (ex: 1515 Sherman Street)                             |                                 | State:                |                                          |
| Address Line 2:                                       |                                 | Select Option 🗸       |                                          |
|                                                       |                                 | Zip:                  |                                          |
| (ex: Suite 518)                                       |                                 |                       | 1                                        |
| Address Line 3:                                       |                                 |                       | 2                                        |
|                                                       |                                 |                       |                                          |
| (ex: Division of Housing)                             |                                 |                       |                                          |
|                                                       |                                 |                       |                                          |
|                                                       |                                 |                       |                                          |
|                                                       |                                 | Validate This Address |                                          |
|                                                       |                                 |                       |                                          |
| Save   Save and Continue   Cancel                     |                                 |                       |                                          |

**3.** ESG recipients will need to enter a numerical value for each of the three entries: **Total Labor Hours, Section 3 Target Worker Hours,** and **Section 3 Worker Hours** as seen in Exhibit 71 below.

Exhibit 71: Edit HESG Setup Detail—Section 3 Screen

| on 3                            |                                  |
|---------------------------------|----------------------------------|
|                                 |                                  |
| Activity Name:<br>ESG20 Shelter | Program Year/Project ID: 2020/15 |
| Activity Owner:                 | Project Title:                   |
| Calculated Percenta             | age Safe Harbor Benchmark Met    |
|                                 |                                  |
|                                 |                                  |
| 5                               |                                  |
|                                 | ESG20 Shelter Activity Owner:    |

**4.** If a numerical value is not included in all three entries, then the following error message will appear as seen in Exhibit 72.

#### Exhibit 72: Edit HESG Setup Detail—Section 3 Error Screen

| Activity                                                                                                  |                                 |                                  |  |  |  |  |  |  |  |
|----------------------------------------------------------------------------------------------------|---------------------------------|----------------------------------|--|--|--|--|--|--|--|
| Edit HESG Setup Detail - Section 3                                                                        |                                 |                                  |  |  |  |  |  |  |  |
| Shelter                                                                                                   |                                 |                                  |  |  |  |  |  |  |  |
| <ul> <li>Section 3 Target Worker Hours is invalid.</li> <li>Section 3 Worker Hours is invalid.</li> </ul> |                                 |                                  |  |  |  |  |  |  |  |
| * Indicates Required Field                                                                                |                                 |                                  |  |  |  |  |  |  |  |
| Grantee/PJ Activity ID:<br>N/A                                                                            | Activity Name:<br>ESG20 Shelter | Program Year/Project ID: 2020/15 |  |  |  |  |  |  |  |
| IDIS Activity ID:<br>2482                                                                                 | Activity Owner:                 | Project Title:<br>ESG20          |  |  |  |  |  |  |  |
| *Section 3                                                                                                |                                 |                                  |  |  |  |  |  |  |  |
|                                                                                                    | Calculated Percer               | tage Safe Harbor Benchmark Met   |  |  |  |  |  |  |  |
| Total Labor Hours                                                                                         | 500                             |                                  |  |  |  |  |  |  |  |
| Section 3 Target Worker Hours                                                                             |                                 |                                  |  |  |  |  |  |  |  |
| Section 3 Worker Hours                                                                                    |                                 |                                  |  |  |  |  |  |  |  |
|                                                                                                    |                                 |                                  |  |  |  |  |  |  |  |
| Save and Previous Page   Save                                                                             | Cancel                          |                                  |  |  |  |  |  |  |  |

5. If the Section 3 Worker Hours do not meet the Safe Harbor Benchmark, then the recipient will be required to include a response to the efforts that the agency undertook to meet the safe harbor benchmark. A response to this is required in order to select the **Save** button.

## Exhibit 73: Nature of Agency Efforts Screen

|                                                                         |                | Calculated Percentage        | Safe Harbor Benchmark Met                  |                           |
|-------------------------------------------------------------------------|----------------|------------------------------|--------------------------------------------|---------------------------|
| Fotal Labor Hours                                                       | 500            |                              |                                            |                           |
| Section 3 Target Worker Hours                                           | 100            | 20                           | Yes                                        |                           |
| Section 3 Worker Hours                                                  | 75             | 15                           | No                                         |                           |
|                                                                         | I              |                              |                                            |                           |
| Nature of Agency Efforts                                                |                |                              |                                            |                           |
| This section is required if, based on                                   | the labor ho   | ours reporting above, the    | reporting agency did not meet th           | e safe harbor benchmarks. |
| Check all that apply. Maintain record                                   | ds available f | or HUD review to docume      | ent any efforts checked.                   |                           |
| Outreach efforts to generate jol                                        | applicants     | who are Public Housing Ta    | argeted Workers                            |                           |
| Outreach efforts to generate job                                        | applicants v   | who are Other Funding Ta     | rgeted Workers.                            |                           |
| Direct, on-the job training (inclu                                      | uding appren   | ticeships).                  |                                            |                           |
| Indirect training such as arrangi                                       | ng for, contr  | acting for, or paying tuitio | on for, off-site training.                 |                           |
| Technical assistance to help Sec                                        | tion 3 worke   | rs compete for jobs (e.g.    | , resume assistance, coaching).            |                           |
| Outreach efforts to identify and                                        | secure bids    | from Section 3 business o    | oncerns.                                   |                           |
| Technical assistance to help Sec                                        | tion 3 busine  | ess concerns understand      | and bid on contracts.                      |                           |
| Division of contracts into smalle                                       | r jobs to faci | litate participation by Sec  | tion 3 business concerns.                  |                           |
| Provided or connected residents<br>finding job opportunities, connected |                |                              | ent including: drafting resumes,pr<br>ces. | eparing for interviews,   |
| Held one or more job fairs.                                             |                |                              |                                            |                           |
| Provided or connected residents                                         | with suppor    | tive services that can pro   | vide direct services or referrals.         |                           |
| Provided or connected residents<br>screenings, interview clothing, u    |                |                              | one or more of the following: wo           | rk readiness health       |
| Assisted residents with finding of                                      | child care.    |                              |                                            |                           |
| Assisted residents to apply for/or                                      | or attend con  | nmunity college or a four    | year educational institution.              |                           |
| Assisted residents to apply for a                                       | or attend voc  | ational/technical training   |                                            |                           |
| Assisted residents to obtain final                                      | ncial literacy | training and/or coaching     |                                            |                           |
| Bonding assistance, guaranties,                                         | or other effe  | orts to support viable bids  | from Section 3 business concern            | IS.                       |
| Provided or connected residents                                         | with trainin   | g on computer use or onli    | ne technologies.                           |                           |
| Other. Specify:                                                         |                |                              |                                            |                           |

**6.** The Section 3 reporting must be entered into the system in order to complete the specific Shelter activity.

# **13. IDIS-SPECIFIC UPDATES FOR ESG-CV GRANTS**

HUD published <u>Notice CPD-20-08 (ESG-CV Notice)</u> on September 1, 2020, which announced the requirements for the \$3.96 billion in funding for the ESG program under the CARES Act. The alternative requirements established in this Notice necessitated changes in IDIS functionality. This guidance explains those changes and links back to previous sections of this manual in cases where procedures have not changed.

To distinguish CARES Act funding from annual ESG grants, the ESG CARES Act grant will be referred to as "ESG-CV" throughout this manual. Please note, in IDIS these funds will appear in the HESG grant path in program year 2020.

## **13.1 ESG-CV Project Setup**

IDIS allows recipients to set up only one ESG project per fiscal year. Due to this limitation, recipients must include both the FY 2020 annual ESG grant as well as the ESG-CV grant in a single FY2020 HESG project. ESG-CV funding was allocated in two separate tranches, both of which HUD awarded under the same grant number. To receive their awards, recipients have the choice of either: 1) including each ESG-CV allocation in their FY2020 Annual Action Plan being prepared for HUD review or 2) amending their most recently-approved annual action plan, which in most cases is the FY2019 Annual Action Plan. Therefore, the recipient's FY2020 project must be associated either with the FY20 Annual Action Plan submission or the FY19 Annual Action Plan as a substantial amendment, respectively.

#### Exhibit 74: 2020 HESG Project Setup

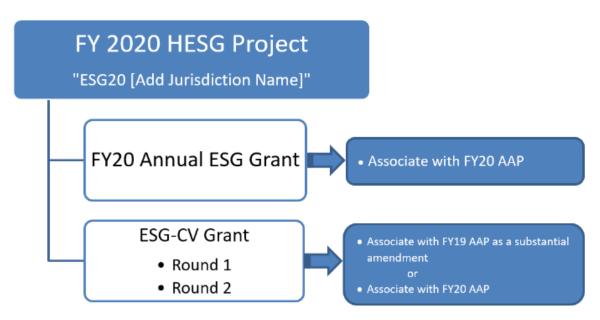

For additional information about the consolidated plan submission, grant setup, and project setup instructions for the ESG-CV grant, please review these materials:

- <u>Setting Up a Substantial Amendment for CARES Act Funding</u>: Instructions for incorporating CARES Act funds into a substantial amendment or new Consolidated Plan/Annual Action Plan.
- <u>IDIS Fact Sheet for ESG and ESG-CV Funds Setup</u>: Information to assist recipients with setting up their annual FY2020 grant along with their ESG-CV grant.
- <u>Troubleshooting HESG Project Setup in IDIS</u>: Describes how recipients can avoid common challenges during ESG project setup in IDIS.

# 13.2 ESG-CV Activity Setup

Refer to <u>Section 4, Setting Up ESG Activities</u> for step-by-step instructions on how to create new activities in IDIS. Users cannot set up more than one of each ESG Activity Category per FFY in IDIS. Therefore, recipients will be setting up "combined" activities in program year 2020 for both their ESG-CV and FY20 annual ESG grants. For example, if a recipient is utilizing both ESG FY20 funds and ESG-CV funds for Rapid Re-Housing, then the recipient will set up one Rapid Re-Housing activity in IDIS in program year 2020.

#### Exhibit 75: 2020 HESG Activity Setup

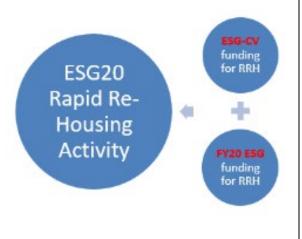

Set up only **ONE** FY20 activity per component, which will include funding from both the FY20 Annual ESG grant + ESG-CV grant. This is the exhaustive list of activities that can be setup under the FY 2020 project:

| Activity Name                | Program<br>Year/<br>Project ID |
|------------------------------|--------------------------------|
| ESG20 Street Outreach        | 2020/1                         |
| ESG20 Shelter                | 2020/1                         |
| ESG20 Rapid Re-Housing       | 2020/1                         |
| ESG20 Homeless Prevention    | 2020/1                         |
| ESG20 Data Collection (HMIS) | 2020/1                         |
| ESG20 Administration         | 2020/1                         |

### Additional Eligible Activities

The IDIS Activity Category components have not been updated to include the new eligible activities outlined in the ESG-CV Notice. Therefore, refer to the following table on how to incorporate and allocate funds for the new Activity Categories.

#### Exhibit 76: Additional Eligible Activities

| ESG Activity Category in IDIS   | Homeless<br>Prevention | Rapid<br>Re-Housing | Shelter | Street<br>Outreach |
|---------------------------------|------------------------|---------------------|---------|--------------------|
| Temporary Emergency Shelter     |                        |                     | ✓       |                    |
| Training*                       | ✓                      | ✓                   | ✓       | ✓                  |
| Hazard Pay                      | ✓                      | ✓                   | ✓       | ✓                  |
| Handwashing Stations & Portable |                        |                     |         | ✓                  |
| Bathrooms                       |                        |                     |         |                    |
| Landlord Incentives             | ✓                      | ✓                   |         |                    |
| Volunteer Incentives            | ✓                      | ✓                   | ✓       | ✓                  |

\*Budget training on infectious disease prevention and mitigation for homeless assistance providers who do not receive ESG-CV funding under the Street Outreach component.

#### Activity Description

#### Activities Funded with ESG-CV

As required by the ESG-CV Notice, recipients must enter a narrative in the IDIS Activity description that identifies the ESG-CV funding amount for the activity and how the activity prevents, prepares for, and responds to coronavirus. Recipients should include in the activity description any new eligible Activity Categories being funded and how they are being used to prevent, prepare for, and respond to coronavirus.

| Activity Name:   |                                            |                  |                      |               |
|------------------|--------------------------------------------|------------------|----------------------|---------------|
| ESG20 Homeless   | Prevention                                 |                  |                      |               |
|                  |                                            |                  |                      |               |
|                  |                                            |                  |                      |               |
| ctivity          |                                            |                  | 1                    |               |
| Program          | *Activity Category                         |                  | Ready to Fund        | Setup Detail  |
| IESG             | Homeless Prevention V                      |                  | No                   | Add HESG      |
|                  |                                            |                  |                      |               |
| Environmental    | Review:                                    | Allow Another    | Organization to Acce | ess this      |
| EXEMPT 🗸         |                                            | Activity:        | -                    |               |
|                  |                                            | i Select Organ   | ization              |               |
|                  |                                            |                  |                      |               |
| HEROS Environ    | mental Review ID                           |                  |                      |               |
|                  |                                            |                  |                      | /i            |
| Search For Revie | w ID                                       |                  |                      |               |
|                  |                                            |                  |                      |               |
| Comments 🛈       |                                            |                  |                      |               |
|                  |                                            |                  |                      |               |
|                  |                                            |                  |                      | 1             |
|                  |                                            |                  |                      |               |
| Activity Descrip | tion:                                      |                  |                      |               |
|                  | esponse (\$1,000,000.00). F                | Providing rental | assistance to indiv: | iduals and/or |
|                  | k of losing their housing                  |                  |                      |               |
|                  | include short-and medium                   |                  |                      |               |
|                  | <ol> <li>Will utilize funds for</li> </ol> |                  |                      | //            |
|                  |                                            |                  |                      |               |
| Save   Cancel    |                                            |                  |                      |               |

**Exhibit 77: Homeless Prevention Activity Description Example** 

#### Annual ESG Funds Used for COVID-19 Response

Before drawing down prior year funds for coronavirus response, recipients must update the applicable year's activity description in IDIS as required by the ESG-CV Notice. The updated activity description should include the amount designated for coronavirus response as well as how the activity will be used to prevent, prepare for, and respond to coronavirus. Identify any additional eligible activities that are being funded.

#### Exhibit 78: Prior Year COVID-19 Response Activity Description Example

#### Activity Description:

FY19 Shelter Funds for COVID response (\$400,000): These funds will be used to prevent, prepare for, and respond to coronavirus by enhancing shelter sanitation per local public health infection control guidelines. Additional shelter funds will be used to continue non-congregate shelter strategy to reduce the risk of COVID-19 infection. Funds will also be used to provide shelter residents with personal protective equipment and hygiene supplies.

Save Cancel

## **13.3 ESG-CV Administration Subfund**

The CARES Act provided that up to 10 percent of the total ESG-CV grant may be used for administrative costs specified in 24 CFR 576.108. Recipients will need to set up an HESG AD subfund for the ESG-CV grant in IDIS. Due to receiving two separate ESG-CV grant allocations, which are then combined in IDIS into one grant amount, recipients may need to edit the HESG AD subfund to increase the subfund amount once the second allocation is loaded into IDIS. Some recipients submitted an FY19 Substantial Amendment or FY20 Action Plan including both allocations at one time and executed grant agreements for both allocations simultaneously and therefore these recipients may not need to edit the ESG-CV AD subfund.

IDIS has been updated to allow for a set-aside of up to 10 percent for the HESG AD subfund. This update could not be implemented only for ESG-CV grants; therefore, the subfund cap for all annual grants is now 10 percent. Recipients may spend up to 10 percent of annual grant funds used for coronavirus response; however, the amount of administration funds per annual grant that are not used for coronavirus response are still capped at 7.5 percent. For this reason, recipients must manually calculate the administration cap for all annual ESG grants based on:

- 7.5 percent of the total funds not used for coronavirus response.
- 10 percent of the total funds used for coronavirus response.

| Subfund             |         |            |                          |           |                   |             |
|---------------------|---------|------------|--------------------------|-----------|-------------------|-------------|
| Search Subfunds     |         |            |                          |           |                   |             |
| Search Criteria     |         |            |                          |           |                   |             |
| Program:<br>HESG ✓  |         |            | Fund Type: (tip)<br>AD V |           | Grant #: (tip)    |             |
| Grant Year: (tip)   |         |            |                          |           |                   |             |
| Search   Reset      |         |            |                          |           |                   |             |
| Results Page 1 of 1 |         |            |                          |           |                   |             |
| Grantee/PJ Name     | Program | Grant Year | Grant #                  | Fund Type | Authorized Amount | Action      |
|                     | HESG    | 2020       | E-20-DW-                 | AD        | \$1,999,014.35    | Edit   View |
|                     | HESG    | 2020       | E-20-DC-                 | AD        | \$129,824.23      | Edit   View |

# **13.4 ESG-CV Activity Funding**

Funding activities and identifying subrecipients on the Activity Funding screens will still follow the same steps as listed in <u>Section 6.2</u>. It is imperative that recipients identify all subrecipients on the applicable IDIS Activity Funding screens for each activity. The default option on the activity funding screen is to list the recipient's Grantee name. Being that the ESG-CV Notice provides State ESG recipients with the flexibility to carry out 100 percent of ESG-CV activities directly, it is essential for recipients to accurately set up their subrecipients for HUD to get a clear picture of those recipients carrying out activities directly and those that are sub-awarding ESG-CV funds. IDIS is the system of record for this financial information and recipients must correctly identify all its subrecipients on the IDIS Activity Funding screens.

It is critical when funding activities that recipients select the correct grant funds. Refer to the following chart to assist in identifying the source type to differentiate between FY2020 and ESG-CV funds.

| Grantee Type                | Formula Grant<br>(Source Type) | ESG-CV (Source<br>Type) | Sample Formula<br>Grant Number | Sample ESG-CV<br>Grant Number |
|-----------------------------|--------------------------------|-------------------------|--------------------------------|-------------------------------|
| State                       | DC                             | DW                      | E20DC020001                    | E20DW020001                   |
| Metro City                  | MC                             | MW                      | E20MC390001                    | E20MW390001                   |
| Insular<br>Area/Territories | ST                             | SW                      | E20ST600001                    | E20SW600001                   |
| Urban County                | UC                             | UW                      | E20UC420003                    | E20UW420003                   |

#### Exhibit 80: Source Code Table for ESG and ESG-CV Grants

When funding activities, ensure that the correct Source Type is selected. If a recipient is utilizing both FY2020 ESG and ESG-CV funds for a specific activity, then the recipient will fund the activity with both FY2020 ESG and ESG-CV funds.

#### Exhibit 81: Activity Funding Screen

| Activity Fundi                                                              | ng                                                           |           |                      |             |                       |                                |              |                 |  |  |
|-----------------------------------------------------------------------------|--------------------------------------------------------------|-----------|----------------------|-------------|-----------------------|--------------------------------|--------------|-----------------|--|--|
| Edit Activity Fu                                                            | nding                                                        |           |                      |             |                       |                                |              |                 |  |  |
| Return to Search for Activities to Fund                                     |                                                              |           |                      |             |                       |                                |              |                 |  |  |
| *Indicates Required Field                                                   |                                                              |           |                      |             |                       |                                |              |                 |  |  |
| Activity Owner: Program Year/Project:<br>2020/3 ESG20 Grantee Name          |                                                              |           |                      |             |                       |                                |              |                 |  |  |
| IDIS Activity ID:         Total Funded:           1957         \$447,474.00 |                                                              |           |                      |             |                       |                                |              |                 |  |  |
| Activity Name:<br>ESG20 Rapid Re-H                                          | Activity Name:Total Drawn:ESG20 Rapid Re-Housing\$157,971.75 |           |                      |             |                       |                                |              |                 |  |  |
| Funding Source                                                              | es                                                           |           |                      |             |                       |                                |              |                 |  |  |
| Recipient Name                                                              | :                                                            |           | Program<br>All Progr |             |                       | Fund Type:<br>All Fund Types ~ |              |                 |  |  |
| Filter   Reset F                                                            | Filter                                                       |           |                      |             |                       |                                |              |                 |  |  |
| Available Funds                                                             |                                                              |           |                      |             |                       |                                |              |                 |  |  |
| <b>Recipient Name</b>                                                       | Program                                                      | Fund Type | Source Name          | Source Type | Available for Funding | Funded Amount                  | Drawn Amount | Action          |  |  |
|                                                                             | HESG 2020                                                    | EN        | HUD                  | DC          | \$3,735.79            | \$71,071.00                    | \$0.00       | Add-Edit   View |  |  |
|                                                                             | HESG 2020                                                    | EN        | HUD                  | DW          | \$1,374,898.00        | \$376,403.00                   | \$157,971.75 | Add-Edit   View |  |  |
|                                                                             |                                                              |           |                      |             |                       |                                |              |                 |  |  |
| Return to Search for                                                        | or Activities to                                             | Fund      |                      |             |                       |                                |              |                 |  |  |

## **13.5 ESG-CV Drawing Funds**

For step-by-step instructions on creating and approving vouchers, please review Section 7.

When creating a voucher for FY2020 ESG and ESG-CV funds, recipients must be careful when selecting the correct Activity, Subrecipient, and Source Type. In the screenshot below, the Subrecipient "Catholic Charities" is funded with both FY2020 (Source Type DC) and ESG-CV (Source Type DW).

| rawdown                                                          |                                        |                            |                            |                       |                |                                   |                                       |                                     |                 |
|------------------------------------------------------------------|----------------------------------------|----------------------------|----------------------------|-----------------------|----------------|-----------------------------------|---------------------------------------|-------------------------------------|-----------------|
| reate Vouc                                                       | her - Page                             | 2 of 4 (D                  | rawdowr                    | n Amounts)            | )              |                                   |                                       |                                     |                 |
| Return to Selec                                                  | t Activities                           | Confirm V                  | oucher                     | Cancel Vouche         | er             |                                   |                                       |                                     |                 |
| Activity 1 o                                                     | f 2                                    |                            |                            |                       |                |                                   |                                       |                                     |                 |
| <b>IDIS Activity</b><br>1957                                     | / ID:                                  |                            |                            |                       |                | Activity Name:<br>ESG20 Rapid Re- | Housing                               |                                     |                 |
| Voucher Cre                                                      | ated For:                              |                            |                            |                       |                | Grantee/PJ Act                    | ivity ID:                             |                                     |                 |
| roucher ere                                                      |                                        |                            |                            |                       |                |                                   |                                       |                                     |                 |
|                                                                  |                                        |                            |                            |                       |                |                                   |                                       |                                     |                 |
| Activity Owr                                                     | ner:                                   |                            |                            |                       |                |                                   |                                       |                                     |                 |
| Activity Owr<br>Available Dra                                    | ner:<br>awdown Am                      | ounts for                  |                            | ity                   |                |                                   |                                       |                                     |                 |
| Activity Owr                                                     |                                        | ounts for<br>Grant<br>Year | This Activ<br>Fund<br>Type | ity<br>Source<br>Name | Source<br>Type | Prior Program<br>Year             | Funded<br>Amount                      | Available to<br>Draw                | Drawdown Amount |
| Activity Owr<br>Available Dra<br>Recipient                       | awdown Am                              | Grant                      | Fund                       | Source                |                |                                   |                                       |                                     |                 |
| Activity Owr<br>Available Dra<br>Recipient                       | awdown Am<br>Program<br>HESG           | Grant<br>Year              | Fund<br>Type<br>EN         | Source<br>Name        | Туре           | Year                              | Amount                                | Draw                                | \$              |
| Activity Own<br>Available Dra<br>Recipient<br>Name               | awdown Ame<br>Program<br>HESG<br>ient: | Grant<br>Year              | Fund<br>Type<br>EN         | Source<br>Name<br>HUD | Type<br>DW     | Year                              | <b>Amount</b><br>\$376,403.00         | Draw<br>\$218,431.25 \$             | \$              |
| Activity Own<br>Available Dra<br>Recipient<br>Name<br>→ Subrecip | awdown Ame<br>Program<br>HESG<br>ient: | Grant<br>Year              | Fund<br>Type<br>EN         | Source<br>Name<br>HUD | Type<br>DW     | Year<br>N/A                       | Amount<br>\$376,403.00<br>\$76,403.00 | Draw<br>\$218,431.25<br>\$69,416.25 | \$              |

**IDIS vouchers cannot be revised from one grant to another.** During the voucher creation and approval process, recipients must ensure that the voucher details are correct. Once completed, ESG-CV vouchers can only be revised to other eligible ESG-CV expenditures.

## **13.6 ESG-CV Obligation and Expenditure Deadlines**

For additional information on obligating ESG funds, which is finalized in IDIS by committing or funding the activity, refer to <u>Section 6</u>. Please note: committing funds to an ESG activity in IDIS is not the same as obligating funds through an agreement with subrecipients. The alternative requirements implemented the following obligation and expenditure deadlines for ESG-CV funds.

### Exhibit 83: Important Timelines

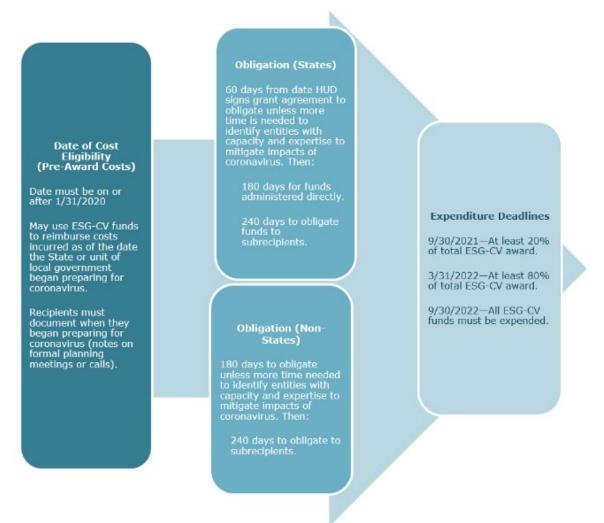

HUD will review funding and draw data in IDIS to assess recipients' progress toward the obligation and expenditure deadlines. All ESG-CV funds must be expended on eligible costs by **September 30, 2022**. While expenditures of funds, as documented by recipients, do not usually occur on the same day ESG-CV funds are drawn, draw data provides a general indication of timeliness.

In addition, recipients must expend at least **20 percent** of their total award by **September 30, 2021** or HUD may recapture up to 20 percent of the recipient's grant amount. Recipients must expend at least **80 percent** of their total award by **March 31, 2022** or HUD may recapture up to 80 percent of the recipient's grant amount.

Recipients should monitor ESG-CV activity funded and drawn amounts in IDIS to ensure accuracy and adherence to the obligation and expenditure deadlines.

The ESG-CV expenditure deadlines listed in IDIS are incorrect and will be corrected in a future IDIS release.

## **13.7 ESG-CV Reports**

Many of the IDIS reports have been updated to include filters for ESG-CV grants. Recipients can utilize the PR02, PR05, PR07, PR91 Suite of Reports, PR92, and PR93 reports to review and track ESG-CV grants.

The PR02, PR05, and PR07 Reports allow for recipients to run reports for Formula or CARES Act Grants as well as run reports for **both** grants in a combined report. This differs from the PR91, PR92, and PR93 reports, which can only be run separately for Formula and CARES grants.

#### Exhibit 84: MicroStrategy Reports Selection

| . Choose from all elements of 'CARES Act'. |                                                                                                    |  |
|--------------------------------------------|----------------------------------------------------------------------------------------------------|--|
| hoose from all elements of 'CARES Act'.    |                                                                                                    |  |
| earch for:                                 |                                                                                                    |  |
| 🔍 🗹 Match case                             | 11.146704                                                                                                    |  |
| vailable:                                  | Selected:                                                                                                    |  |
| CARES Act Grants only                      | Second Second Se |  |
|                                            |                                                                                                    |  |
|                                            | <i>"</i>                                                                                                    |  |
|                                            | <                                                                                                    |  |
|                                            | <b>**</b>                                                                                                    |  |
|                                            |                                                                                                    |  |

The PR91 Suite of Reports now includes a separate version of the PR91 Report for the ESG-CV grants. Recipients will need to select the report PR91—ESG-CV Financial Summary to run the report for ESG-CV grants. For additional information regarding the PR91, refer to <u>Section 10.1</u>.

#### Exhibit 85: PR91 Suite of Reports

| PR91 - ESG Financial Summary<br>Owner: Administrator<br>Modified:<br>9/11/20 11:25:47 PM                                     |             | PR91 - ESG Subrecipients Vouchers<br>Owner: Administrator<br>Modified:<br>7/9/20 7:22:25 PM                                                 |
|----------------------------------------------------------------------------------------------------|-------------|----------------------------------------------------------------------------------------------------|
| PR91 - ESG-CV Financial Summary<br>Owner: Administrator<br>Modified:<br>9/11/20 11:23:03 PM<br>Edit Subscriptions Export PDE | <b>نا چ</b> | PR91 - HESG Grant Expenditure Deadline<br>Review Dashboard<br>Owner: Administrator<br>Modified:<br>7/17/20 10:22;22 PM                      |
| PR91 - HESG Grant Expenditure Deadline<br>Review Grid Report<br>Owner: Administrator<br>Modified:<br>7/14/20 10:06:00 PM     |             | PR91 - HESG / HESG-CV Subrecipient<br>Commitments and Draws by Activity Category<br>Owner: Administrator<br>Modified:<br>4/2/21 10:41:43 PM |

# **APPENDIX A: SUMMARY OF IDIS STEPS**

# ESG Project

- ESG recipients set up one FFY project in IDIS for each year's grant.
- The project level in IDIS identifies the recipient and the FFY.
- The naming convention for ESG projects is **ESG**, followed by the 2-digit **FFY** and the **recipient name** (e.g., "ESG19 Somewhereville"). If the recipient's program year is different from HUD's FFY, place the program year in parentheses () after the recipient name (e.g., "ESG19 Somewhereville (2020)"). This is for local recipient purposes as HUD will not use this information.

# **ESG Activities**

- ESG recipients set up one activity in IDIS per Activity Category (Street Outreach, Shelter, Homeless Prevention, Rapid Re-Housing, Data Collection [HMIS], and Administration) per FFY project.
- The naming convention for ESG activities is **ESG**, followed by the 2-digit **FFY** and the **Activity Category name** (e.g., "ESG19 Shelter"). If the recipient's program year is different from HUD's FFY, place that in parentheses () after the recipient name (e.g., "ESG19 Shelter (2020)"). This is for local recipient purposes as HUD will not use this information.
- Select an option for the Environmental Review ("Exempt" for most, but not all, ESG activities).
- Select a secondary Activity Category for Shelter, Homeless Prevention, and Rapid Re-Housing activities. The secondary Activity Category is preselected for the Street Outreach activity. The Administration and Data Collection (HMIS) activity categories do not have a secondary Activity Category.

# Administration Subfund

- ESG recipients can allocate up to 7.5 percent of the entire FFY allocation to Administrative activities. The ESG Program expenditure limit for administration costs is 7.5 percent of the total FFY ESG grant allocation. IDIS functionality previously prevented users from funding the administration subfund in excess of the 7.5 percent cap. However, due to the alternative requirements provided by the CARES Act, which increased the administration expenditure limit for ESG-CV grants to 10 percent, this cap functionality has been adjusted to limit users to funding the administration subfund in an amount not to exceed 10 percent of the FFY grant.
- Notwithstanding current IDIS functionality, the administration expenditure cap of 7.5 percent <u>still applies</u> to annual ESG grants not used for COVID-19 response, including the FY2020 grant, unless otherwise waived by HUD. The alternative requirement that

increases the cap to 10 percent applies <u>only</u> to ESG-CV grants and regular ESG funds used for COVID-19 response.

- As a result, recipients should be cautious when setting up the AD Subfund for the FY2020 grant. Users are cautioned not to rely on IDIS functionality for establishing the 7.5 percent limit on administration costs for annual ESG grants. Calculate 7.5 percent of the FY2020 grant amount to set the AD Subfund, or alternative calculation only if funds are used for COVID-19 response, as explained in more detail in Section 5.1.
- ESG recipients are required to set up an Administration subfund for each grant's Administrative activity.
- Unlike other activity categories, Administration is set up and funded through the Subfund process.
- Any unused Administration funds must be reduced from the AD subfund before being used on another activity.

## **Fund ESG Activities**

- ESG recipients set up funding for the ESG activities through the **Funding/Drawdown** tab.
- Users must create or select subrecipient organizations in IDIS during the activity funding process. Only add a subrecipient once to each activity category for which it receives funding.

## Drawdown of ESG Funds

- ESG recipients create vouchers for ESG activities in IDIS and select specific subrecipients to carry out the ESG activity.
  - The first step is to create a voucher.
  - The second step is to approve the voucher, which requires a separate IDIS user to perform this function.
- If the voucher was not created for the correct amount or correct subrecipient organization, use the revise voucher feature to make corrections.

## **Complete ESG Activities**

- Recipients report ESG accomplishments via the CAPER; accomplishment screens no longer exist for ESG activities and are not required to complete an ESG activity.
- For specific Shelter Activities funded after July 1, 2021, refer to <u>Section 12</u> for Section 3 reporting information.
- After all funds are drawn for an activity, change the **Activity Status** to **Completed**. If all funds are **not drawn**, selecting **Completed** will automatically return funds to the total grant amount available to be committed.
- Commit any unused funds to another activity set up under the same FFY project and expend those funds before the 2-year expenditure deadline.

## **Review HESG Expenditure Deadline**

- The **Review HESG Expenditure Deadline** screen in IDIS is a mechanism to assist recipients in establishing a plan to expend ESG funds in a timely manner.
- Recipients must submit a remediation plan for flagged grants in IDIS for field office review.

## **ESG Reports**

• To access these reports recipients will need to navigate through the **Reports** tab:

**PR02**—List of Activities by Program Year and Project—HESG and HESG-CV—Detailed Report

PR91—ESG Financial Summary Report

- PR91—ESG-CV Financial Summary Report
- PR91—ESG Subrecipients Vouchers Report
- PR91—HESG Grant Expenditure Deadline Review Dashboard
- PR91—HESG Grant Expenditure Deadline Grid Report
- PR91—HESG/HESG-CV Subrecipient Commitments and Draws by Activity Category
- PR92—ESG Financial Summary Report Suite
- PR93—ESG Risk Status Report

# **APPENDIX B: IDIS RESOURCES**

| Resource                                                                                                    | Link                                                                                                    |
|----------------------------------------------------------------------------------------------------|----------------------------------------------------------------------------------------------------|
| ESG Homepage on the HUD Exchange                                                                                                    | www.hudexchange.info/programs/esg/                                                                                                    |
| <b>IDIS Homepage on the HUD Exchange</b><br>( <i>Guidance common to all programs, such as IDIS</i><br><i>Quick Tips, generating reports, and downloading</i><br><i>data</i> ) | www.hudexchange.info/idis                                                                                                    |
| Homelessness Assistance Programs: Disease<br>Risks and Homelessness                                                                                                    | https://www.hudexchange.info/homelessness-<br>assistance/diseases/                                                                                  |
| Emergency Solutions Grants Program<br>Regulations (24 CRF Part 576)                                                                                                    | https://www.ecfr.gov/cgi-bin/text-<br>idx?node=pt24.3.576&rgn=div5                                                                                  |
| Ask A Question                                                                                                    | www.hudexchange.info/get-assistance/my-<br>question                                                                                                 |
| Grant Based Accounting Guidance for ESG                                                                                                    | www.hudexchange.info/programs/grant-based-<br>accounting/#esg                                                                                       |
| IDIS FAQs                                                                                                    | https://www.hudexchange.info/idis/faqs/                                                                                                    |
| ESG FAQs                                                                                                    | www.hudexchange.info/esg/faqs                                                                                                    |
| Emergency Solutions Grants Program: Using<br>IDIS for Financial Management Webinar                                                                                            | www.hudexchange.info/training-<br>events/courses/emergency-solutions-grants-<br>program-using-idis-for-financial-management/                        |
| Emergency Solutions Grants Program:<br>Revising IDIS Vouchers for the ESG Program<br>Webinar                                                                                  | https://www.hudexchange.info/trainings/courses/i<br>dis-setup-and-draws-for-esg-cv-webinar/                                                         |
| Emergency Solutions Grants Program: ESG<br>Program Grant Life Cycle in IDIS Webinar                                                                                           | www.hudexchange.info/trainings/courses/esg-<br>program-grant-life-cycle-in-idis-webinar/                                                            |
| ESG Activity Closeout Checklist                                                                                                    | https://www.hud.gov/sites/dfiles/CPD/documents/<br>SNAPS-Shots-ESG-Activity-Close-Out-<br>Checklist.pdf                                             |
| <b>SNAPS COVID-19 Webinars and Office Hours</b>                                                                                                    | https://www.hudexchange.info/trainings/snaps-<br>covid-19-webinars/                                                                                 |
| IDIS Setup and Draws for ESG-CV Webinars                                                                                                    | https://www.hudexchange.info/trainings/courses/i<br>dis-setup-and-draws-for-esg-cv-webinar/                                                         |
| IDIS Fact Sheet for ESG and ESG-CV Funds<br>Setup                                                                                                    | https://files.hudexchange.info/resources/document<br>s/COVID-19-Homeless-System-Response-IDIS-<br>Fact-Sheet-for-ESG-and-ESG-CV-Funds-<br>Setup.pdf |
| Troubleshooting HESG Project Setup in IDIS                                                                                                    | https://files.hudexchange.info/resources/document<br>s/COVID-19-Grants-Management-Support-<br>Troubleshooting-HESG-Project-Setup-in-IDIS.pdf        |
| Sage HMIS Reporting Repository                                                                                                    | https://www.hudexchange.info/programs/sage/                                                                                                    |
| Sage ESG CAPER Guidebook for ESG-funded Programs                                                                                                    | www.hudexchange.info/resource/5624/sage-esg-<br>caper-guidebook-for-esgfunded-programs/                                                             |

| Resource                                                                                                    | Link                                                                                                    |
|----------------------------------------------------------------------------------------------------|----------------------------------------------------------------------------------------------------|
| <b>Consolidated Plan Desk Guide</b><br>(eCon Planning Suite guidance, including how to<br>use the Consolidated Plan, Action Plan, and<br>CAPER templates in IDIS) | www.hudexchange.info/resource/2641/econ-<br>planning-suite-desk-guide-idis-conplan-action-<br>plan-caper-per       |
| HUD National Help Desk<br>(Call for IDIS Password Resets. <u>Note</u> : HUD staff<br>and the AAQ cannot reset passwords.)                                         | Toll Free:1-888-297-8689, option 3                                                                                 |
| <b>ESG and IDIS HUD Exchange Listserv Signup</b><br>(Sign up for IDIS and ESG Program updates by<br>selecting "Emergency Solutions Grants" and<br>"IDIS")         | www.hudexchange.info/mailinglist                                                                                   |
| <b>SNAPS HUD.gov Listserv</b><br>(Sign up for information developed by<br>HUD/SNAPS)                                                                              | https://www.hud.gov/subscribe/signup?listname=<br>SNAPS%20Program%20Information&list=SNAP<br>S-PROGRAM-INFORMATION |